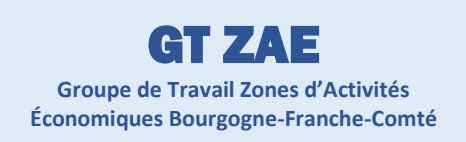

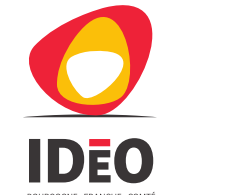

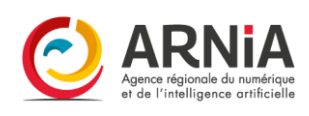

## **Guide méthodologique Standard régional Sites économiques Bourgogne-Franche-Comté**

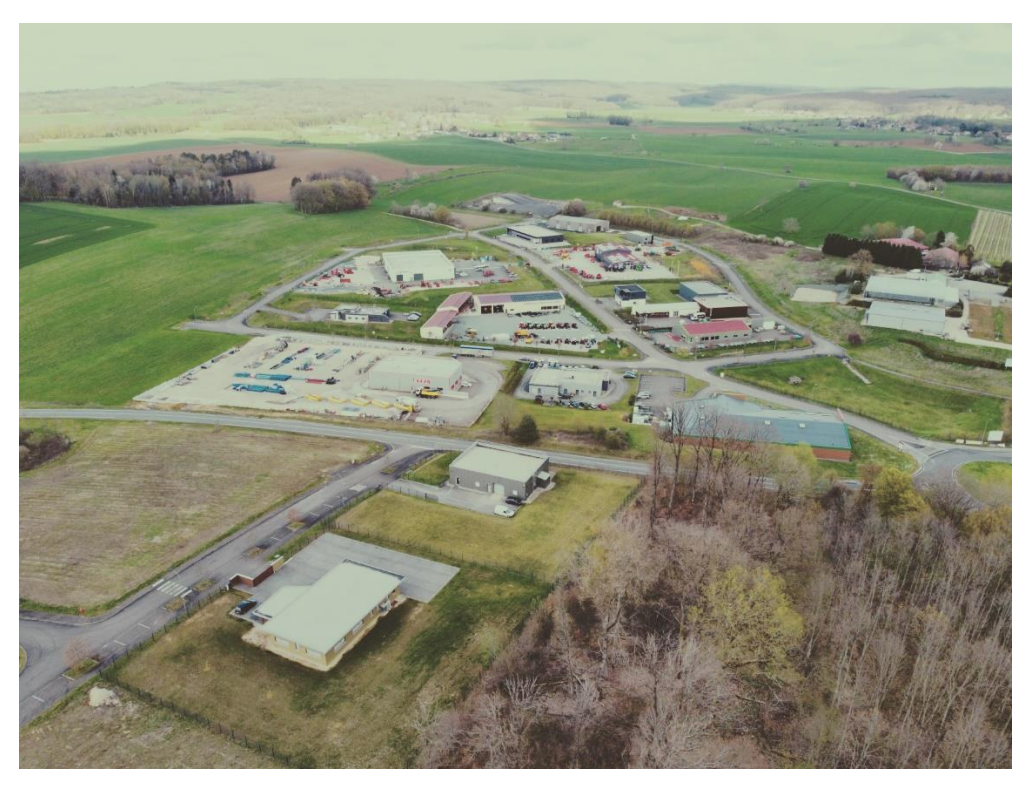

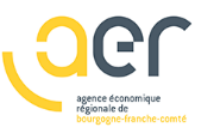

**REGION BOURGOGNE FRANCHE COMTE** 

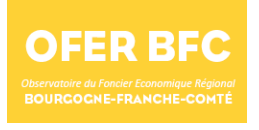

Rédaction :

Yoann DUMON – Agence Économique Régionale Bourgogne-Franche-Comté [\(ydumon@aer-bfc.com\)](mailto:ydumon@aer-bfc.com) Chef de projet Observatoire du Foncier Economique Régional OFER BFC [\(https://oferbfc.fr\)](https://oferbfc.fr/)

> **Version 3.6** Document validé par le GT ZAE Bourgogne-Franche-Comté n°15 du 25 juin 2024

## Table des matières

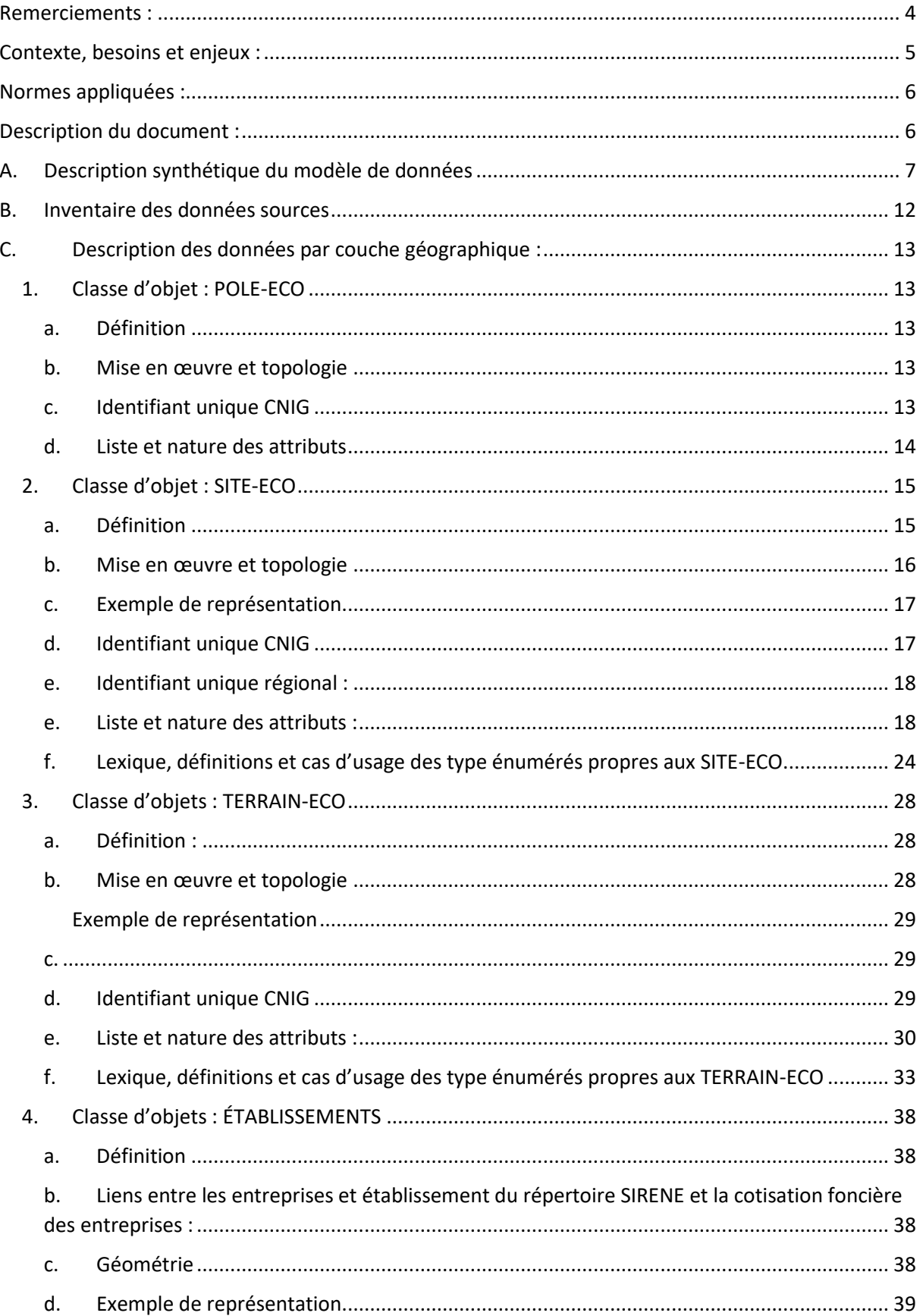

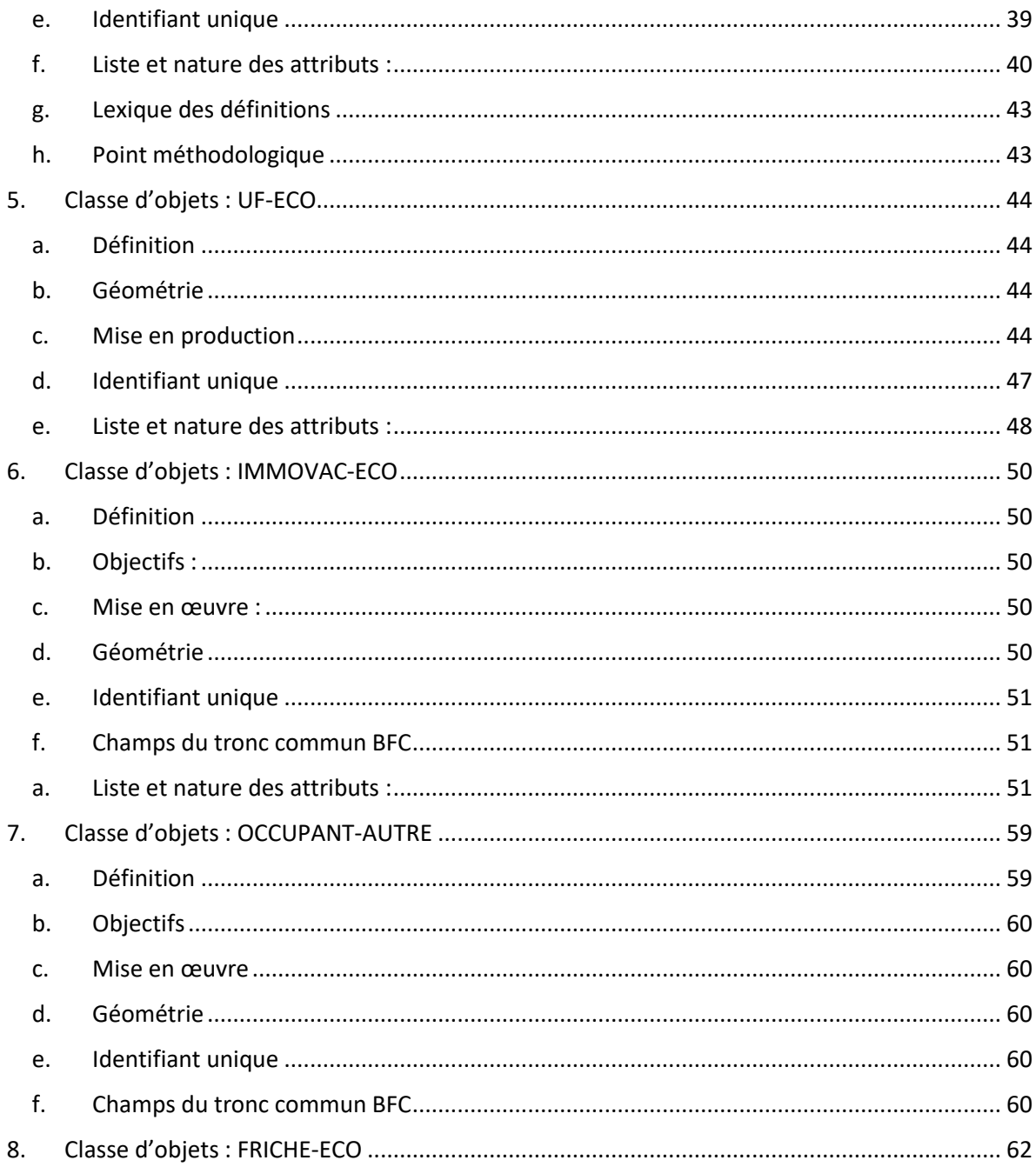

## <span id="page-4-0"></span>Remerciements :

Nous tenons à exprimer notre sincère gratitude à l'ensemble des personnes qui ont joué un rôle crucial dans l'élaboration et l'amélioration du standard de données au fil des années. Leur expertise, leur engagement et leur passion ont été déterminants dans le succès de ce projet :

*Jérôme ASTIER, Eliane AUBERT, Sébastien BARD, Wahib BELARIBI, Clément BENOIT, Hélène BONNET, Antoine BOULAY, Jérôme BOUTET, Antoine BREHIN-ROSSBACH, Patrice BRENOT, Benjamin BRIQUE, Vanessa BROUILLET, Emmanuel BUGHIN, Nicolas BUGNON, Benjamin CHALUMEAU, Amandine COIFFE, Stéphane COMPARET, Joseph COMPERAT, Sylvain COULON, Bertrand COURVOISIER, Brice DANIAU, Eric DANION, Anthony DEBOUCHE, Frédérique DEMADE-PELLORCE, Stéphanie DESCHAMPS, Juliette DELIZY, Yoann DUMON, Philippe EMERY, Thomas EVRARD, Guillaume FENICE, Julien FEBVAY, Alain FERNANDES, Elizabeth FOURRÉ, Guillaume FROUX, Arnauld GALLAIS, Simon GENTIL, Maxime GERMAIN, Wilfried GIRAUD, Vincent GRENET, Pauline GUIARD, Jenny GUENARD, Daphné GUYADER, Virginie HERZOG, Éric LAURENCOT, Florian LE BOURSICAUD, Aurélien LE ROUX, Luc LE THOREL, Boris LOICHOT, Thomas MAGNIN-FEYSOT, Laurent MAGRÉAULT, Agnès MANGIN-PHILIPPE, Sébastien MAITRE, Laurent MANSON, Leslie MAUSSANG, Jérôme MAYEL, Laura MENGIN, Sophie MOLLARD, Agnès MONNERET, Florence NERET, Suzanne NICEY, Guillaume NIVOT, Maria-Paola ORBANA, Floriane PARRENIN, José PEREIRA, Caroline PETIT, Solène PIRIOU, Guillaume PROUX, Emilie QUIVOGNE, Pascale RAMSEY, Christophe RONGET, Hélène ROSSIGNOL, Philippe ROUGET, Noël ROZAND, Marc SAULNIER, Olivier SCHMITT, Fanny THOLLET, Hugo THUILLIER, Nicolas VIARD, Fabrice VINCENT, Raphaël ZAUGRA*

Nous remercions les membres des différentes structures locales et régionales, communautés d'agglomération, communautés de communes, chambres de commerce et d'industrie, directions départementales des territoires, agences d'urbanisme, ainsi que les directions de l'économie, de l'aménagement du territoire et de la prospective de la région Bourgogne-Franche-Comté. Leur collaboration a permis de franchir des étapes importantes vers la réalisation de nos objectifs communs.

Nos remerciements s'étendent aux géomaticiens des structures partenaires pour leur engagement depuis le début de la démarche de standardisation des données Sites Économiques en 2016. Leur participation active et leurs contributions techniques ont été indispensables à la formulation du standard.

Nous sommes également reconnaissants envers les élus et les agents des EPCI pour leur participation active et leurs contributions précieuses lors des réunions du groupe de travail. Leur vision et leur implication ont été essentielles à l'identification des nouveaux besoins et à l'évolution constante et à l'adaptation de notre démarche.

Enfin, nous saluons particulièrement les animateurs et rapporteurs du groupe de travail régional pour leur coordination, qui ont guidé les efforts collectifs, avec la participation active du comité technique restreint du GT ZAE : Amandine COIFFE (CCI Côte-d'Or Saône-et-Loire), Yoann DUMON (Agence Economique Régionale Bourgogne-Franche-Comté), Guillaume FROUX (CC Entre Arroux Loire et Somme), Virginie HERZOG (Agence d'Urbanisme du Territoire de Belfort), Leslie MAUSSANG (CC du Val de Gray).

Cette collaboration interinstitutionnelle a permis de créer un standard unifié et adapté aux besoins territoriaux, facilitant une gestion plus efficace du foncier économique. Merci à tous pour votre dévouement, votre expertise et votre travail d'équipe au service d'un objectif commun.

## <span id="page-5-0"></span>Contexte, besoins et enjeux :

Le Conseil National de l'Information Géolocalisée (CNIG) a établi un standard national visant à améliorer la connaissance du foncier économique en France. Dans ce contexte, la région Bourgogne-Franche-Comté à travers son Groupe de travail ZAE animé, à l'instar d'autres territoires, a développé depuis 2016 son modèle de données pour le recensement et la description des Zones d'Activités Économiques (ZAE) et autres sites économiques.

Dans le prolongement des initiatives du CNIG et des actions régionales, notamment avec le déploiement de l'Observatoire du Foncier Économique Régional en Bourgogne-Franche-Comté (OFER BFC), une mise à jour du standard régional est réalisée pour le rendre conforme au standard national ([https://cnig.gouv.fr/ressources-am%C3%A9nagement-a26047.html\)](https://cnig.gouv.fr/ressources-am%C3%A9nagement-a26047.html). Cette harmonisation vise à uniformiser les données collectées, garantir leur interopérabilité à l'échelle nationale et régionale, et soutenir les EPCI dans leur recensement des ZAE, conformément à l'article 220 de la loi Climat et Résilience. Cette mise à jour intègre fidèlement les directives du standard national tout en prenant en compte les besoins et spécificités régionales avec des entités et des champs liées aux enjeux de collecte, production et mise à jour de ces données, en précisant des aspects méthodologiques et des définitions.

Cette évolution du standard Bourgogne-Franche-Comté répond à plusieurs objectifs, notamment :

- La collecte et la structuration des données d'identification et de caractérisation des ZAE et autres sites économiques ;
- L'harmonisation de la qualité des données en s'appuyant sur le géo-standard national pour suivre la commercialisation des parcelles et le rythme de consommation foncière ;
- La connaissance de la disponibilité foncière et immobilière pour l'implantation des nouvelles activités économiques ;
- La caractérisation de la vacance ;
- Le pré repérage de friches économiques potentielles ;
- La contribution à l'observation territoriale en termes d'activités et d'emplois ;
- L'appui des décideurs en matière d'aménagement pour continuer à allier développement économique et sobriété foncière dans le contexte du Zéro Artificialisation Nette ;
- La réduction des coûts de collecte et de gestion des données ;
- La facilitation de la remontée continue d'informations de terrain ;
- La production et la diffusion de données ouvertes ;
- Le renforcement de l'Observatoire du Foncier Économique Régional au sein du paysage national ;

Ce standard est destiné à tous les organismes, observatoires locaux, acteurs d'aménagement et porteurs de projets, qu'ils soient du secteur public ou privé, qui cherchent à échanger des données afin de participer au recensement, à l'analyse et à la qualification des Zones d'Activité Économique (ZAE) et autres sites économiques. Il concerne spécifiquement les entités responsables de la création, de l'aménagement et de la gestion des ZAE.

Les domaines d'application sont :

- Le recensement et la description détaillée des ZAE et autres sites économiques ;
- La contribution à France Foncier + (portail national du foncier économique de la Banque des Territoires) ;
- La garantie d'interopérabilité des données entre différentes applications et plateformes, facilitant ainsi la consolidation et l'enrichissement des informations liées aux sites économiques ;

L'exploitation de ces données au bénéfice des politiques foncières locales, favorisant une mise en œuvre opérationnelle alignée sur les objectifs de minimisation de l'empreinte foncière ;

## <span id="page-6-0"></span>Normes appliquées :

Le standard BFC hérite des normes et standard du standard national CNIG sites économiques. <https://cnig.gouv.fr/ressources-am%C3%A9nagement-a26047.html>

## <span id="page-6-1"></span>Description du document :

Ce guide méthodologique a pour objectif de compléter l'approche nationale du standard CNIG, tout en explicitant l'utilisation et la mise en application du standard national des sites économiques pour répondre aux besoins spécifiques des territoires de la région Bourgogne-Franche-Comté, notamment en matière de collecte et production des données.

Ce guide méthodologique reprend les descriptions de base des entités et de leurs attributs du standard National CNIG, enrichies de spécificités régionales. En effet, si le standard CNIG permet d'assurer l'interopérabilité des données pour leur diffusion et réutilisation, ce guide se penche sur les modalités de production de ces informations. Il précise les entités, les variables et les logiques de mise en application spécifiques à la région Bourgogne-Franche-Comté.

Le lecteur du présent guide méthodologique est invité à se référer à tout moment aux spécifications du standard national sites économiques, adopté en octobre 2023, élaboré et maintenu par Groupe de Travail ZAE du CNIG et présentement annexées à ce document : [https://cnig.gouv.fr/ressources-am%C3%A9nagement-a26047.html#H\\_ZAE-Sites-economiques](https://cnig.gouv.fr/ressources-am%C3%A9nagement-a26047.html#H_ZAE-Sites-economiques)

## <span id="page-7-0"></span>A. Description synthétique du modèle de données

Les correspondances entre le standard antérieur usité en Bourgogne-Franche-Comté et le standard national CNIG sont ainsi transcrites dans l'adaptation régionale du standard national :

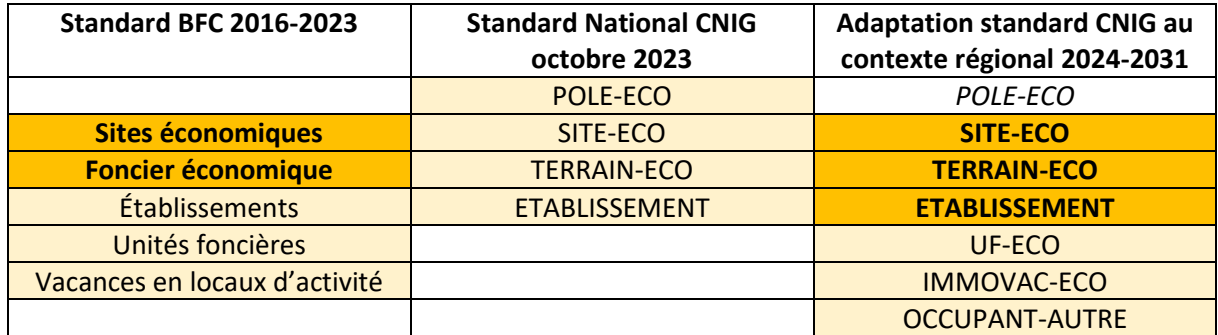

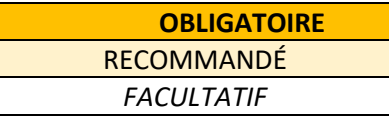

*En région Bourgogne-Franche-Comté, nous cherchons à enrichir l'inventaire des friches en établissant une relation entre les données du standard CNIG « Sites économiques » avec le standard CNIG « Friches ». Le but est de se nourrir des inventaires pour établir un pré repérage des friches économiques potentielles destinées à être qualifiées dans le dispositif régional dédié d'observation des friches OFRICHE et pour enrichir CARTOFRICHE.*

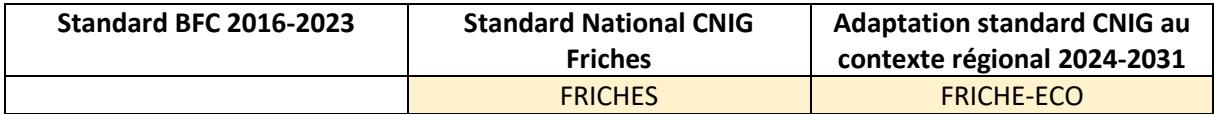

Les travaux successifs du groupe de travail régional dans le cadre d'IDéO BFC, puis du CNIG au niveau national, permet de retenir un modèle de données en couches vectorielles organisées de la façon suivante :

#### o **POLE-ECO (classe d'entité facultative) :**

Un pôle économique est caractérisé par l'agrégation de divers sites économiques qui se trouvent à une proximité géographique étroite. Cette notion capture la dynamique territoriale et enrichit l'analyse statistique en fournissant des informations précieuses telles que le nombre total d'établissements au sein de ces sites, le volume d'emplois créés, et la typologie des pôles identifiés. La perspective macro d'un pôle économique s'ancre dans une démarche d'observation stratégique, en lien avec les centralités et l'armature urbaine, destinée à enrichir la gestion territoriale par une compréhension approfondie de l'organisation et du développement des sites économiques.

La représentation graphique d'un pôle économique est facilitée par l'utilisation d'un centroïde, dérivé du regroupement géographique des sites économiques. Ce centroïde fonctionne comme un instrument de visualisation cartographique, illustrant à la fois l'activité économique et l'attractivité globale d'un territoire à une échelle restreinte, comme celle régionale ou départementale. Cette approche de visualisation met en avant le noyau de l'activité

économique, offrant une perspective unique et éclairée sur la dynamique et les opportunités de développement du territoire examiné.

#### o **SITE-ECO (classe d'entité obligatoire)**

Les **sites économiques** sont définis comme des espaces aménagés de manière cohérente, tant sur le plan de l'urbanisme que du tissu urbain, et sont clairement délimités géographiquement. Ils sont destinés à, ou déjà engagés dans, des activités industrielles, artisanales, commerciales, tertiaires, logistiques, touristiques, portuaires, ou aéroportuaires etc. Ces zones d'activités sont généralement initiées et gérées par les autorités publiques, qui assurent l'aménagement et la gestion et la commercialisation des terrains.

Ces sites englobent une variété de terrains, qu'ils soient construits ou non, occupés par des activités ou destinés à les accueillir à court, moyen ou long terme. En plus des terrains, ils comprennent les infrastructures nécessaires telles que les voiries internes, les espaces verts, et les installations techniques essentielles à leur bon fonctionnement.

Conformément à la loi NOTRe, les zones d'activité économique peuvent être distinguées au sein de ces sites économiques car ce sont les sites sur lesquels les EPCI exercent leur compétences en matière de gestion du foncier économique. Cette distinction permet une compréhension plus fine des caractéristiques spécifiques de chaque site et de leur contribution à l'économie locale.

Les sites économiques sont représentés par des polygones.

#### o **TERRAIN-ECO (classe d'entité obligatoire) :**

Le terrain à vocation économique se définit comme un ensemble de portions de terrain inclus dans un site économique. Ces terrains sont regroupés en fonction de critères précis tels que leur état d'occupation, leur stade de commercialisation, leur niveau d'aménagement, et la spécificité de leur maîtrise foncière. Cette classification prend principalement appui sur les limites des parcelles cadastrales mais peut également intégrer des subdivisions issues de plans d'aménagement par lots antérieurs à un remembrement cadastral. Il a donc une représentation surfacique.

La notion de TERRAIN-ECO est essentielle pour le suivi des phases opérationnelles des zones d'activité économique, offrant une vision claire de la maîtrise foncière, des niveaux d'aménagement, de commercialisation, et de l'état d'occupation. Cela inclut une identification précise des terrains disponibles, facilitant ainsi la planification et le développement économique territorial.

Le suivi régulier de ces terrains permet d'obtenir des indications précieuses sur la temporalité des différentes opérations, en identifiant les terrains occupés ainsi que ceux qui seront disponibles à court et moyen terme, optimisant les opportunités de développement économique sur le territoire concerné.

#### o **ETABLISSEMENTS (classe d'entité obligatoire) :**

#### **Cette classe d'entité est obligatoire dans le standard BFC.**

Un établissement actif économiquement est une unité localisée au cœur d'un site économique, établie pour satisfaire aux critères de la Loi Climat & Résilience. Cette réglementation vise à cartographier de manière exhaustive tant les propriétaires que les occupants afin de fournir une vue d'ensemble précise de l'activité économique.

Les Établissements sont distingués grâce à leur positionnement, déterminé par l'adresse inscrite dans le répertoire SIRENE pour ceux engagés dans des activités de production ou de service, qu'elles soient industrielles, artisanales, commerciales, de services, touristiques, ou encore liées aux infrastructures portuaires ou aéroportuaires. L'ambition est d'atteindre une localisation la plus précise possible à l'unité foncière, permettant d'identifier clairement les occupants sur leurs terrains. Cette précision est indispensable pour l'évaluation de l'indice de vacance prescrite par la même loi, un indicateur vital pour mesurer l'occupation effective des espaces au sein des zones dédiées. La méthodologie régionale insiste sur la validation par le relevé terrain des établissements occupants les sites économiques.

*Bien que le modèle de données proposé par le CNIG facilite l'évaluation de la vacance à l'échelle des TERRAIN-ECO, en se basant sur le calcul du rapport entre la surface vacante et la surface totale, il ne remplit pas intégralement les exigences de l'article 220 de la loi Climat et Résilience. Selon cette loi, le taux de vacance devrait être évalué en confrontant le nombre d'unités foncières vacantes au nombre total d'unités foncières. Cependant, le standard CNIG ne considère pas les unités foncières dans son approche méthodologique d'établissement de la vacance, se limitant plutôt à l'enregistrement des paramètres de calcul et du résultat. En réponse, le modèle de données de la Bourgogne-Franche-Comté enrichit le modèle CNIG, afin de mieux répondre aux besoins détaillés par cet article. Ce réajustement vise à simplifier la réalisation d'inventaires précis concernant les propriétaires, les occupants et les vacances, au niveau des unités foncières, permettant ainsi une consolidation plus aboutie.*

#### o **UF-ECO (classe d'entité recommandée pour les Inventaires loi climat) :**

Cette catégorie désigne les unités foncières situées à l'intérieur d'un SITE-ECO. Elle constitue l'unité de base pour la géolocalisation des occupants et pour identifier les espaces vacants, conformément aux exigences des inventaires des Zones d'Activité Économique (ZAE) stipulées par l'article 220 de la loi Climat et Résilience. L'introduction de cette entité dans le modèle régional vise à simplifier la consolidation des données relatives aux unités foncières et à faciliter le calcul de l'indice de vacance. Ces unités sont représentées par des polygones, formés en fusionnant des parcelles contiguës et homogènes appartenant aux mêmes propriétaires. Les unités foncières sont ensuite découpées (clippées) en fonction des limites du périmètre du SITE-ECO, afin d'exclure les portions d'unité foncière situées hors du SITE-ECO.

#### o **IMMOVAC-ECO (classe d'entité recommandée pour les Inventaires loi climat) :**

Cette catégorie contribue à l'identification des terrains, locaux, bâtiments ou ensembles immobiliers vacants qui, par le passé, étaient occupés par des activités économiques mais qui sont aujourd'hui abandonnés et sans occupants. Selon leurs caractéristiques spécifiques, ces espaces vacants peuvent être considérés soit comme des biens immobiliers disponibles et immédiatement exploitables, soit comme des ensembles dégradés pouvant laisser présager l'existence d'une friche industrielle ou commerciale.

Ces entités sont représentées par des points localisés à l'intérieur d'une parcelle.

#### o **OCCUPANT-AUTRE (classe d'entité recommandée pour les Inventaires loi climat) :**

Cette catégorie d'objet est introduite en réponse à la mise en œuvre des inventaires des Zones d'Activité Économique (ZAE) selon la loi Climat et Résilience. Il a été observé que la diversité des cas d'occupation du foncier économique ne pouvait pas être entièrement couverte par

l'inventaire des seuls établissements du répertoire SIRENE. Cette classification vise à pallier ce manque en permettant de qualifier d'autres types d'occupants souvent rencontrés dans les zones d'activités, tels que le résidentiel ou les équipements publics collectifs, entre autres Les occupants ne relevant pas d'une activité économique désigne donc l'utilisation de terrains initialement destinés à accueillir des activités économiques, mais qui ont été détournés de leur vocation première au fil des évolutions et de l'histoire. Ces situations sont couramment observées dans les zones anciennes où les règlements d'urbanisme ont, par le passé, autorisé la création d'habitations ou de logement à proximité d'activités économiques. Avec la cessation de ces activités, seule la fonction résidentielle y subsiste.

Cette classe d'entité permet aussi, dans une situation de collecte sur le terrain, de répertorier les établissements non répertoriés dans le référentiel SIRENE utilisé tel que pour des bureaux, des représentations ou l'identification d'annexes, et sert de table transitoire pour stocker l'information sur les éventuelles activités en attente de leur transfert sur la couche des ETABLISSEMENTS.

Les AUTRES-OCCUPANTS sont représentés par des points, chacun localisé au moins à la parcelle, unité foncière ou sur leur bâtiment.

#### o **FRICHE-ECO (classe d'entité facultative) :**

Cette classe d'entités permet le pré repérage des friches économiques potentiellement pré identifié par les inventaires dans les zones d'activités. Elle déploie le tronc commun obligatoire du standard CNIG FRICHE<sup>[1](#page-10-0)</sup>. En effet, les TERRAIN-ECO peut être qualifié avec un état d'occupation à friche. Cela génère une relation avec d'une friche économique (ce travail de pré-identification peut aussi se nourrir des terrains, locaux, bâtiments ou ensembles immobiliers vacants ou dégradés). Il est souhaitable de faire remonter ces terrains dans le dispositif régional d'observation des friches. L'implémentation du standard national Friche validé par le CNIG nous invite à implémenter les relations de composition entre les TERRAIN-ECO et les FRICHE-ECO.

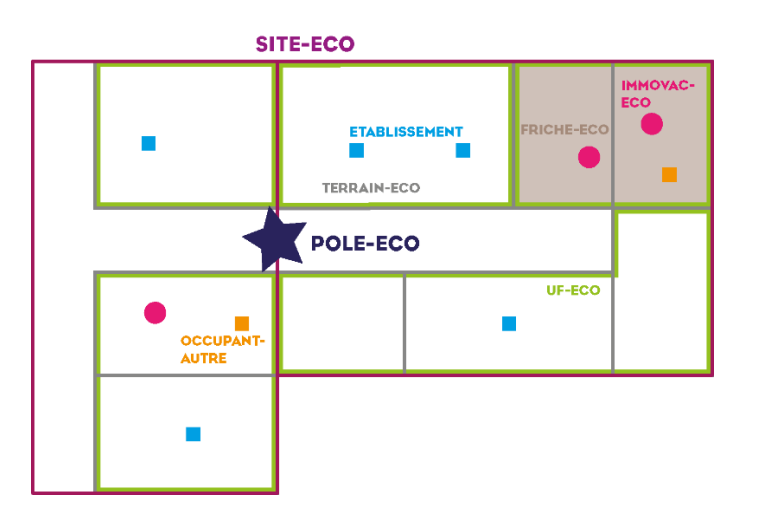

**Schéma présentant les logiques d'emboitement géographique des entités :**

<span id="page-10-0"></span> $^{\rm 1}$  Démarche régionale d'observation des friches en cours d'élaboration, la région expérimente actuellement une méthode de relevé de friches avec le test d'un outil à disposition des territoires sur le format OFER-BFC :

<sup>-</sup> un standard de données adapté aux besoins des acteurs territoriaux de BFC et compatible avec celui développé par le CNIG sur les Friches pour assurer l'interopérabilité avec Cartofriches du CEREMA

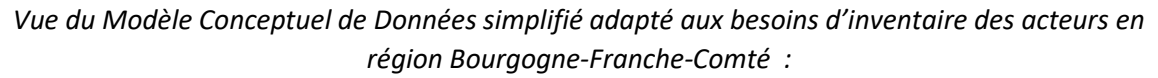

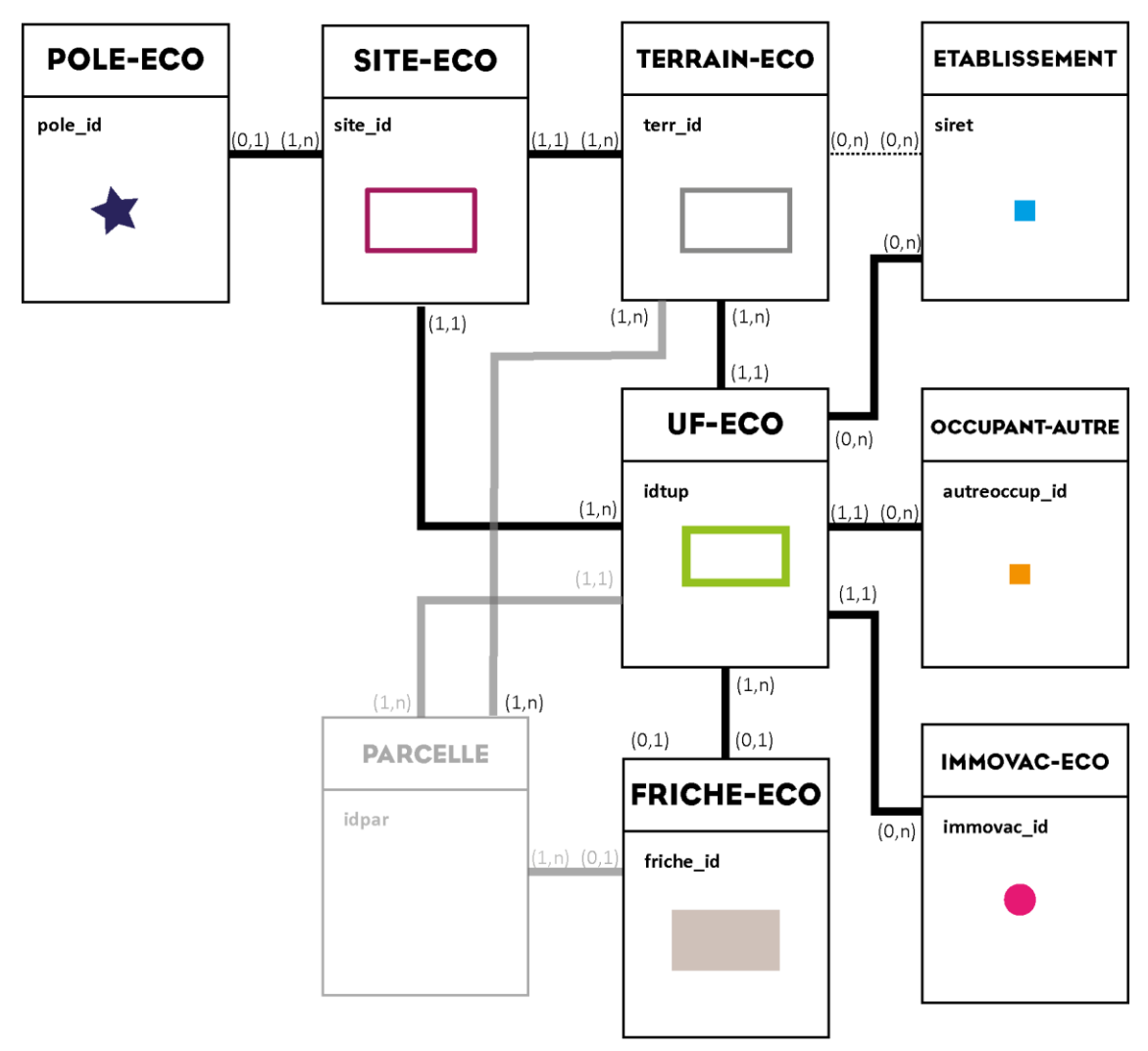

*La loi climat et résilience demande d'établir le taux de vacances des unités foncières. Les TERRAIN-ECO du standard CNIG ne correspondent pas exactement et géographiquement aux unités foncières, c'est pourquoi le modèle de données régional intègre une entité supplémentaire UF-ECO permettant d'assurer la consolidation de la vacance à l'échelle des unités foncières.*

*Cette entité permet d'établir la vacance des unités foncières en centralisant et en décomptant établissements, autres occupants et immobiliers vacants pour calculer les récapitulatifs à reporter sur les sites économiques et nécessaire à l'établissement de l'indice de vacance. Ainsi dans le modèle de données Bourgogne-Franche-Comté il est préconisé qu'un terrain économique ne puisse se rattacher qu'à une seule et unique unité foncière économique. Par ailleurs, ils intègrent dans l'établissement de la vacance la prise en compte de la présence de locaux d'activité vacants.*

*Enfin la table des parcelles est ajoutée à titre indicatif, la relation des terrains économiques aux parcelles étant assurée à travers la table des unités foncières économiques. Il en va de même pour les relations entre les terrains économiques et les friches.*

## <span id="page-12-0"></span>B. Inventaire des données sources

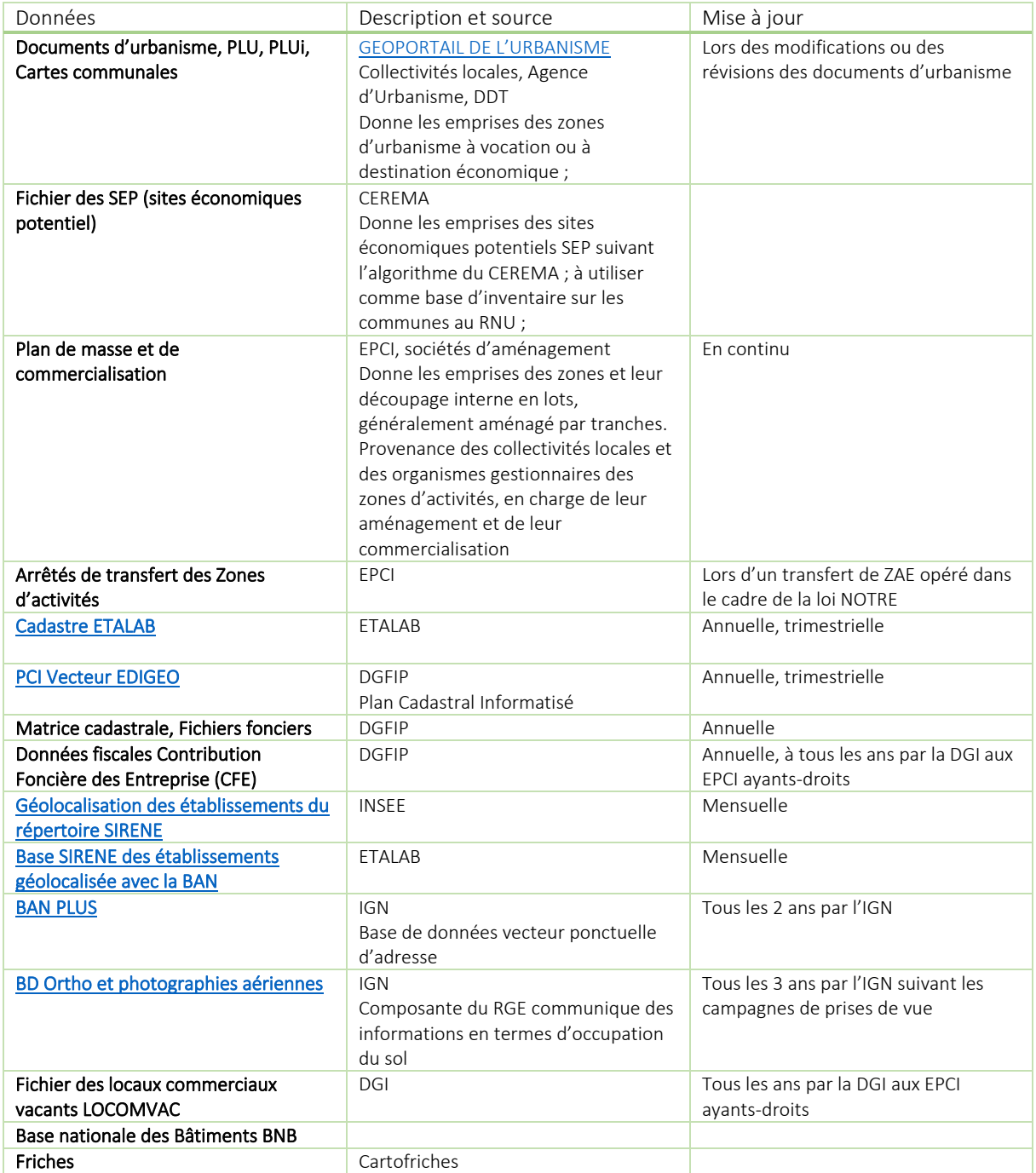

## <span id="page-13-0"></span>C. Description des données par couche géographique :

#### <span id="page-13-1"></span>1. Classe d'objet : POLE-ECO

<span id="page-13-2"></span>a. Définition

Un pôle économique est constitué d'un regroupement de sites économiques géographiquement proches.

Le pôle économique correspond à la réalité perçue par les territoires et permet de mieux appréhender l'observation statistique : nombre total d'établissements dans les différents sites économiques, nombre d'emplois, typologie de pôle.

La perspective macro d'un pôle économique s'ancre dans une démarche d'observation stratégique, en lien avec les centralités et l'armature urbaine, destinée à enrichir la gestion territoriale par une compréhension approfondie de l'organisation et du développement des sites économiques.

#### <span id="page-13-3"></span>b. Mise en œuvre et topologie

Le POLE-ECO est représenté sous forme d'un ponctuel localisé au centroïde du regroupement géographique de différents sites économiques, pouvant constituer un élément de représentation cartographique de l'activité économique de l'attractivité globale d'un territoire à petite échelle (régionale, départementale).

#### <span id="page-13-4"></span>c. Identifiant unique CNIG

Les classes d'objets du modèle de données POLE-ECO sont dotées d'un identifiant d'objet stocké dans l'attribut : **pole\_id**

Il s'agit d'un identifiant unique qui référence sans équivoque un seul objet.

Il est constitué d'une chaîne de caractères respectant le format :

#### **[INSEE]\_[classeObjet]\_[IdentifiantTechnique]**

Où

- o [INSEE] corr[e](#page-13-5)spond au code INSEE de la commune du pôle économique<sup>2</sup>.
- o [classeObjet] correspond au nom de la classe d'objet concerné : POLE-ECO
- o [IdentifiantTechnique] correspond à l'identifiant unique de l'objet dans la base de données source s'il existe sinon il est généré par incrémentation automatique.

*Exemple : 21230\_POLE-ECO\_00001*

<span id="page-13-5"></span><sup>&</sup>lt;sup>2</sup> Méthode de détermination du code INSEE du POLE-ECO : Un POLE ECO peut être constitué de 1 ou plusieurs SITE-ECO. Le code INSEE du POLE ECO est hérité du code INSEE du SITE-ECO le plus grand qui le compose.

#### <span id="page-14-0"></span>d. Liste et nature des attributs

Légende utilisée pour la description des données attributaires :

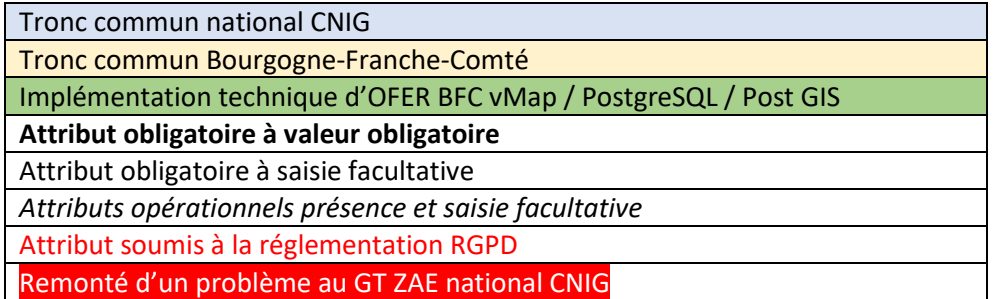

*Dans la mesure où l'opérateur déciderait de mettre en œuvre l'entité POLE-ECO les champs obligatoires sont nécessaires à l'identification unique du pôle économique. Le caractère obligatoire s'applique donc si et uniquement si la couche est mise en œuvre.*

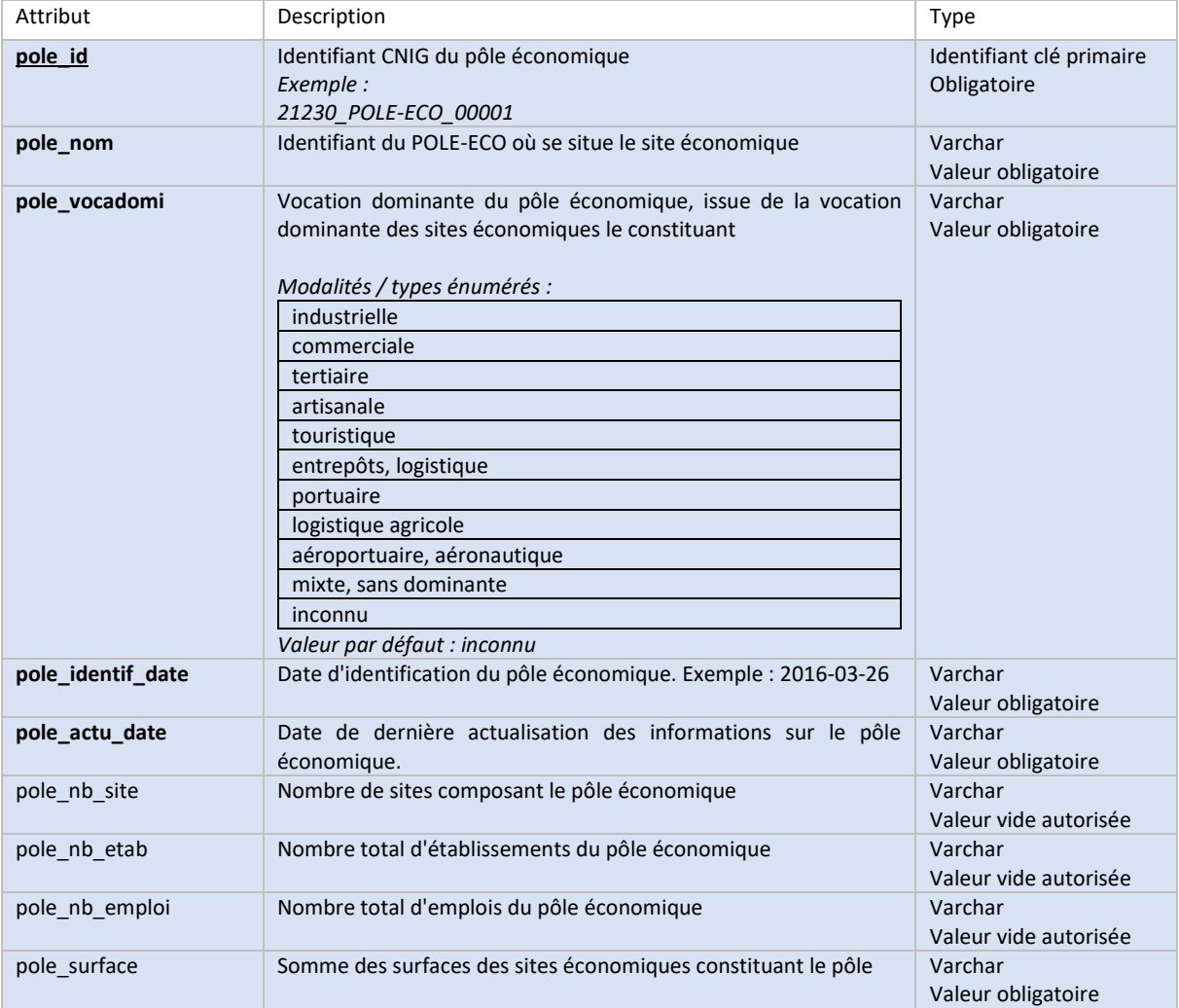

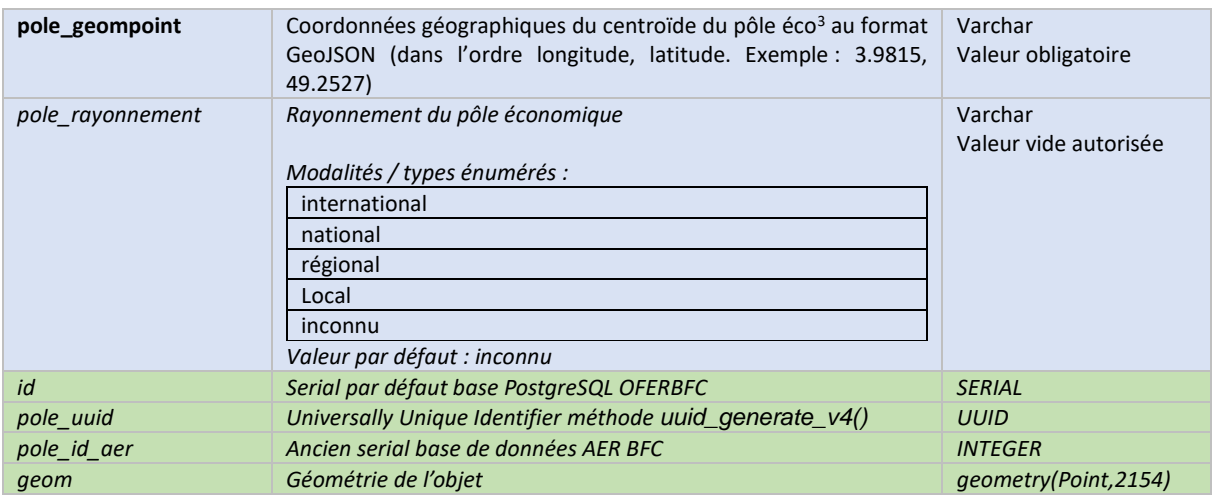

#### <span id="page-15-0"></span>2. Classe d'objet : SITE-ECO

#### <span id="page-15-1"></span>a. Définition

Un site économique se présente comme un espace cohérent en termes d'aménagement et de tissu urbain, délimité géographiquement, accueillant ou destinés à accueillir des activités industrielles, artisanales, commerciales, tertiaires, logistiques, touristiques, portuaires, ou aéroportuaires etc. Elle intègre les parcelles cadastrales bâties ou non, aménagées ou non, destinées à accueillir les activités économiques, ainsi que les voiries, espaces verts et espaces techniques nécessaires à son fonctionnement.

Les sites économiques comprennent :

- o **Les Zones d'activité économique** (ZAE) définies à l'article L318-8-1 du code de l'urbanisme : relèvent de la compétence de l'EPCI. "Sont considérées comme des zones d'activité économique, au sens de la présente section, les zones d'activité industrielle, commerciale, tertiaire, artisanale, touristique, portuaire ou aéroportuaire mentionnées aux articles L. 3641- 1, L. 5214-16, L. 5215-20, L. 5216-5, L. 5217-2 et L. 5219-1 du code général des collectivités territoriales." Une ZAE est prioritairement réservée à l'implantation d'entreprises. Elle réunit les pouvoirs publics, les collectivités et les entreprises dans une logique partenariale autour d'objectifs de croissance. Elle est en général placée sous le régime juridique du permis d'aménager ou d'une zone d'aménagement concerté (ZAC).
- o **Les sites économiques "historiques"** regroupant plusieurs établissements présents dans les zones d'urbanisme à vocation économique (Uy, 1Nay etc.) et n'ayant pas fait l'objet de transfert de compétence à l'EPCI ;
- o **Les établissements isolés** (ou monofonctionnels) présentant les mêmes caractéristiques mais avec un seul établissement significatif en effectif et/ou surface à l'échelle du territoire ;
- o **Des réserves foncières correspondant aux projets de zones d'activité économique ou à leurs extensions futures**, inscrites dans un zonage d'urbanisme à vocation économique.

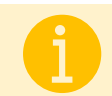

*Point de vigilance Urbanisme :*

<span id="page-15-2"></span><sup>3</sup>Centroïde de l'agrégation des périmètres de sites économiques.

*Point de vigilance au sujet des réserves inscrites aux zonages d'urbanisme. Généralement il s'agit de zones 2AU qui :*

- *Deviennent caduques après 9 ans (et désormais 6 ans) si elles n'ont pas été ouvertes à l'urbanisation et/ou été achetées par la collectivité*
- *Risquent de disparaître de plus en plus des documents d'urbanisme sous l'effet du ZAN*

*De ce point de vue, utiliser uniquement ce critère de zonage pour justifier de la qualité de réserve foncière d'un site pourrait montrer des limites à moyen terme.*

#### <span id="page-16-0"></span>b. Mise en œuvre et topologie

#### **Mise en œuvre :**

Les SITE-ECO sont des ensembles d'unités foncières, elles-mêmes composées de parcelles cadastrales. Cependant un périmètre issu d'une zone à vocation économique prescrite dans un document d'urbanisme peut éventuellement scinder des parcelles cadastrales ou des unités foncières.

Les données de référence à utiliser pour la création des polygones sont :

- o Zonages des documents d'urbanisme (si disponible) ;
- o Les arrêtés de transfert des zones d'activités pris par les EPCI (si disponible) ;
- o Fond de plan cadastral ;
- o Photographies aériennes ;
- o Données de référence à grande échelle : RGE IGN, BD Topographique ;

Les données de référence au format raster devront préalablement être recalées sur le fond de plan cadastral avant la numérisation des emprises.

Les polygones des SITE-ECO doivent être numérisés sur le fond de plan cadastral. L'échelle de saisie du 1/2000<sup>e</sup> est fortement recommandée. Les délimitations d'emprises doivent coïncider avec les limites cadastrales dans les limites de la résolution de saisie. Dans certains cas, les limites des SITE-ECO peuvent diviser des parcelles, par exemple pour suivre les limites définies dans les documents d'urbanisme.

Les polygones des SITE-ECO ne doivent de préférence pas inclure les portions de voies de chemin de fer, d'autoroutes ou de routes qui les traverseraient et qui ne participeraient pas directement à leur desserte ou à leur fonctionnement interne : ainsi, les autoroutes ou les voies de chemin de fer peuvent en être exclues ; au contraire, les Installations Terminales Embranchée (ITE) devront y être incluses. La prise en compte des voiries périphériques au périmètre peut être considéré. Il est laissé libre appréciation au regard du contexte local pour décider des parties de voirie à inclure dans le périmètre du site.

Les polygones multiples ou les polygones à trous sont autorisés dans le modèle de données CNIG. Bien que les polygones multiples soient autorisés, le GT ZAE BFC recommande de limiter le recours aux géométries multiples et de ne pas regrouper dans des sites économiques disjoints.

De manière générale, les SITE-ECO qui partagent une unicité de nom ou de phase d'aménagement pour la collectivité locale référente doivent être regroupés dans la même entité.

L'emprise des sites économiques se superpose ainsi généralement aux limites des zonages à vocation économique des documents d'urbanisme, mais leurs limites internes peuvent être établies pour correspondre aux phases d'aménagement.

En cas de conflit sur les délimitations d'emprises, les EPCI sont seuls compétents à pouvoir trancher sur la géométrie ou le nom de la zone à retenir.

#### **Topologie :**

Les SITES-ECO seront représentés sous forme de polygones qui respecteront les règles topologiques suivantes :

- o Ne doivent pas se superposer ;
- o Ne doivent pas avoir de discontinuités entre deux polygones adjacents ;
- o Peuvent-être superposés sur plusieurs communes ;
- o Topologiquement superposables en limites de zones et aux limites cadastrales dans les limites des résolutions de la saisie ;

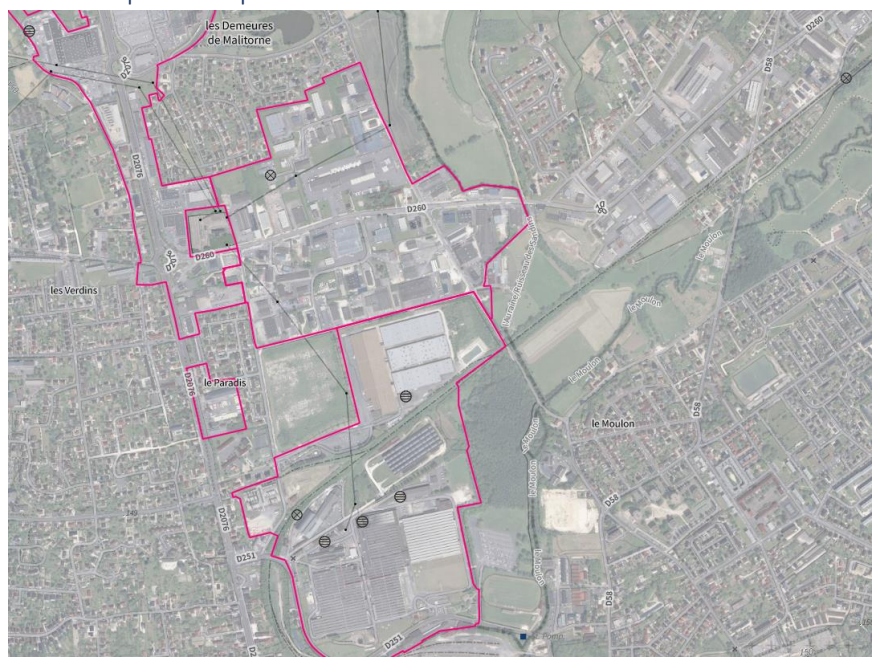

#### <span id="page-17-0"></span>c. Exemple de représentation

#### <span id="page-17-1"></span>d. Identifiant unique CNIG

Les classes d'objets du modèle de données SITE-ECO sont dotées d'un identifiant d'objet stocké dans l'attribut : **site\_id**

Il s'agit d'un identifiant unique qui référence sans équivoque un seul objet. Il est constitué d'une chaîne de caractères respectant le format :

#### **[INSEE]\_[classeObjet]\_[IdentifiantTechnique]**

Où

- o [INSEE] correspond au code INSEE de la commune de localisation originelle du site économique.
- o [classeObjet] correspond au nom de la classe d'objet concerné : SITE-ECO

o [IdentifiantTechnique] correspond à l'identifiant unique de l'objet dans la base de données source s'il existe sinon il est généré par incrémentation automatique.

*Exemple : 25056\_SITE-ECO\_00025*

#### <span id="page-18-0"></span>e. Identifiant unique régional :

L'identifiant régional est conservé pour assurer la reprise éventuelle des données historiques.

Le code identifiant régional d'un SITE-ECO est affecté par l'organisation productrice ou référent à l'origine de la création du polygone, de façon que 2 SITES-ECO ne puissent pas partager le même identifiant.

Le code identifiant unique est codé sur 7 caractères :

- o Les 5 premiers caractères sont constitués par le code INSEE de la commune principale : la commune principale est généralement la commune sur laquelle se trouve la majorité de l'emprise concernée du SITE-ECO ;
- o Les 2 derniers caractères sont constitués d'une combinaison de 2 lettres majuscules (ou lettres de classement unique pour la commune de saisie) ; affecté librement par l'opérateur et pouvant s'incrémenter dans chaque commune AA à ZZ ;

*Exemple : 39056BV*

#### <span id="page-18-1"></span>e. Liste et nature des attributs :

Légende utilisée pour la description des données attributaires :

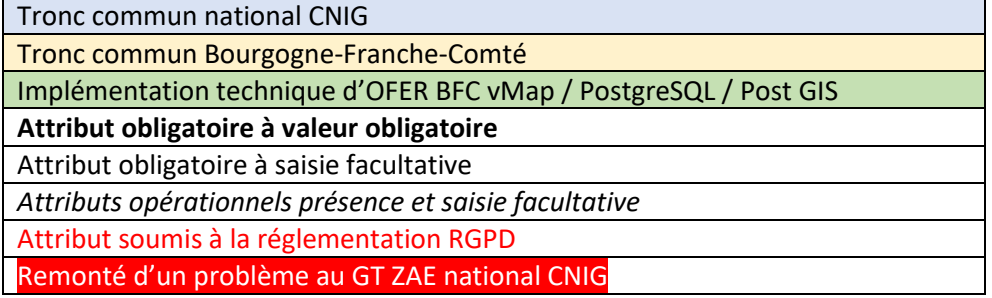

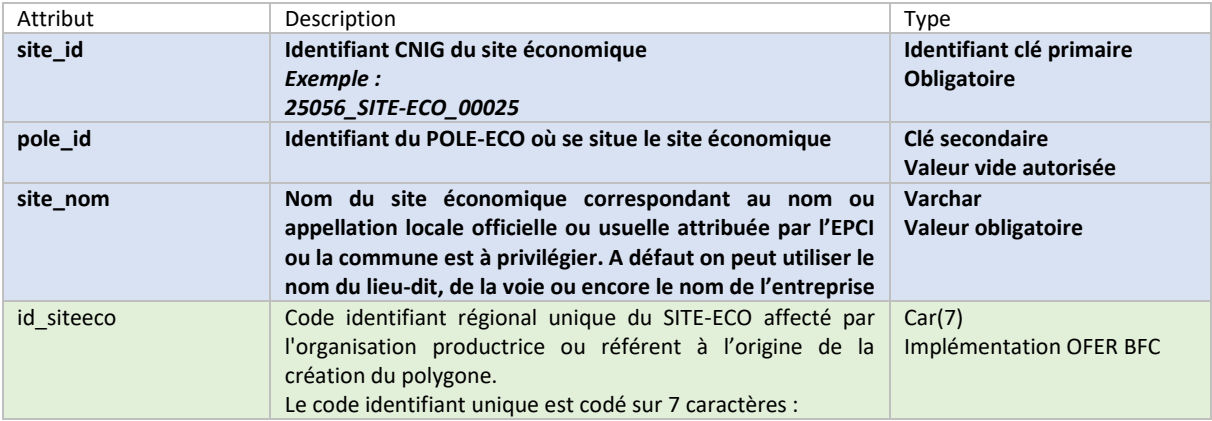

|               | - les 5 premiers caractères sont constitués par le code INSEE<br>de la commune principale<br>- les 2 derniers caractères sont constitués d'une combinaison<br>de 2 lettres majuscules ; ce suffixe peut s'incrémenter de AA<br>à ZZ et est affecté librement voir le champ letcla.<br>L'identifiant n'est pas modifiable après création<br>25056_6<br>2505606<br>25056AF<br>89250AA                                                                                                    |                                            |
|---------------|----------------------------------------------------------------------------------------------------|--------------------------------------------|
| letcla        | Lettres de classement du site économique<br>Ce champ correspond aux 2 dernières lettres placé en suffixe<br>du code identifiant unique id_siteeco : une combinaison de 2<br>lettres majuscules, ce suffixe peut s'incrémenter de AA à ZZ<br>ou être affecté librement.<br>La valeur est obligatoire et unique dans une commune<br>En pratique, l'affectation des lettres de classement ne sont<br>pas forcément séquentielle et peuvent reprendre les initiales<br>ou des lettres du nom de la zone : BV → Bellevue ; GI →<br><b>Girod Industries</b><br>Les lettres de classement ne sont pas modifiables après<br>création<br><b>B1</b><br>bv<br><b>BV</b><br><b>HE</b> | Car(2)<br>Implémentation OFER BFC          |
| nom_norm      | Normalisation du champ site_nom correspondant au nom ou<br>appellation de la ZAE ; l'appellation locale officielle ou usuelle<br>attribuée par l'EPCI ou la commune est à privilégier.<br>Les règles typographiques imposées sont :<br>- Doit être écrit en MAJUSCULES<br>- Ne doit pas comporter de caractères spéciaux ou accentués<br>- Ne doit pas comporter d'apostrophes (à substituer par un<br>espace)<br>Si non renseigné, ce champ sera rempli lors de la<br>consolidation des données par application des règles<br>typographiques et en se basant sur le contenu du champ<br>site_nom<br>L'échange<br>L'ECHANGE<br><b>L</b> ÉCHANGE<br><b>LECHANGE</b>        | Varchar<br>Valeur obligatoire              |
| site_type     | Type de site économique<br>Modalités / types énumérés :<br>Zone d'activité économique<br>Site économique historique hors ZAE<br>Établissement économique isolé<br>Zone AU à vocation économique <sup>4</sup><br>Inconnu<br>Valeur par défaut : Inconnu                                                                                                    | Varchar<br>Valeur obligatoire              |
| zonages_gpu   | Précisions sur les types de zonages d'urbanisme applicable<br>issu du GPU                                                                                                    | <b>Texte Long</b><br>Valeur vide autorisée |
| site_vocadomi | Vocation dominante constatée du site économique<br>Modalités / types énumérés :<br><b>Industrielle</b><br><b>Commerciale</b>                                                                                                    | Varchar<br>Valeur obligatoire              |

<span id="page-19-0"></span><sup>4</sup> Suggestion pour la suite : préférer "Notion de zones ouverte à l'urbanisation à vocation éco (AU, 2AU, 1AU, etc.)" pour éviter qu'utilisateurs ne se limitent aux seuls zonages 2AU

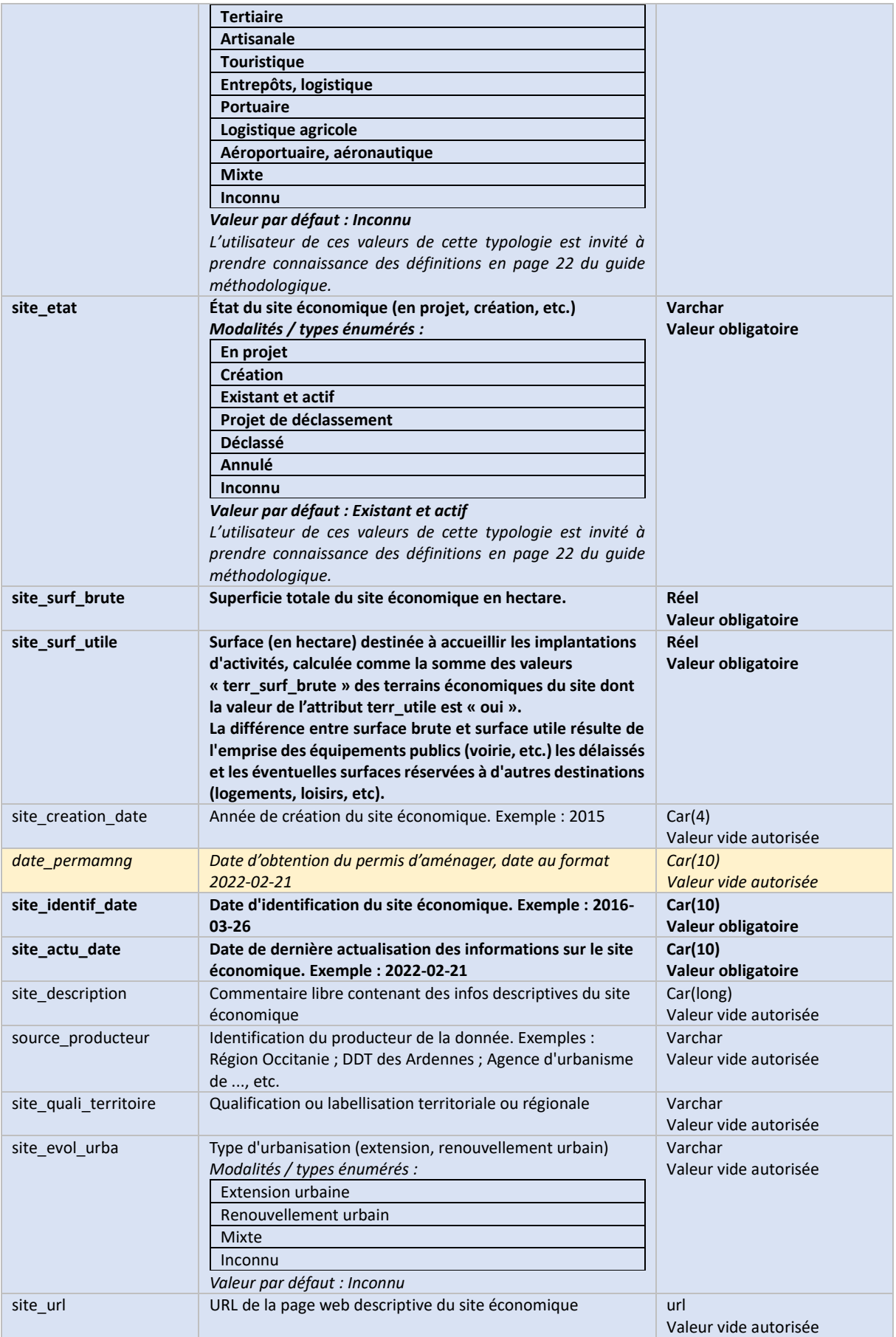

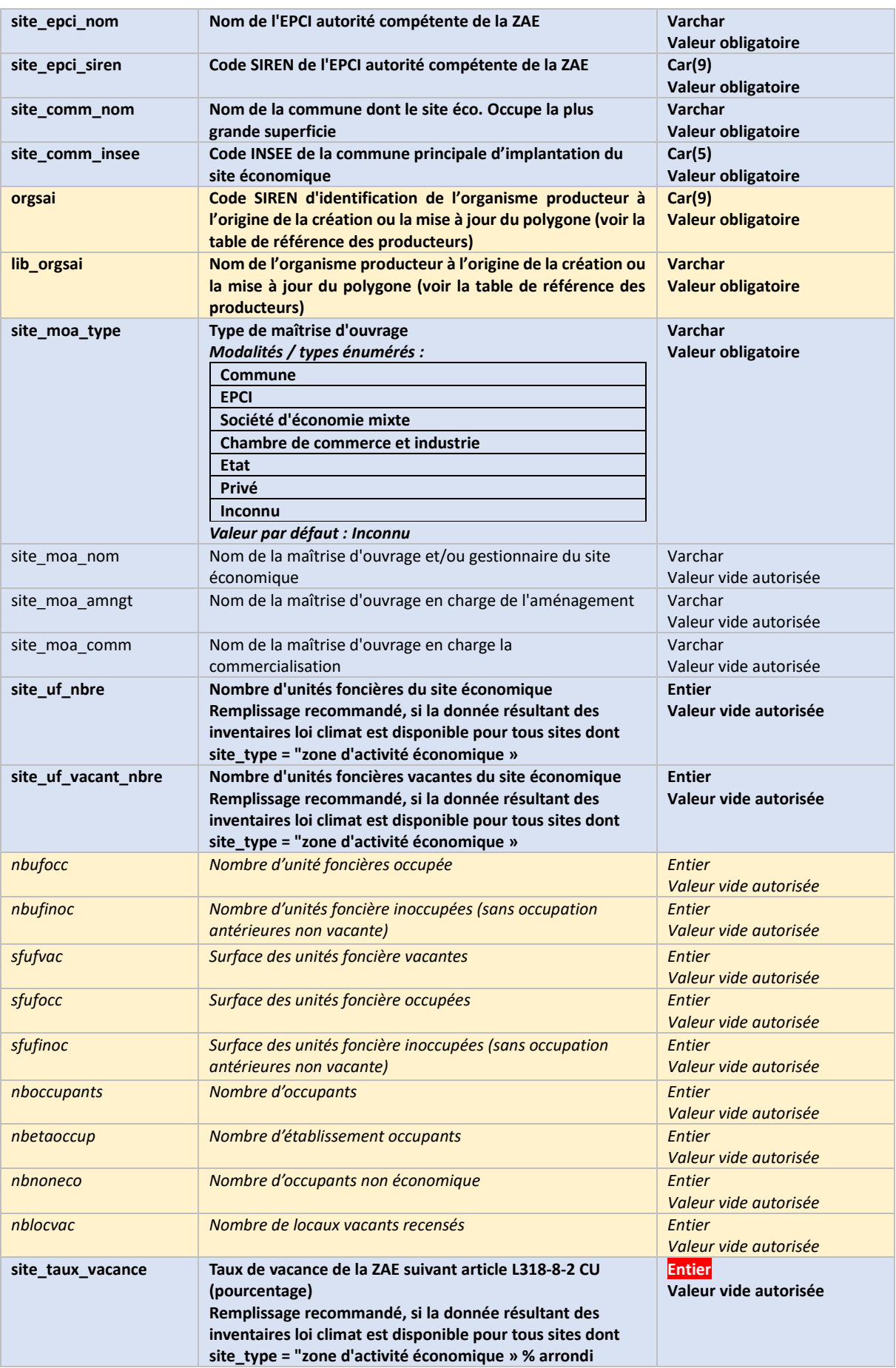

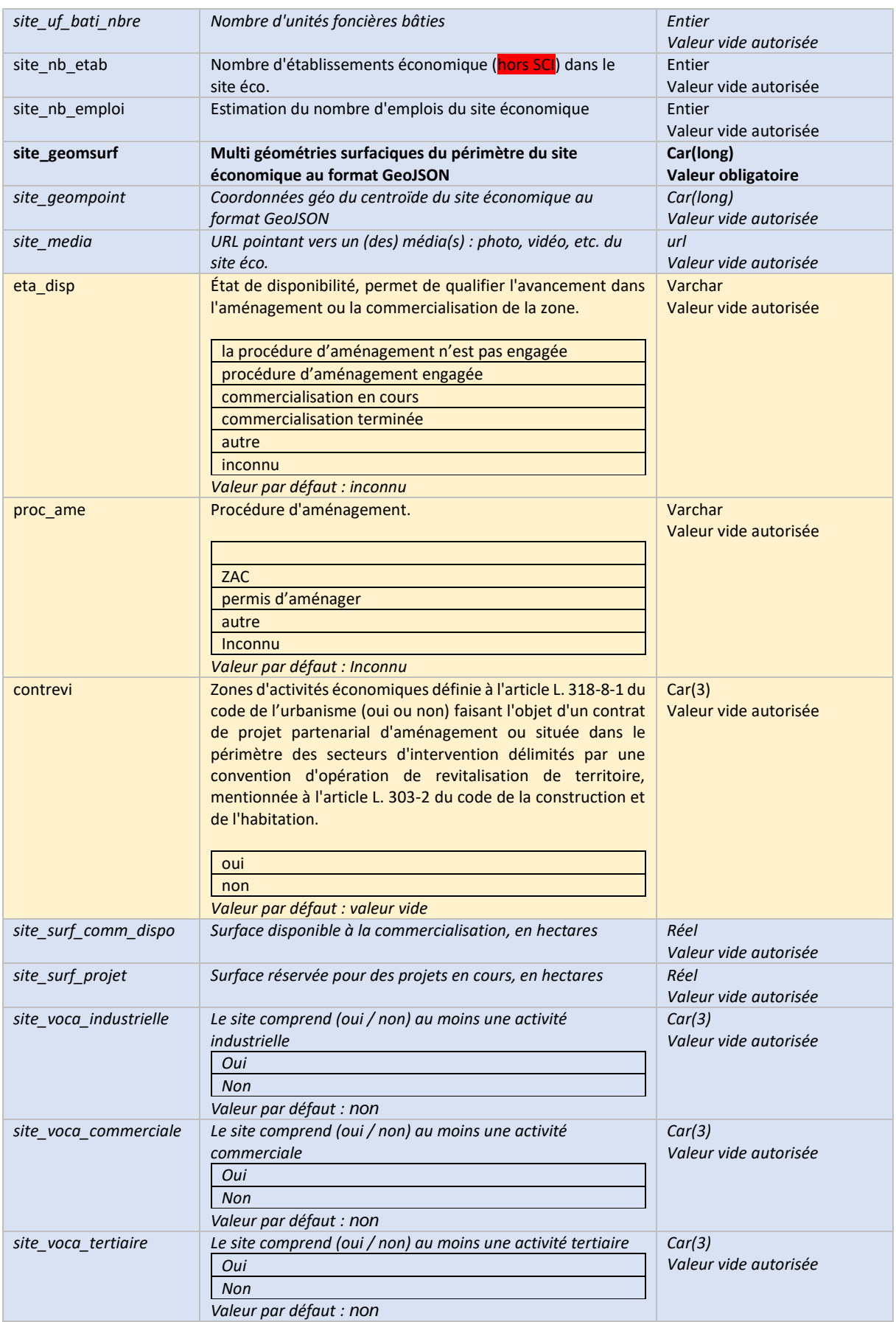

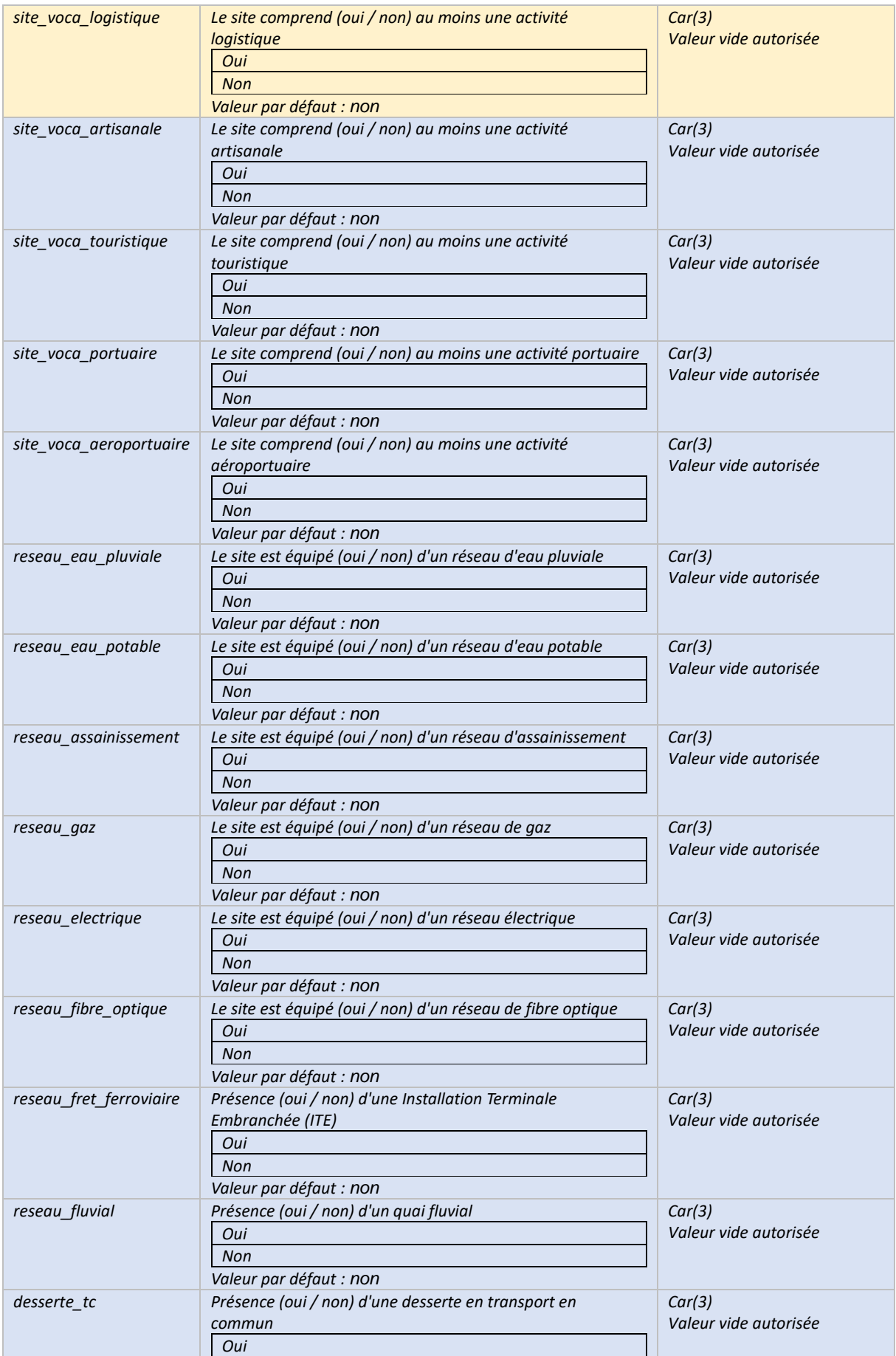

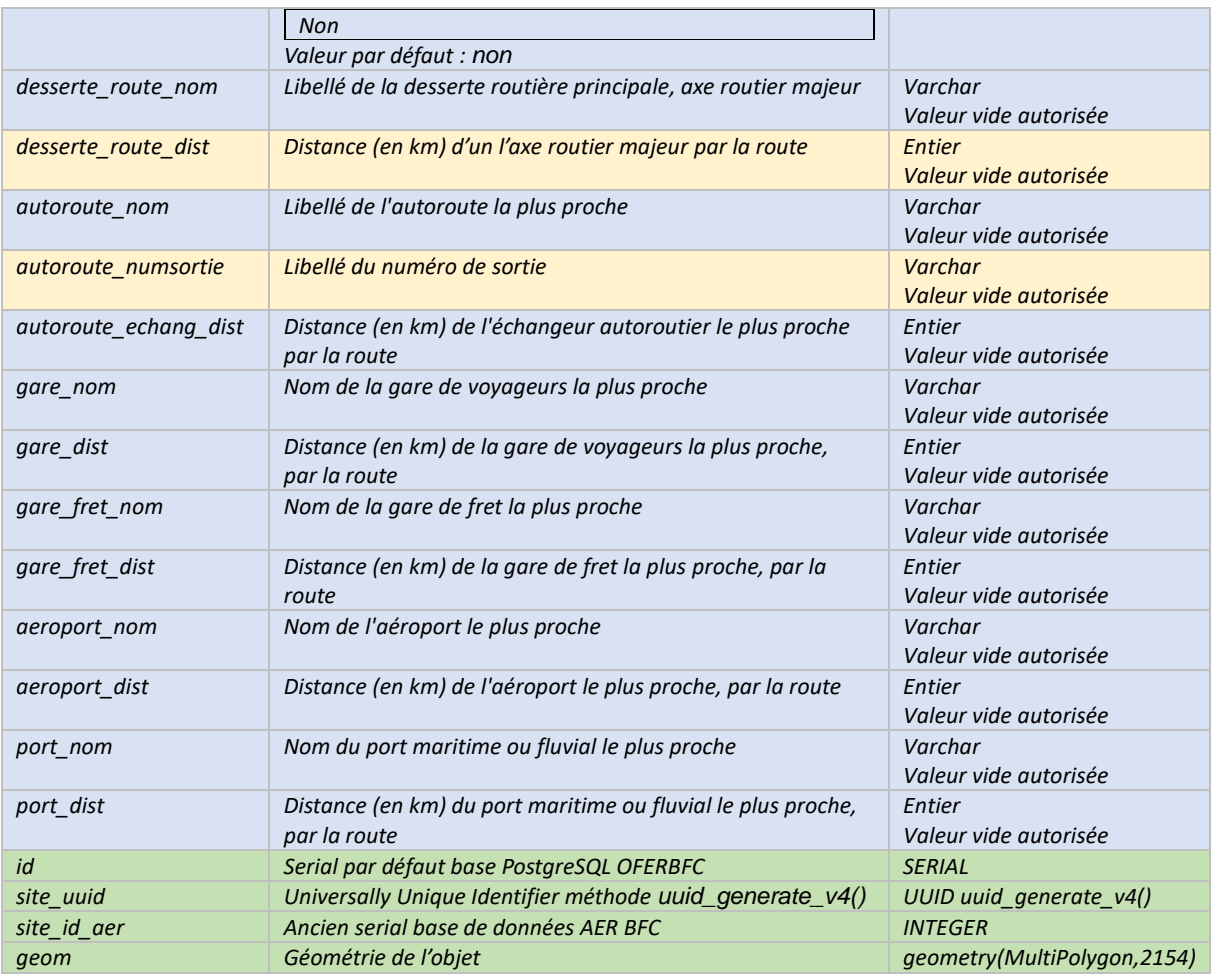

#### <span id="page-24-0"></span>f. Lexique, définitions et cas d'usage des type énumérés propres aux SITE-ECO

#### • **Types de sites économiques :**

- Ils sont définis dans la définition des SITE-ECO en page 9 du présent guide méthodologique.
	- o **Zone d'Activité Économique** : où les Établissements Publics de Coopération Intercommunale (EPCI) exercent leur compétence en matière de foncier économique ;
	- o **Site économique historique hors ZAE** : non transférées en gestion intercommunale, ces zones de fait, privées ou gérées par les communes, accueillent plusieurs entreprises ;
	- o **Établissement économique isolé** : d'une seule fonction et d'une superficie importante, il correspond au site d'un unique établissement ;
	- o **Zone 2AU à vocation économique** : zone à urbaniser inscrite dans les documents de planification urbaine, où la maîtrise foncière se constitue en vue d'extension ou de création de nouvelles zones d'activités.
- **Etat du site économique :**
	- o **En projet** : le site n'est pas encore inscrit dans un document d'urbanisme, il est à l'état d'idée ou de réflexion ; cette catégorie n'est pas considérée dans les statistiques d'observation.
	- o **Création** : cet état indique que le site est en processus de reconnaissance officielle comme nouveau site économique. La création implique l'inscription formelle dans un

document d'urbanisme en cours d'approbation ou de modification ; cette catégorie n'est pas considérée dans les statistiques d'observation.

- o **Existant et actif** : le site est pleinement reconnu et inscrit comme zone économique dans les documents d'urbanisme en vigueur.
- o **Projet de déclassement** : cette modalité signifie qu'un processus administratif est en cours pour modifier l'inscription du zonage économique actif dans les documents d'urbanisme, en vue de changer sa vocation ou de l'annuler ; cette catégorie n'est pas considérée dans les statistiques d'observation.
- o **Déclassé** : le site est considéré comme "déclassé" lorsque son statut de zone économique est officiellement retiré dans les documents d'urbanisme, signifiant qu'il n'est plus destiné à une activité économique ; cette catégorie n'est pas considérée dans les statistiques d'observation.
- o **Annulé** : le site « annulé » fait référence à un projet de zone économique qui a été abandonné avant qu'il n'atteigne le stade d'activation ; cette catégorie n'est pas considérée dans les statistiques d'observation.

#### • **Type d'urbanisation :**

- o **Extension urbaine :** ce terme désigne le développement de nouvelles zones d'activité de façon isolée en milieu rural ou à la périphérie de l'urbanisation existante, entraînant une expansion spatiale de la zone urbanisée. Ce type d'urbanisation est souvent associé à une consommation d'espaces naturels, agricoles ou forestiers et fait l'objet de régulations strictes dans le but de limiter l'artificialisation des sols.
- o **Renouvellement urbain :** le renouvellement urbain se réfère à la transformation d'espaces urbains existants, par la réhabilitation ou la restructuration de zones dégradées ou obsolètes. Cela inclut la conversion des friches industrielles. L'objectif est d'optimiser l'usage des terrains déjà urbanisés sans étendre l'emprise au sol.
- o **Mixte :** une urbanisation mixte combine à la fois des éléments d'extension et de renouvellement urbain. Dans une telle approche, les nouveaux développements se font en harmonie avec les espaces existants, incluant un équilibre entre zones résidentielles, commerciales et espaces verts, et visant à intégrer de façon cohérente les dimensions sociales, économiques et environnementales de l'urbanisme.

#### • **Vocation dominante :**

C'est la vocation économique dominante constatée de la zone, elle est affectée si une majorité des effectifs sont représentées dans l'une des catégories suivantes :

- o **Vocation industrielle :** en première approximation, relèvent de l'industrie les activités économiques qui combinent des facteurs de production (installations, approvisionnements, travail, savoir) pour produire des biens matériels destinés au marché. Une distinction est généralement établie entre l'industrie manufacturière et les industries d'extraction mais le contour précis de l'industrie dans chaque opération statistique est donné par la liste des items retenus de la nomenclature économique à laquelle cette opération se réfère (NAF, NES...). (INSEE [https://www.insee.fr/fr/metadonnees/definition/c1426\)](https://www.insee.fr/fr/metadonnees/definition/c1426).
- o **Vocation commerciale : l**e commerce consiste à acheter des produits à des tiers pour la revente en état, sans transformation (ou après transformations mineures). L'activité des intermédiaires du commerce qui mettent en rapport les acheteurs et les vendeurs (ou bien exécutent des opérations commerciales pour le compte d'un tiers), sans être propriétaires des produits concernés, fait partie du commerce. (INSEE [https://www.insee.fr/fr/metadonnees/definition/c1219\)](https://www.insee.fr/fr/metadonnees/definition/c1219).
- o **Vocation tertiaire :** est à définir en complémentarité des autres secteurs ainsi le secteur tertiaire est composé du : tertiaire principalement marchand (hors commerce,

transports et hébergement-restauration) il concerne donc les activités financières, services rendus aux entreprises, services rendus aux particuliers, immobilier, information-communication) ; et le tertiaire principalement non-marchand (administration publique, enseignement, santé humaine, action sociale) (voir aussi [https://www.insee.fr/fr/metadonnees/definition/c1584\)](https://www.insee.fr/fr/metadonnees/definition/c1584).

- o **Vocation artisanale** : selon la loi du 5 juillet 1996 relative au développement et à la promotion du commerce et de l'artisanat, « doivent être immatriculées au répertoire des métiers les personnes physiques et les personnes morales qui n'emploient pas plus de 10 salariés et qui exercent à titre principal ou secondaire une activité professionnelle indépendante de production, de transformation, de réparation ou de prestation de services relevant de l'artisanat et figurant sur une liste établie par décret en Conseil d'État ». Sous certaines conditions, les entreprises qui le souhaitent peuvent rester immatriculées au répertoire des métiers au-delà du seuil des 10 salariés (on parle de « droit de suite »). Seules les personnes ayant la qualification requise peuvent se prévaloir auprès de leur clientèle de la qualité d'artisan ou du titre de maître artisan. Le nombre d'entreprises artisanales ne coïncide pas avec celui des artisans, car plusieurs artisans peuvent être associés au sein d'une même entreprise (définition INSEE [https://www.insee.fr/fr/metadonnees/definition/c1137\)](https://www.insee.fr/fr/metadonnees/definition/c1137).
- o **Vocation touristique :** est à définir comme toutes les activités effectuées par les touristes pendant leur séjour à l'exclusion du transport, il comprend les activités d'hôtellerie et de restauration.
- o **Vocation portuaire :** est à définir comme toutes activités ayant un lien avec une infrastructure de type port maritime ou port fluvial.
- o **Vocation aéroportuaire, aéronautique :** est à définir comme toutes activités ayant un lien avec une infrastructure de type aérodrome ou aéroport.
- o **Vocation entrepôts, logistique :** est à définir en complémentarité des autres secteurs activités du tertiaire marchand correspondant aux transports terrestres routiers ou ferroviaires.
- o **Vocation logistique agricole :** La logistique agricole dans le cadre d'une zone d'activités désigne l'ensemble des infrastructures et services qui gèrent la réception, le stockage et la distribution des produits agricoles (les silos souvent inclus dans le périmètre des sites économiques répondent à ce critère).
- o **Vocation mixte :** désigne un site économique où cohabitent différentes vocations économiques.

#### • **Type de maîtrise d'ouvrage :**

La maîtrise d'ouvrage (MOA) est une notion qui désigne la personne, physique ou morale, privée ou publique, pour laquelle un projet est réalisé. Elle est le commanditaire et principal responsable d'un projet, définissant les objectifs, les besoins et les contraintes du projet, et elle alloue les ressources nécessaires à sa réalisation. Le maître d'ouvrage a la charge de la gestion financière du projet, de la validation des différentes étapes, et de la réception des travaux à leur achèvement. Bien qu'elle puisse ne pas avoir les compétences techniques pour réaliser le projet par elle-même, elle en garde la pleine responsabilité et fait généralement appel à un maître d'œuvre pour la réalisation technique du projet.

o **Commune** : la commune agit en tant que maître d'ouvrage lorsqu'elle commande et finance directement des projets d'infrastructures ou de bâtiments publics sur son territoire.

- o **EPCI** (Établissement Public de Coopération Intercommunale) : l'EPCI, regroupant plusieurs communes, joue le rôle de maître d'ouvrage pour des projets d'envergure intercommunale.
- o **Société d'Économie Mixte** : une société d'économie mixte peut être maître d'ouvrage pour des projets combinant intérêts publics et privés. Elle gère des projets divers, de la construction d'infrastructures à la gestion de services, en associant financement public et expertise ainsi que réactivité du secteur privé.
- o **Chambre de Commerce et d'Industrie** : la Chambre de Commerce et d'Industrie, en tant que maître d'ouvrage, peut initier et financer des projets visant à soutenir le développement économique et commercial de la région qu'elle représente. Cela inclut la construction d'infrastructures commerciales ou de formation.
- o **État** : l'État agit comme maître d'ouvrage pour des projets d'importance nationale, tels que les infrastructures de transport (routes, ponts, aéroports), bâtiments publics (ministères, établissements d'enseignement), et autres ouvrages servant l'intérêt général.

#### <span id="page-28-0"></span>3. Classe d'objets : TERRAIN-ECO

#### <span id="page-28-1"></span>a. Définition :

Le terrain à vocation économique est constitué d'un ensemble de portions de terrain incluses dans un site économique et faisant l'objet d'un regroupement suivant leur état d'occupation, leur stade de commercialisation, leur stade d'aménagement et la nature de leur maîtrise foncière. Il s'appuie globalement sur la limite de parcelle cadastrale mais peut également la subdiviser s'il provient d'un plan d'aménagement par lots qui précède un remembrement cadastral.

La mise en œuvre de cette couche est obligatoire pour tous les SITE-ECO de type ZONES D'ACTIVITÉ ÉCONOMIQUE (donc d'intérêt communautaire avant la loi NOTRe ou transférées aux EPCI depuis la loi NOTRe) et où s'exerce la compétence en matière de développement économique des EPCI aussi bien du point de vue de l'aménagement que de la commercialisation.

#### <span id="page-28-2"></span>b. Mise en œuvre et topologie

#### **Mise en œuvre :**

L'implémentation des TERRAIN-ECO se réalise généralement par l'adaptation de la géométrie cadastrale, redécoupée selon le périmètre du SITE-ECO. Pour anticiper les modifications du découpage parcellaire, il est possible de s'appuyer sur des sources externes comme les plans de masse, les plans de commercialisation, ou encore les délimitations effectuées par des géomètres, permettant ainsi de redéfinir les lots. Dans cette optique, l'opérateur peut opter pour la fusion des parcelles en un lot unifié.

Par la suite, les polygones sont catégorisés en fonction d'une analyse prédominante propre à chaque TERRAIN-ECO, abordant cinq aspects distincts : la maîtrise foncière, le stade d'aménagement, le stade de commercialisation, l'état d'occupation, et l'usage.

Concernant les TERRAIN-ECO de vaste étendue présentant des disparités marquées, notamment en ce qui concerne leur usage ou leur artificialisation, il est envisageable de les subdiviser. Il ne s'agit pas de subdiviser les TERRAIN-ECO de façon trop détaillée, mais de relever des indications. Si l'on scinde un terrain économique on peut suggérer que l'unité de collecte formée par une division doit avoir une surface indicative minimale d'au moins 1000 m². Pour ce faire, l'utilisation de photographies aériennes ou de données sur l'occupation des sols est recommandée afin de diviser adéquatement le TERRAIN-ECO.

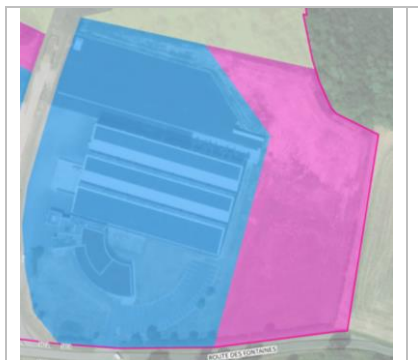

*Dans l'exemple ci-contre le terrain Economique formant initialement un seul tènement de 2,6 hectares a été découpé en 2 terrains économiques de 1,7 et 0,6 hectares pour refléter une occupation du sol, un usage et une artificialisation contrastée.*

#### **Topologie :**

Un TERRAIN-ECO est représenté sous forme d'un polygone simple qui respectera les règles topologiques suivantes :

- o Ne doivent pas se superposer ;
- o Ne doivent pas avoir de discontinuités entre deux polygones adjacents ;
- o Doivent être strictement inclus dans l'emprise ou partager des limites communes avec un SITE-ECO ;
- o Doivent recouvrir la totalité de l'emprise d'un SITE-ECO ;
- o Ils sont topologiquement superposables aux limites cadastrales dans les limites des résolutions de la saisie ;
- o Les multi-polygones ne sont pas autorisés (compatibilité VMap OFER BFC) ;
- o Les polygones à trous sont autorisés.

<span id="page-29-1"></span>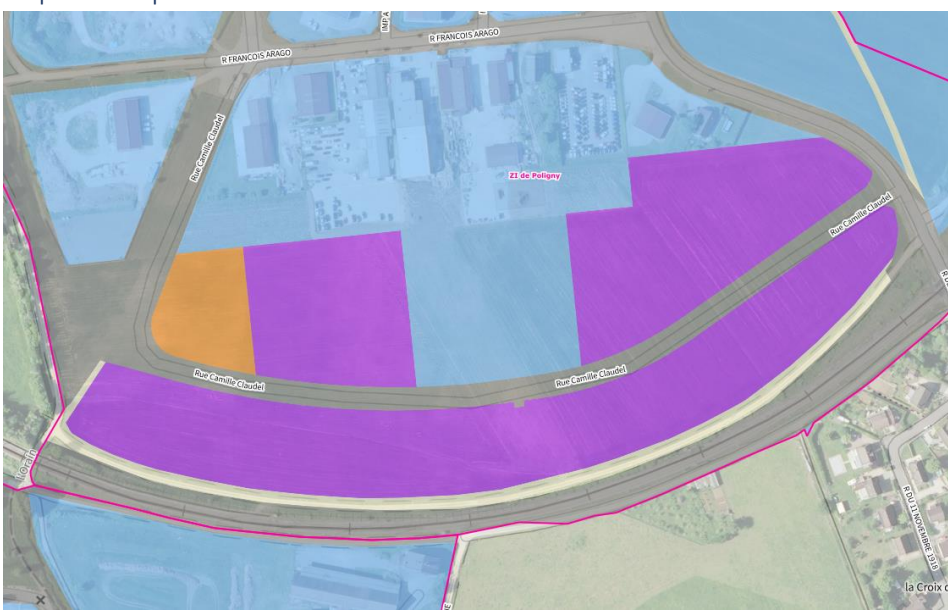

#### <span id="page-29-0"></span>c. Exemple de représentation

#### <span id="page-29-2"></span>d. Identifiant unique CNIG

Les classes d'objets du modèle de données TERRAIN-ECO sont dotées d'un identifiant d'objet stocké dans l'attribut : **terr\_id**

Il s'agit d'un identifiant unique qui référence sans équivoque un seul objet. Il est constitué d'une chaîne de caractères respectant le format :

#### **[INSEE]\_[classeObjet]\_[IdentifiantTechnique]**

Où

- o [INSEE] correspond au code INSEE de la commune de localisation originelle du site économique.
- o [classeObjet] correspond au nom de la classe d'objet concerné : TERRAIN-ECO
- o [IdentifiantTechnique] correspond à l'identifiant unique de l'objet dans la base de données source s'il existe sinon il est généré par incrémentation automatique.

#### *Exemple : 89105\_TERRAIN-ECO\_07896*

<span id="page-30-0"></span>e. Liste et nature des attributs :

Légende utilisée pour la description des données attributaires :

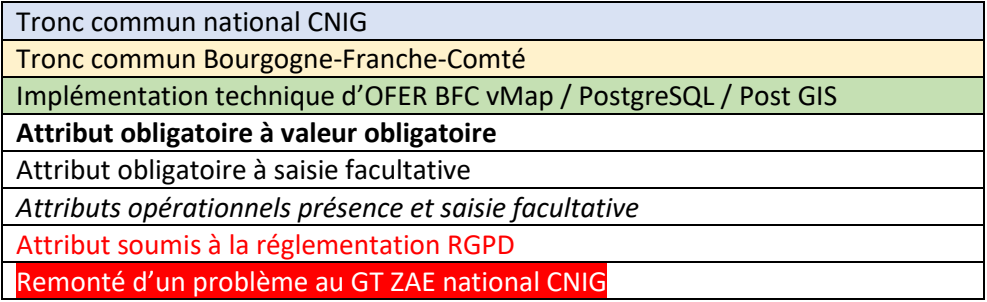

| Attribut           | Description                                                                                                    | Type                                        |
|--------------------|----------------------------------------------------------------------------------------------------|---------------------------------------------|
| terr id            | Identifiant du terrain à vocation économique                                                                                                    | Identifiant clé primaire<br>Obligatoire     |
| site_id            | Identifiant du site où se situe le terrain économique                                                                                                    | Clé secondaire<br>Valeur obligatoire        |
| id_siteeco         | Code identifiant régional du SITE-ECO dans lequel le TERRAIN-<br><b>ECO est inclut</b>                                                                                                    | Clé secondaire<br><b>Valeur obligatoire</b> |
| terr_refcad        | Liste des identifiants de parcelles cadastrales intersectées par le<br>terrain économique.<br>Exemple:<br>44184000CN0005   44184000CN0041   44184000CN0042<br>Cf. codification des identifiants de parcelles.                              | Varchar<br>Valeur vide autorisée            |
| terr_surf_brute    | Superficie brute du terrain économique en hectare                                                                                                    | Réel<br>Valeur obligatoire                  |
| terr_utile         | Superficie à prendre en compte (oui / non) dans le calcul de la<br>surface utile du site                                                                                                    | Car(3)<br>Valeur obligatoire                |
| terr identif date  | Date d'identification du terrain économique. Exemple : 2016-<br>03-26                                                                                                    | Car(10)<br>Valeur obligatoire               |
| terr actu date     | Date de dernière actualisation des informations sur le terrain<br>économique Ex: 2023-04-30                                                                                                    | Car(10)<br>Valeur obligatoire               |
| org_sai            | Code SIREN de l'organisme producteur à l'origine de la création<br>ou de la mise à jour de l'information du polygone                                                                                                    | <b>Car (9)</b><br><b>Valeur obligatoire</b> |
| liborg_sai         | Nom de l'organisme de l'organisation producteur à l'origine de<br>la création ou de la mise à jour de l'information                                                                                                    | <b>Varchar</b><br><b>Valeur obligatoire</b> |
| mait_fon           | Synthèse nature de maîtrise foncière publique ou privée<br>Modalités / types énumérés :<br>Publique <sup>5</sup><br>Privée<br><b>Inconnu</b><br>Valeur par défaut : Inconnu                                                                | <b>Varchar</b><br><b>Valeur obligatoire</b> |
| terr_maitrise_fonc | Maîtrise foncière majoritaire du terrain économique. La<br>typologie reprend la colonne "observation" de la variable<br>catpropro2 dans la table pnb10_parcelle des fichiers fonciers<br>Modalités / types énumérés :<br>Personne physique | Varchar<br>Valeur obligatoire               |

<span id="page-30-1"></span><sup>&</sup>lt;sup>5</sup> Les zones non cadastrées et le domaine public sont à considérer par défaut avec un type de maîtrise foncière publique

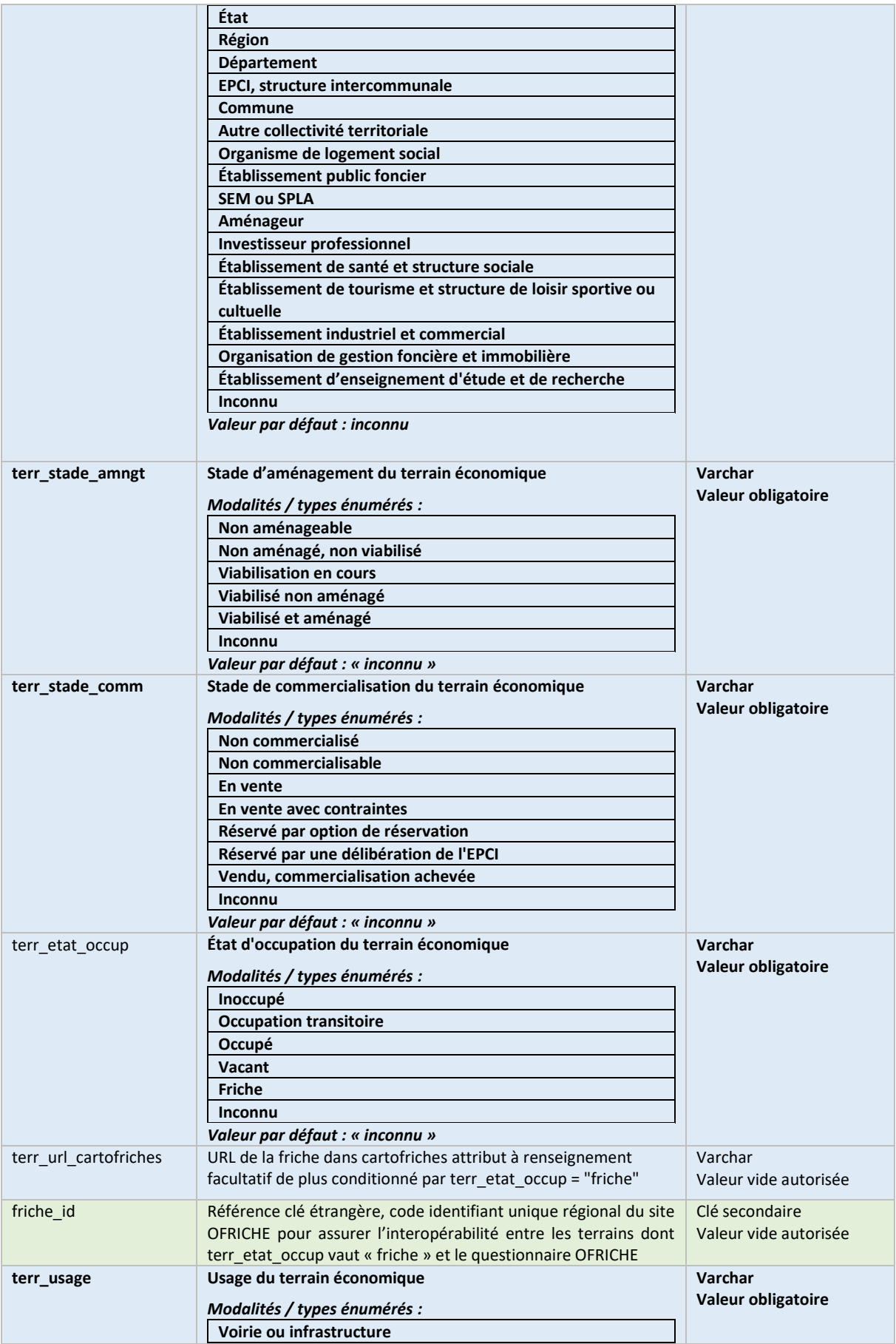

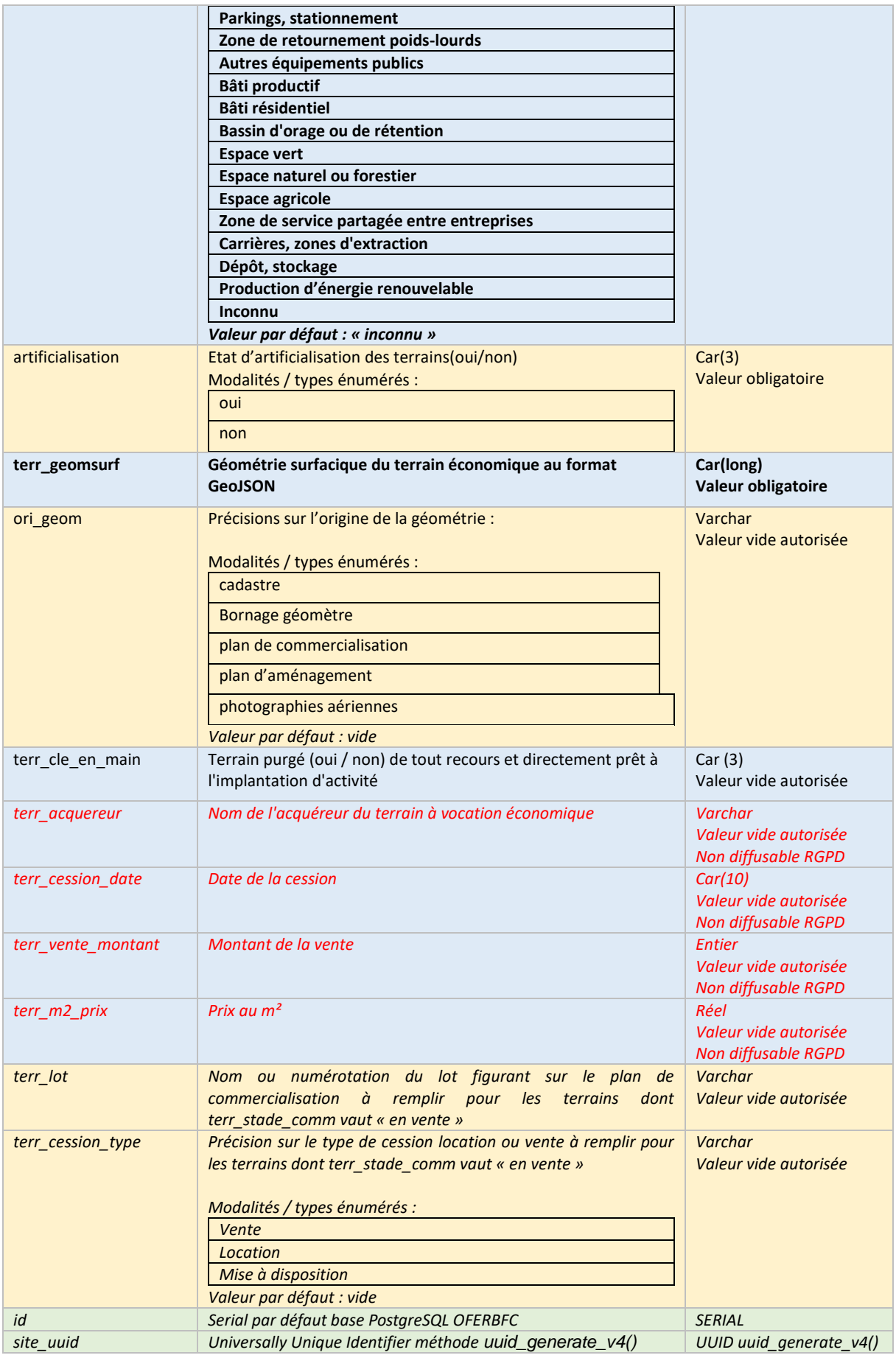

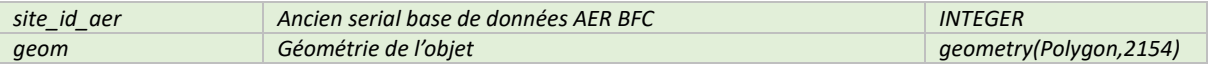

#### <span id="page-33-0"></span>f. Lexique, définitions et cas d'usage des type énumérés propres aux TERRAIN-ECO

#### • **Type de maîtrise foncière :**

- o **Aménageur** : organisme ou personne qualifiée pour les études d'aménagement du territoire et des agglomérations urbaines, et pour l'établissement et l'application des plans d'aménagement découlant de ces études. L'aménageur travaille en collaboration étroite avec les pouvoirs publics pour créer des programmes neufs comprenant logements ou infrastructures, en respectant des obligations administratives, juridiques, financières, et techniques. Il gère le financement et la réalisation complète des travaux d'aménagement.
- o **Autre collectivité territoriale** : réfère à toute forme d'administration locale autre que la commune, l'EPCI le Département ou la Région où le projet est situé.
- o **Commune** : l'échelon administratif de base en France, responsable de la gestion de nombreux services locaux.
- o **Département** : gérée par le conseil départemental, ayant des compétences spécifiques notamment dans le domaine social, routier, et éducatif.
- o **EPCI** (Établissement Public de Coopération Intercommunale), structure intercommunale, entité administrative regroupant plusieurs communes pour gérer ensemble certains services ou équipements, comme le traitement des déchets, l'aménagement du territoire, entre autres.
- o **Établissement d'enseignement, d'étude et de recherche** : institution dédiée à l'éducation supérieure, la recherche scientifique, et la diffusion du savoir, incluant universités, grandes écoles, et centres de recherche.
- o **Établissement de santé et structure sociale** : structure offrant des services de soins médicaux, d'assistance ou de soutien social, y compris hôpitaux, cliniques, centres d'aide sociale.
- o **Établissement de tourisme et structure de loisir sportive ou culturelle** : entité fournissant des services liés au tourisme, loisirs, sports, ou activités culturelles et cultuelles, comme les hôtels, parcs d'attraction, musées, ou gymnases.
- o **Établissement industriel et commercial** : un établissement industriel et commercial englobe un large éventail d'activités économiques, de la production à la vente, en passant par la prestation de services, et constitue un élément essentiel du tissu économique.
- o **Établissement public foncier** : organisme créé par l'État ou les collectivités territoriales pour gérer et aménager des fonciers, souvent en vue de favoriser le développement urbain ou économique.
- o **État**: réfère au gouvernement central de la République Française, englobant ses divers ministères et administrations centrales.
- o **Investisseur professionnel** : acteur économique spécialisé dans l'investissement financier, souvent dans le but de générer des revenus à partir de la gestion de biens immobiliers ou d'autres actifs.
- o **Organisation de gestion foncière et immobilière** : entreprise ou organisme spécialisé dans la gestion et l'exploitation de biens immobiliers, y compris la gestion locative, l'entretien, et le développement de projets immobiliers.
- o **Organisme de logement social** : entité dédiée à fournir des logements à loyer modéré aux ménages à revenus modestes, souvent soutenues ou réglementées par l'État.
- o **Personne physique** : individu agissant en son nom propre, par opposition à une entité juridique ou morale.
- o **Région** : division administrative de niveau supérieur en France, gérée par le conseil régional, avec des compétences dans le développement économique, l'aménagement du territoire et la formation professionnelle.
- o **SEM (Société d'Économie Mixte) ou SPLA (Société Publique Locale d'Aménagement) :** société anonyme dont le capital est partiellement ou totalement détenu par des collectivités territoriales ou l'État. Elles ont pour mission de réaliser des opérations d'aménagement ou de développement économique

#### • **Surface utile :**

La surface utile des sites économiques parfois également appelés surface économiquement utilisable englobe la portion de terrain au sein d'un site économique qui est mobilisable par les activités économiques. Elle concerne les surfaces viabilisées que les terrains soient bâtis ou non bâti, ils sont utilisés ou prêts à être utilisés par les entreprises.

Par conséquent la surface utile exclue les terrains non viabilisés les espaces occupés par les voiries, les équipements publics et autres infrastructures non directement liées aux activités économiques ; les espaces naturel, les espaces verts publics, les terrains non aménageables en raison de la topographie ou de protection environnementale ou de risques naturel qui les rende inconstructibles.

#### • **Stade d'aménagement :**

- o **Non aménageable :** le terrain n'est pas aménageable en raison de contraintes physiques ou urbanistiques ; on entend qu'il n'est pas constructible.
- o **Non aménagé, non viabilisé :** les terrains non aménagés et non viabilisés sont des parcelles brutes qui n'ont pas encore été raccordées aux réseaux publics essentiels tels que l'eau, l'assainissement, l'électricité et le gaz. Ils n'ont subi aucun travail préparatoire pour l'aménagement ou la construction, manquant ainsi d'accès aux services publics de base et de tout aménagement spécifique.
- o **Viabilisation en cours :** cette phase désigne les terrains pour lesquels les travaux de raccordement aux différents réseaux essentiels (eau, électricité, assainissement, télécommunications) sont en train d'être effectués. Le terrain est en transition,

préparé pour devenir constructible, mais n'a pas encore achevé toutes les étapes nécessaires à la viabilisation complète.

- o **Viabilisé non aménagé :** les terrains viabilisés non aménagés sont des terrains sur lesquels les infrastructures de base nécessaires à la construction et à l'utilisation sont en place, mais qui n'ont pas subi de travaux d'aménagement spécifique pour des usages particuliers. En d'autres termes, ils sont équipés des raccordements essentiels tels que l'approvisionnement en eau, en électricité, les égouts, la voirie... permettant la construction de bâtiments, mais ils restent vierges de tout aménagement spécifique, comme des espaces verts, des zones récréatives, des parcs de stationnement ou d'autres caractéristiques destinées à des fins particulières.
- o **Viabilisé et aménagé** : les terrains viabilisés et aménagés sont des parcelles de terrain sur lesquelles les infrastructures de base, telles que l'approvisionnement en eau, l'électricité, les égouts, la voirie, les trottoirs, l'éclairage public, et d'autres équipements essentiels, ont été installées pour permettre la construction et l'utilisation. De plus, ces terrains ont également fait l'objet d'aménagements spécifiques en fonction d'un usage prévu, ce qui peut inclure des espaces verts, des zones récréatives, des aires de stationnement, des aménagements paysagers, des équipements communautaires, des pistes cyclables...
- **Stade de commercialisation :**
	- o **Non commercialisé :** terrain qui n'est actuellement pas offert à la vente ou à la location, pouvant être dû à diverses raisons telles que la planification en cours, l'absence de décision de mise sur le marché, ou la conservation du terrain pour un usage futur non déterminé.
	- o **Non commercialisable :** terrain ou espace qui ne peut être vendu ou loué en raison de restrictions légales, environnementales, ou de toute autre nature (par exemple, zones protégées, terrains non constructibles) qui empêchent sa commercialisation.
	- o **En vente :** terrain actuellement disponible à l'achat.
	- o **En vente avec contraintes :** propriété disponible à l'achat mais soumise à certaines conditions ou restrictions spécifiques (par exemple, servitudes, obligations de préservation, limitations d'usage) qui peuvent influencer l'achat ou l'utilisation future du terrain.
	- o **Vendu, commercialisation achevée :** propriété qui a été vendue et dont la transaction est complètement finalisée, indiquant que le processus de commercialisation est terminé et que le nouveau propriétaire en a pris possession.
	- o **Réservé par option de réservation :** terrain réservé par une entreprise en vue de son acquisition, par option d'achat ou compromis de vente.
	- o **Réservé par une délibération de l'EPCI :** terrain réservé par délibération de la communauté de communes en vue de son acquisition.
- **État d'occupation :**

o **Inoccupé** : terrain économique non bâti. Il ne présente aucune occupation et n'a jamais eu d'occupation antérieure.

o **Occupé** : Le terrain économique présente au moins un bâtiment occupé.

o **Occupation en transition** : concerne les terrains économiques en cours de transition d'un type d'occupation à un autre, mais où la nature exacte de l'occupation demeure indéterminée.

o **Vacant** : terrain économique bâti ou non bâti, inutilisé, ayant connu une occupation antérieure laissant la possibilité d'une nouvelle occupation ou d'un nouvel usage. Il se distingue de la friche dans le sens où le réemploi ne nécessite pas d'aménagement ou travaux préalables.

o **Friche** : tout bien ou droit immobilier, bâti ou non bâti, inutilisé et dont l'état, la configuration ou l'occupation totale ou partielle ne permet pas un réemploi sans un aménagement ou des travaux préalables. Faisant référence aux articles et décrets qui les définissent (L111-26 et D111-54 et 55 du code de l'urbanisme) qui viennent le préciser : *D111-54* 

*I.-Pour identifier une friche au sens des critères prévus par l'articl[e L. 111-26,](https://www.legifrance.gouv.fr/affichCodeArticle.do?cidTexte=LEGITEXT000006074075&idArticle=LEGIARTI000043965974&dateTexte=&categorieLien=cid) il est tenu compte notamment de l'un ou des éléments suivants : 1° Une concentration élevée de logements vacants ou d'habitats indignes ; 2° Un ou des locaux ou équipements vacants ou dégradés en particulier à la suite d'une cessation définitive d'activités ; 3° Une pollution identifiée pour laquelle son responsable ou l'exploitant du site, son ayant-droit ou celui qui s'est substitué à lui a disparu ou est insolvable ; 4° Un coût significatif pour son réemploi voire un déséquilibre financier probable entre les dépenses d'acquisition et d'interventions, d'une part et le prix du marché pour le type de biens concernés, ou compte tenu du changement d'usage envisagé, d'autre part.* 

*II.-L'aménagement ou les travaux préalables au réemploi d'un bien au sens de l'article L. 111-26 s'entendent comme les interventions permettant la remise en état, la réhabilitation ou la transformation du bien concerné.* 

*Une activité autorisée à titre transitoire avant un réemploi prévu n'est pas de nature à remettre en cause la qualification d'une friche.* 

*III.-Ne peuvent être considérés comme des friches au sens du présent code les terrains non bâtis à usage ou à vocation agricole ou forestier.*

#### • **Type d'usages :**

o **Autres équipements publics** : installations et bâtiments fournis par l'État ou les collectivités locales pour le service public (hors voirie).

o **Bassin d'orage ou de rétention** : infrastructure conçue pour recueillir temporairement les eaux pluviales afin de prévenir les inondations.

o **Bâti productif** : construction destinée à des activités industrielles, artisanales ou commerciales, produisant des biens ou services.

o **Bâti résidentiel** : ensemble de bâtiments destinés à l'habitation.

o **Carrières, zones d'extraction** : site exploité pour l'extraction de ressources naturelles du sol ou du sous-sol, comme les pierres, le sable ou les minéraux.

o **Dépôt, stockage** : installation destinée à l'entreposage de marchandises en attente de distribution ou de vente.

o **Espace agricole** : terre utilisée pour la culture de plantes et l'élevage d'animaux en vue de la production alimentaire.

o **Espace naturel ou forestier** : terrain conservé dans son état naturel, incluant les forêts, les réserves naturelles, et autres milieux non modifiés par l'activité humaine.

o **Espace vert** : zone aménagée et plantée en milieu urbain ou périurbain pour offrir un lieu de détente et de loisir.

o **Parkings, stationnement** : aire dédiée au stationnement temporaire de véhicules.

o **Production d'énergie renouvelable** : site dédié à la génération d'énergie à partir de sources renouvelables, telles que le solaire, l'éolien, l'hydraulique ou la biomasse.

o **Voirie ou infrastructure** : réseau de routes, ponts et tunnels destiné à la circulation des personnes et des marchandises.

o **Zone de retournement poids-lourds** : espace spécifiquement aménagé pour permettre aux véhicules de grande taille, comme les camions, d'opérer un demi-tour.

o **Zone de service partagée entre entreprises** : aire mutualisée destinée à des services communs (comme la réception de marchandises ou des espaces de repos) pour plusieurs entreprises.

#### <span id="page-38-1"></span><span id="page-38-0"></span>4. Classe d'objets : ÉTABLISSEMENTS

#### a. Définition

Un établissement est défini comme une unité de production d'activité économique opérationnelle située au sein d'un site économique. Cette entité permet d'inventorier les occupants. Les établissements sont géographiquement distincts mais juridiquement dépendant d'une entreprise, ils peuvent produire une variété de biens ou de services. Ces unités sont considérées comme le niveau d'analyse le plus pertinent pour une étude géographique de l'économie.

(Voir définition INSE[E https://www.insee.fr/fr/metadonnees/definition/c1377\)](https://www.insee.fr/fr/metadonnees/definition/c1377) Il est rappelé les limites quant à l'utilisation des données du répertoire SIRENE.

Les établissements sélectionnés, à l'exception des Sociétés Civiles Immobilières (SCI), correspondent donc aux occupants des SITE-ECO et sont localisés à l'intérieur de leur TERRAIN-ECO et unités foncières UF-ECO respectives.

<span id="page-38-2"></span>b. Liens entre les entreprises et établissement du répertoire SIRENE et la cotisation foncière des entreprises :

Nous partons de l'hypothèse que la définition du répertoire SIRENE recouvre la définition de l'article 1447 du code général des impôts (CGI), ainsi on peut considérer que les entreprises répertoriées dans le répertoire SIRENE sont habituellement assujetties à la cotisation foncière des entreprises CFE (bien qu'un grand nombre bénéficient d'exonérations).

L'identification des occupants assujettis à la cotisation foncière des entreprises pour une année donnée revient donc à identifier les entreprises ou leurs établissements inscrits dans le répertoire SIRENE au 1<sup>er</sup> janvier de cette année.

#### <span id="page-38-3"></span>c. Géométrie

La modélisation géométrique de ces établissements est effectuée par un point, représentant l'emplacement de l'établissement. Lorsqu'un établissement est réparti sur plusieurs terrains économiques, une multi-géométrie ponctuelle est utilisée. Cette approche permet une représentation précise et adaptée à la géolocalisation au sein des sites économiques. En effet, un établissement identifié uniquement par son SIRET peut se localiser sur plusieurs unités foncières à l'échelle d'un SITE-ECO.

La source principale de géolocalisation de ces établissements est la base SIRENE géolocalisée de l'INSEE, reconnue pour sa précision supérieure à celle d'Etalab.

La géolocalisation des établissements peut être corrigée par apport exogène des relevés terrains d'occupants. La qualité du géocodage est datée et tracée pour chacun des enregistrements, en région Bourgogne-Franche-Comté, l'Agence Economique Régionale historise les corrections des géolocalisations des établissements et les réapplique systématiquement aux nouvelles mises à jour pour appliquer la correction la plus qualitative et la plus récente.

Dans les cas où plusieurs établissements partagent un même bâtiment, ils peuvent être localisés de manière distincte sur ce dernier et éventuellement superposés.

Représentation : multi points

<span id="page-39-0"></span>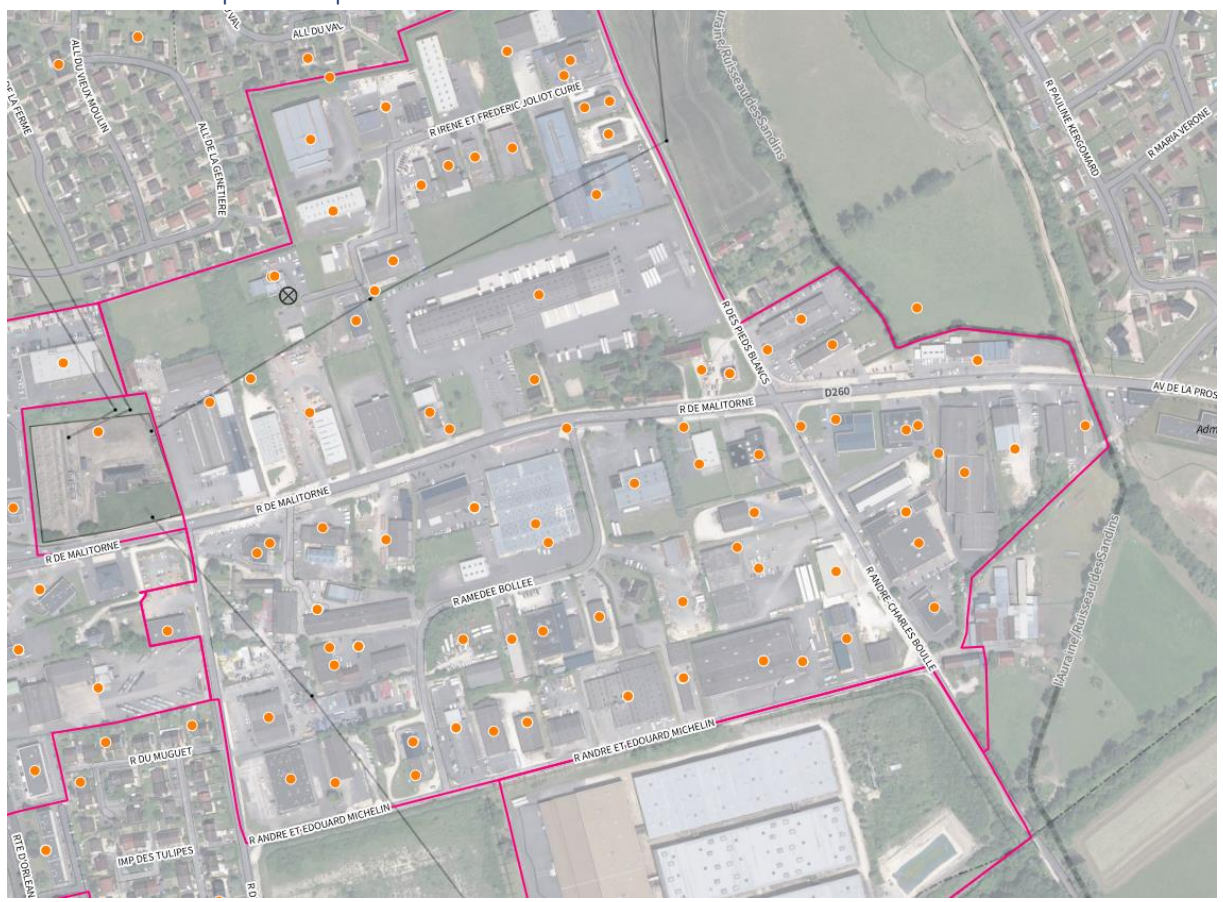

d. Exemple de représentation

#### <span id="page-39-1"></span>e. Identifiant unique

L'identifiant unique de l'établissement est le SIRET tel que défini par l'INSEE. Il s'impose comme identifiant unique.

#### f. Liste et nature des attributs :

<span id="page-40-0"></span>Légende utilisée pour la description des données attributaires :

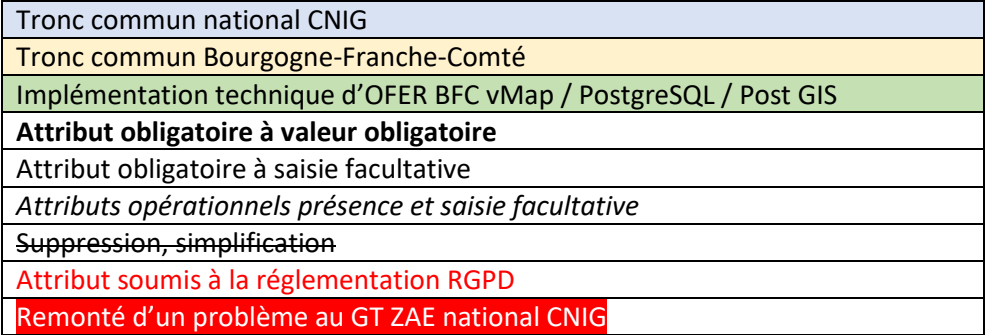

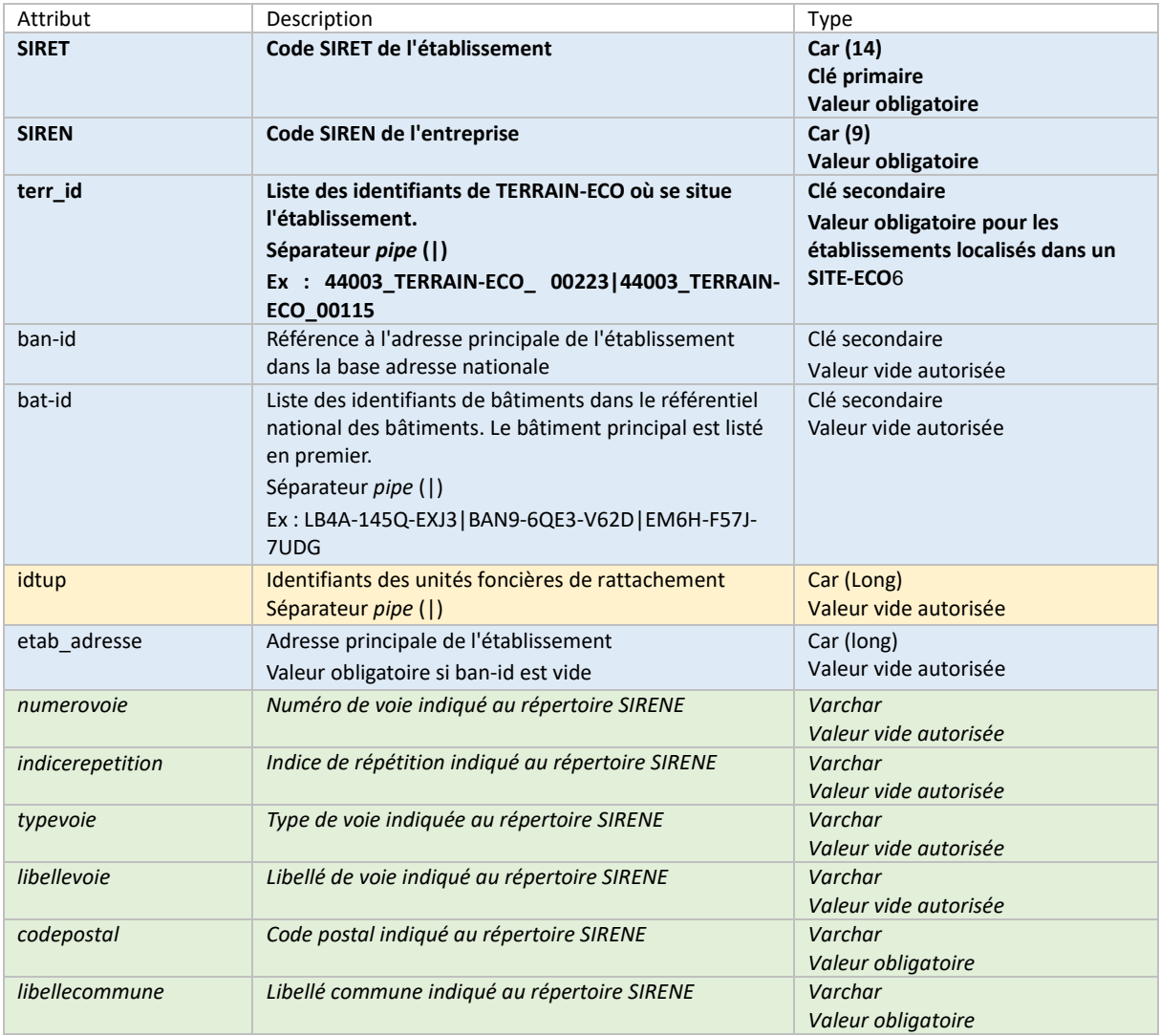

<span id="page-40-1"></span><sup>6</sup> Dans l'approche méthodologique de collecte et production des données en région BFC tous les enregistrements ETABLISSEMENTS sont disponibles dans la base de données pour pouvoir potentiellement être localisé correctement / corrigés sur leur tènement foncier respectif ; la valeur terr\_id est donc affecté à dès que la localisation de l'établissement est validé à l'intérieur d'un site économique.

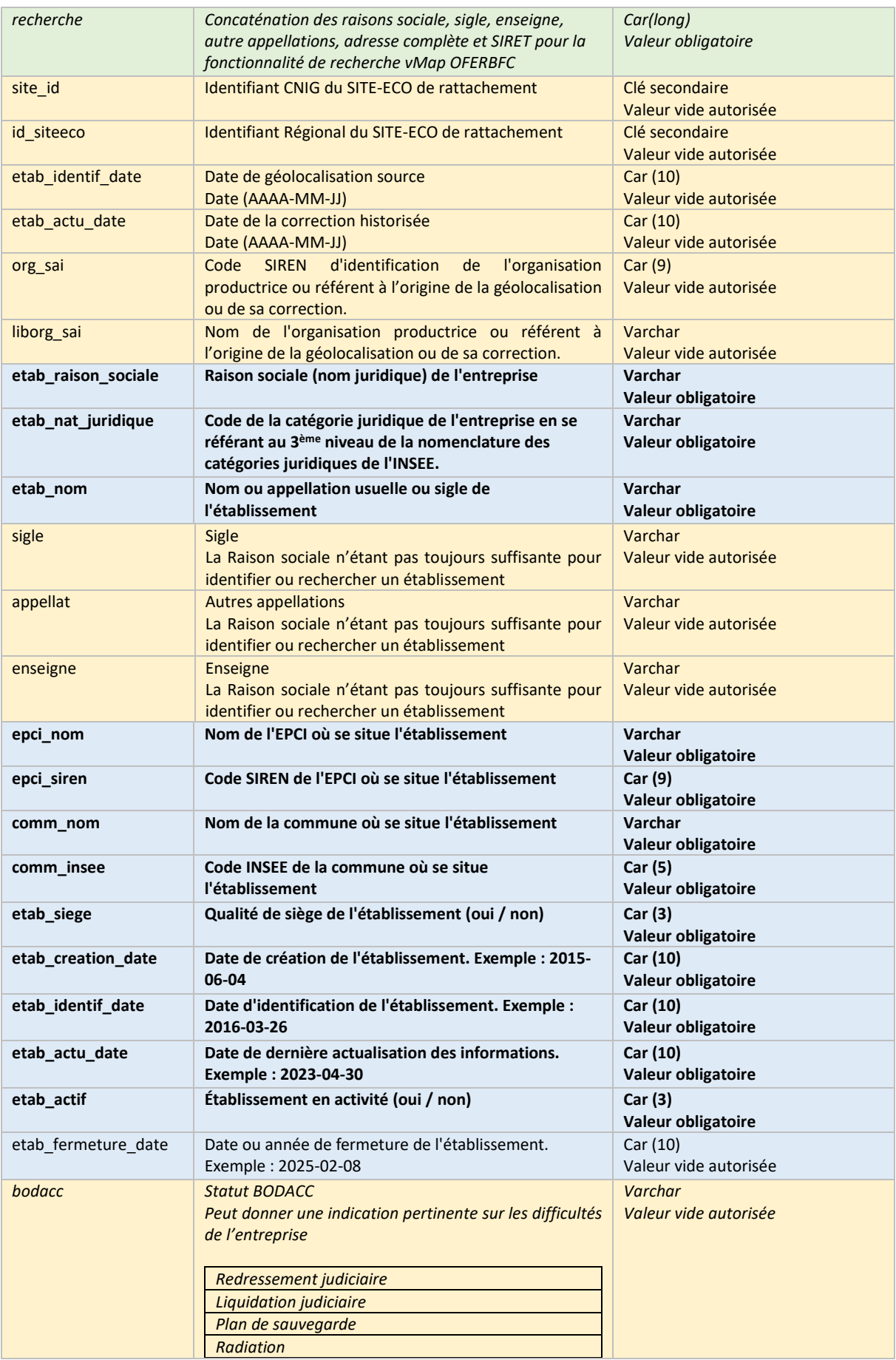

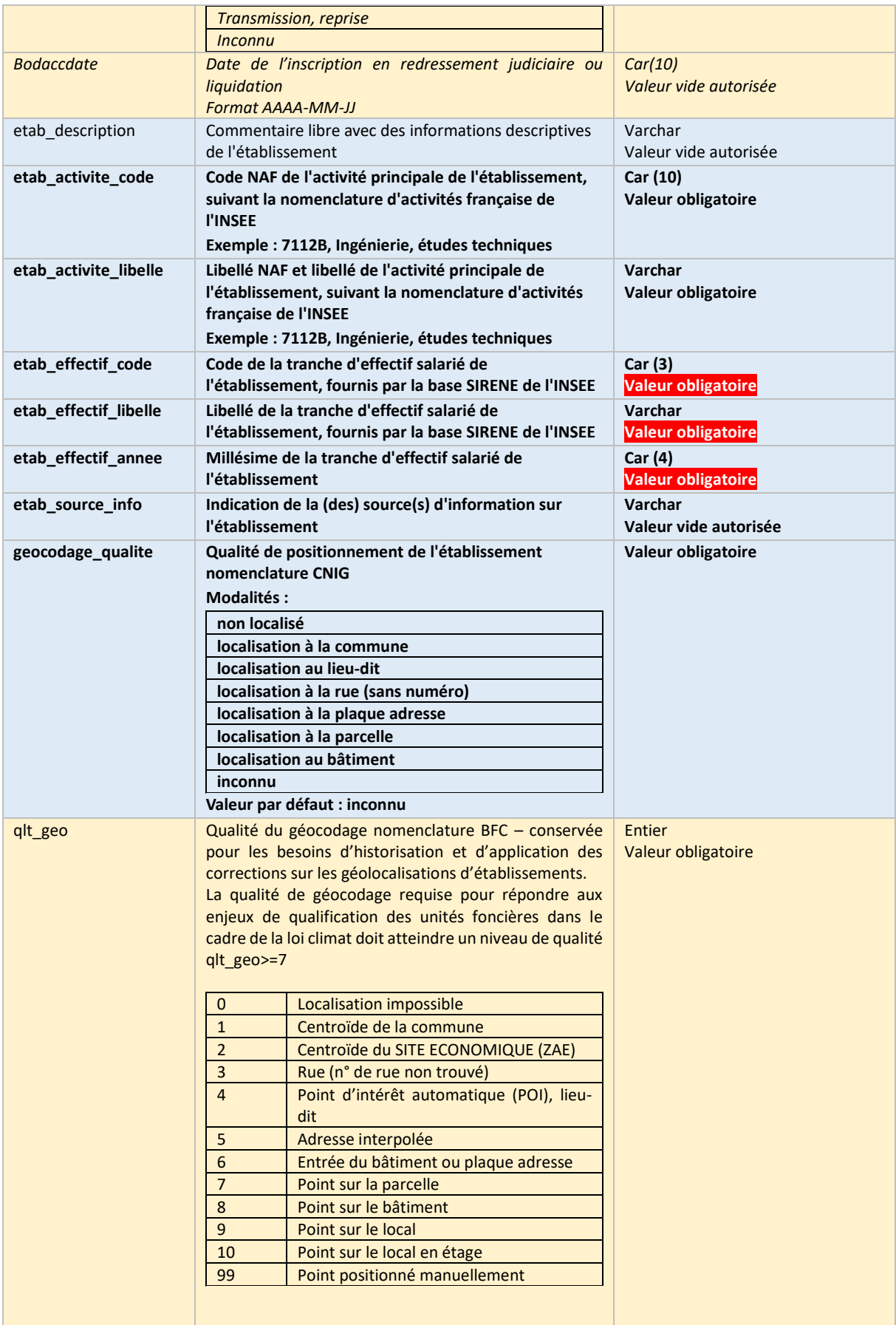

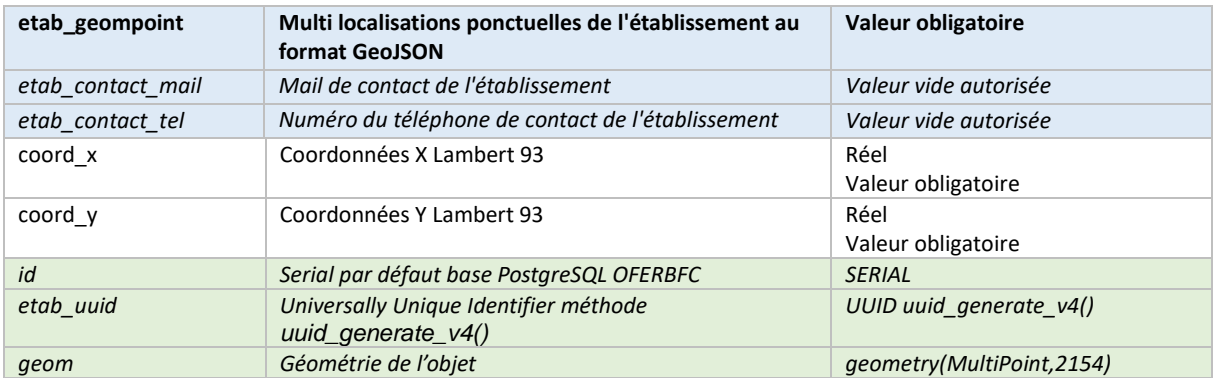

#### <span id="page-43-0"></span>g. Lexique des définitions

**SIRET** : le numéro SIRET est un identifiant numérique d'établissement. Composé de 14 chiffres, il est articulé en deux parties : la première est le numéro SIREN de l'unité légale à laquelle appartient l'unité SIRET ; la seconde, habituellement appelée NIC (Numéro Interne de Classement), se compose d'un numéro d'ordre à quatre chiffres attribués à l'établissement et d'un chiffre de contrôle, qui permet de vérifier la validité de l'ensemble du numéro SIRET.

**BODACC** : annonces légales et publications du Bulletin Officiel des Annonces Civiles et Commerciales

**Procédure collective** : une procédure collective en droit français désigne une série de mécanismes juridiques mis en place pour gérer les difficultés financières ou la cessation de paiements d'une entreprise et sa sortie définitive du registre du commerce et des sociétés (RCS).

**Redressement judiciaire** : l'entreprise est en difficulté mais a la possibilité de se réorganiser sous contrôle judiciaire pour continuer son activité.

**Liquidation judiciaire** : la situation de l'entreprise est jugée irrémédiable, et la liquidation est prononcée pour vendre les actifs et payer les créanciers.

**Plan de sauvegarde** : mis en place pour permettre la réorganisation de l'entreprise afin d'assurer sa pérennité, en évitant la cessation de paiement.

**Radiation** : indique la fin d'activité de l'entreprise et sa sortie définitive du registre du commerce et des sociétés (RCS).

#### <span id="page-43-1"></span>h. Point méthodologique

#### *L'enjeu des relevés terrain*

*La réalisation d'un relevé précis des établissements sur le terrain est une étape cruciale pour la correction et l'amélioration des géolocalisations d'établissements dans une zone d'activité.:*

*L'application VMap déployée dans OFER BFC permet de porter en version mobile le relevé des établissements sur leurs bâtiments ou leurs unités foncières respectives. vMap intègre les processus de contrôle et de validation des données inspirée des expérimentations menées en région pour rapporter un établissement à son bâtiment (au sens de la base nationale des bâtiments), et à son adresse (au sens de la BAN) ainsi qu'à ses parcelles cadastrales.*

#### <span id="page-44-0"></span>5. Classe d'objets : UF-ECO

#### <span id="page-44-1"></span>a. Définition

L'unité foncière économique, telle que comprise par le groupe de travail et au sens de la mise en application de l'article 220 de la Loi Climat et Résilience, correspond, dans le périmètre des SITE-ECO, au regroupement des parcelles contiguës d'un seul tenant appartenant au même propriétaire.

Dans le cadre de la mise en œuvre des inventaires demandés par la loi, c'est l'unité de base pour la géolocalisation des occupants et de la vacance et le niveau de consolidation et de détermination du statut de vacance des unités foncières.

#### <span id="page-44-2"></span>b. Géométrie

Les UF-ECO sont représentées par des polygones, formés en fusionnant des parcelles contiguës et homogènes appartenant aux mêmes propriétaires (fusion sur le numéro de compte propriétaire ou le numéro MAJIC). Les unités foncières sont ensuite découpées en fonction des limites du périmètre du SITE-ECO, afin d'exclure les portions d'unités foncière situées hors du SITE-ECO.

Cela correspond à une opération de regroupement/fusion des parcelles cadastrales sur le numéro de compte communal du propriétaire ou numéro MAJIC.

La topologie de couche doit respecter les règles suivantes :

- o L'unité foncière est strictement incluse dans un SITE-ECO ;
- o L'unité foncière est entièrement recouverte de parcelles cadastrales ;
- o Deux unités foncières peuvent partager des limites communes mais ne peuvent se recouvrir
- o Les multi polygone sont interdits ;
- o Les polygones à trous sont autorisés ;

#### <span id="page-44-3"></span>c. Mise en production

Conformément à l'Article 220 de lac loi Climat et Résilience modifiant l'article L.318-8-1 du Code de l'Urbanisme, l'établissement de la liste des propriétaires dans les zones d'activités est demandé en vue de la consultation prévue par la loi et respecte donc les dispositions de l'article 6 du RGPD, "Licéité du traitement", le traitement étant nécessaire au respect d'une obligation légale à laquelle le responsable du traitement est soumis d'une part ; le traitement est nécessaire à l'exécution d'une mission d'intérêt public ou relevant de l'exercice de l'autorité publique dont est investi le responsable du traitement d'autre part.

La mise en œuvre des données sur les unités foncières économiques est donc de la responsabilité des EPCI désignés compétents par l'article 220 de la loi Climat et Résilience. Ces

EPCI sont par ailleurs ayant droit des données foncières (fichiers MAJIC ou fichiers foncier) et fiscales (LOCOMVAC) susceptibles d'être mobilisées dans ce traitement.

#### **Méthodologie recommandée en Bourgogne-Franche-Comté :**

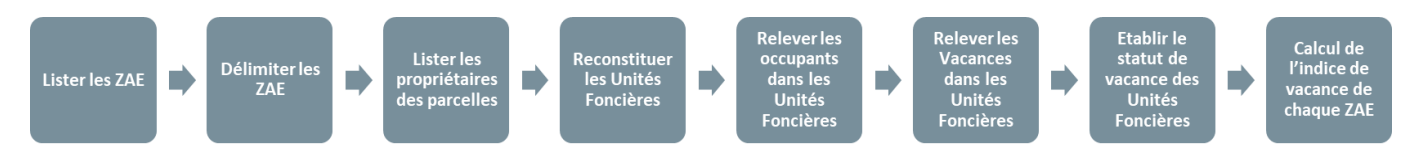

- 1. Extraction des parcelles situées dans les périmètres du SITE-ECO visées par la mise en œuvre de l'inventaire ;
- 2. Croisement des parcelles avec les données foncières (jointure sur le numéro de parcelle) pour identification des numéros de comptes communaux et des propriétaires ;
- 3. Reconstitution des unités foncières UF-ECO par regroupement/fusion des unités foncières appartenant au même propriétaire et calcul de la surface de l'unité foncière ;
- 4. Identification des occupants ETABLISSEMENT par relevé terrain ; ils sont associés/géolocalisés sur les UF-ECO pour identification des occupants. On part du principe (article 1447 du code des impôts) que toutes les entreprises inscrites au répertoire SIRENE sont à priori assujetties à la CFE ;
- 5. Géolocalisation à la parcelle des locaux d'activités vacants dans la couche IMMOVAC-ECO en mobilisant le fichier LOCOMVAC ;
- 6. Qualification de l'unité foncière au sens de la loi Climat et Résilience :

**Infographie pour arbitrer la vacance des unités foncière au sens de l'article 220 loi climat et résilience :**

#### *Guide méthodologique standard de données géographiques sites économiques CNIG BFC –2024*

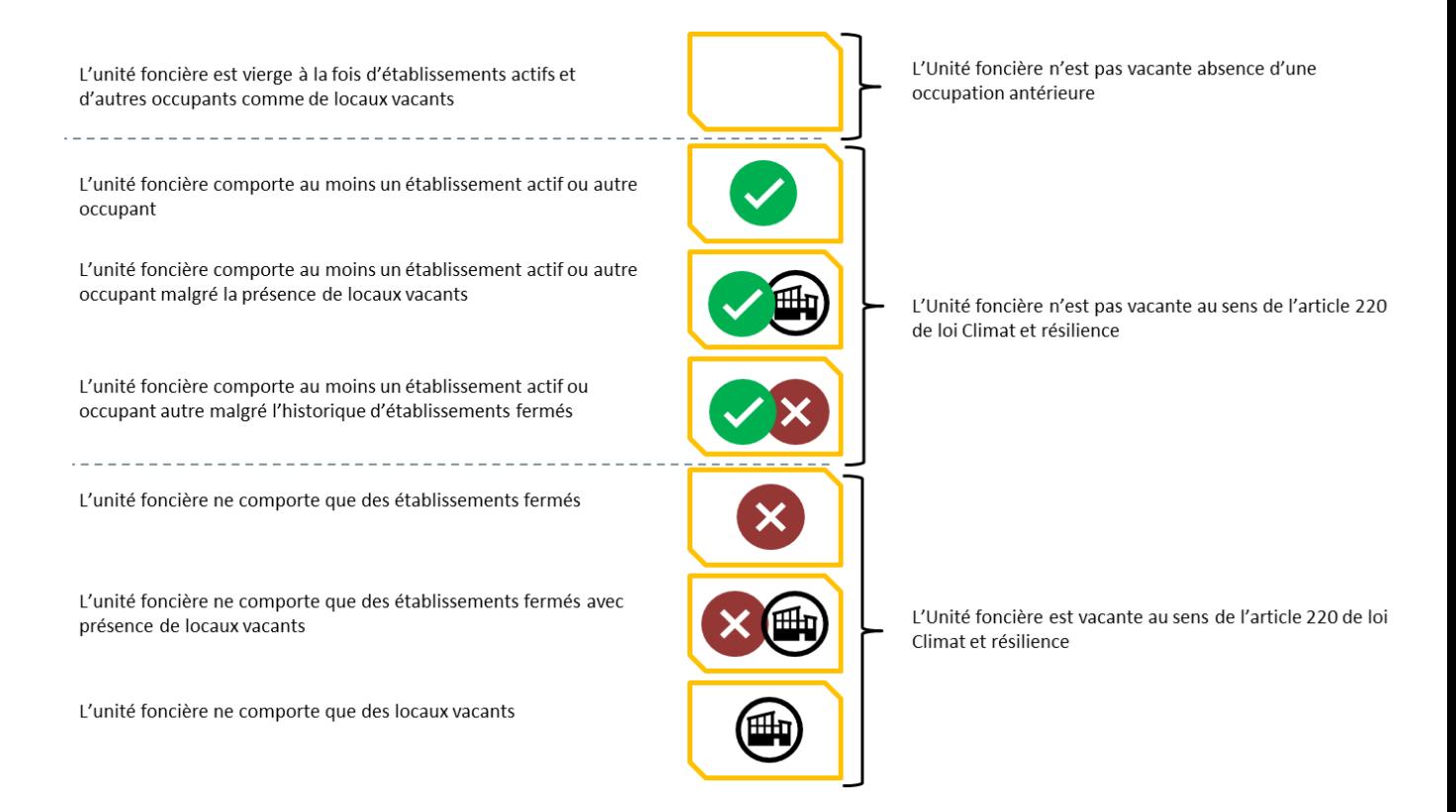

7. Calcul du taux de vacance à rapporter à la ZAE : Conformément au texte, c'est le nombre d'unités foncières vacantes du SITE-ECO rapporté au nombre total d'unités foncières du SITE-ECO :

$$
INDICE = \left(\frac{nb \; UF \; vacantes}{nb \; total \; UF}\right) * 100
$$

Exemple d'exploitation cartographique :

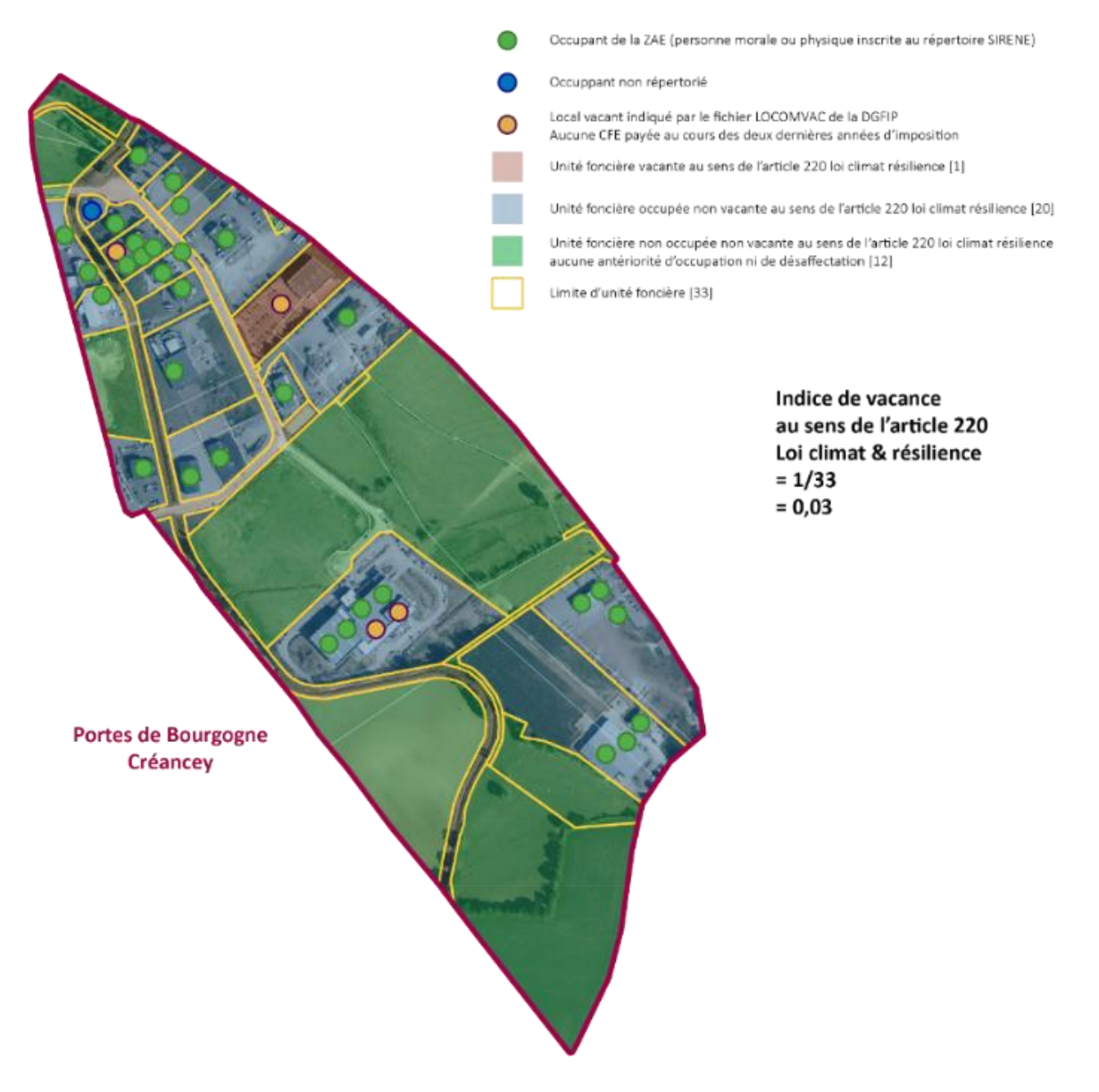

#### <span id="page-47-0"></span>d. Identifiant unique

L'identification unique de l'unité foncière sera réalisée à l'aide de l'identifiant de l'unité foncière idtup fourni dans les fichiers fonciers ou à défaut d'un Universally Unique Identifier (UUID), de l'anglais signifiant littéralement « identifiant unique universel ». Ce dernier est un système informatique permettant à des systèmes distribués d'identifier de façon unique une information sans coordination centrale importante.

### <span id="page-48-0"></span>e. Liste et nature des attributs :

Légende utilisée pour la description des données attributaires :

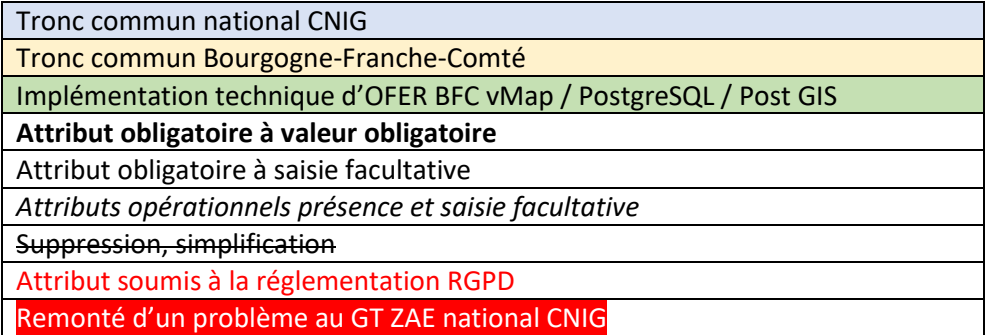

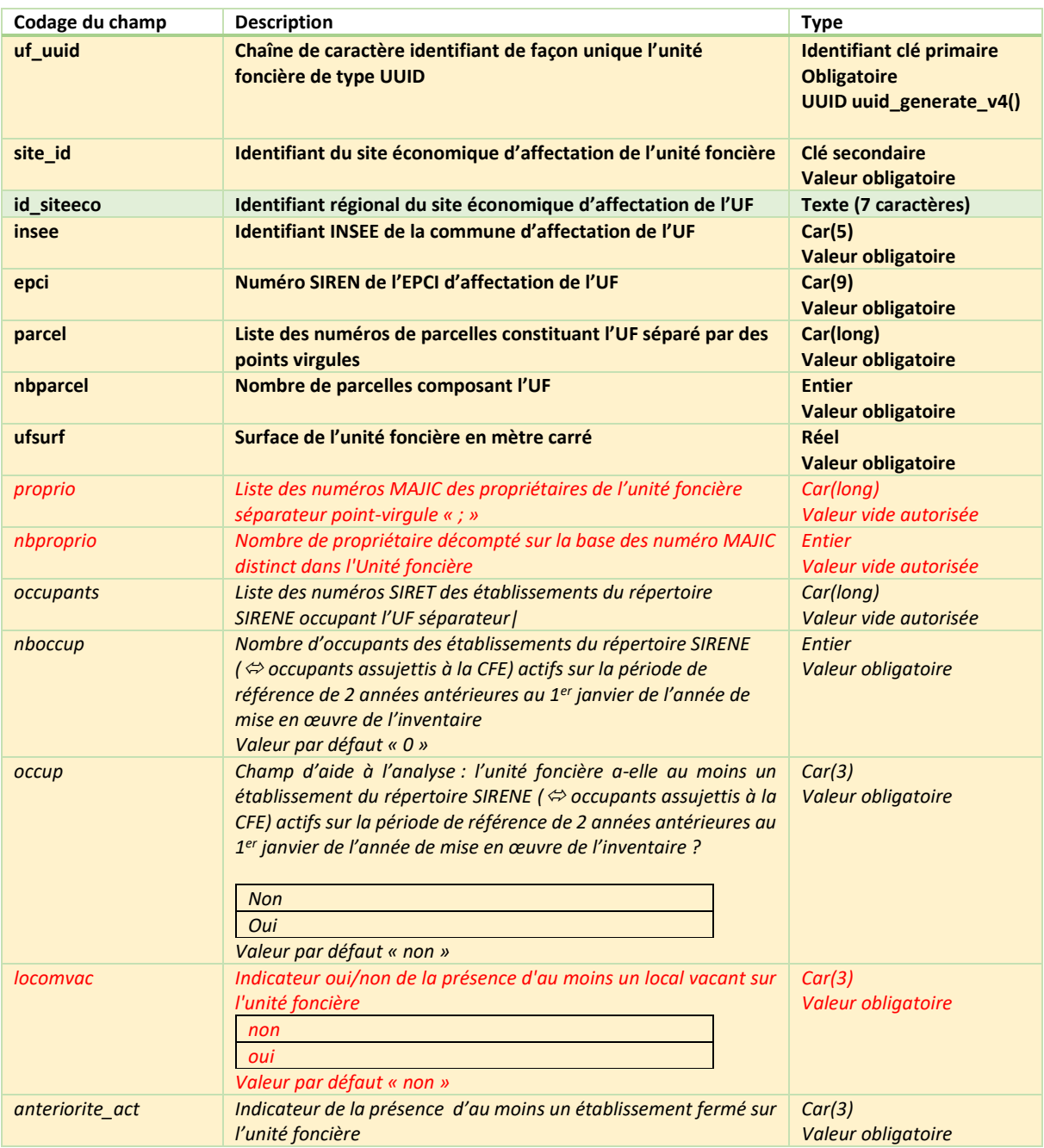

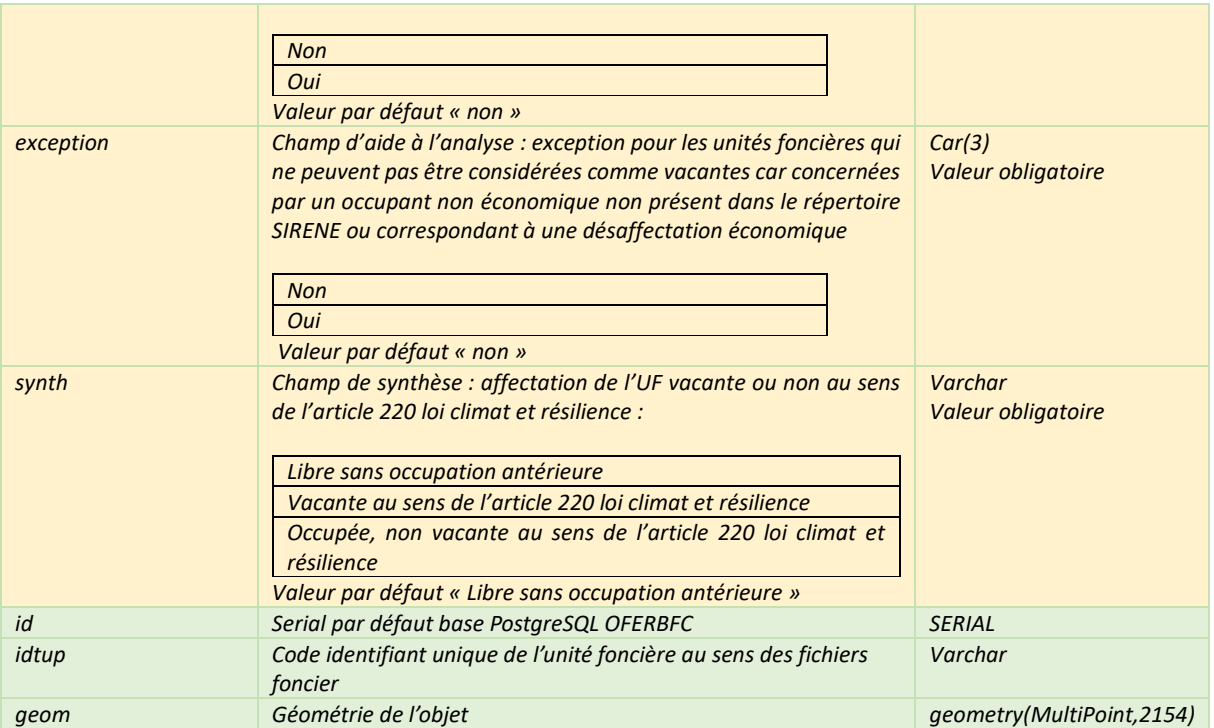

#### <span id="page-50-0"></span>6. Classe d'objets : IMMOVAC-ECO

#### <span id="page-50-1"></span>a. Définition

Une vacance d'activité correspond à un terrain, local, un bâtiment ou un ensemble immobilier artificialisé ou construit, vacant ou partiellement vacant destiné à l'accueil d'activités économiques (artisanales, commerciales, industrielles, tertiaires ou logistiques). La vacance d'activité est située au sein d'un SITE-ECO. La caractéristique principale est l'inoccupation des dits terrains, locaux, bâtiments ou des ensembles immobiliers qu'ils fassent soit l'objet d'une commercialisation, soit qu'ils sont à l'état de délaissement.

#### <span id="page-50-2"></span>b. Objectifs :

Cette couche sert à faire l'inventaire et la qualification des vacances en immobilier d'activités ; Il ne s'agit pas de dresser un inventaire de friches, mais de qualifier les vacances ou présomption de vacances pour identifier aussi bien les opportunités immobilières mobilisables immédiatement pour le développement économique, que des indices sur des potentialités de friches nécessitant travaux avant leur réemploi. Ainsi, la base de données intègre un certain nombre de champs permettant de qualifier la vacance, en proposant un bilan détaillé des locaux concernés allant de l'état de dégradation à commercialisation du bien.

#### <span id="page-50-3"></span>c. Mise en œuvre :

Il apparait que relevé l'exhaustivité de la vacance immobilière sera difficile à atteindre. C'est pourquoi le GT ZAE propose que le tronc commun obligatoire identifiant notamment les présomptions de vacances (en attente de qualification sur le tronc commun facultatif), soit alimenté par le fichier DDFIP LOCOMVAC dont les EPCI sont ayants-droits (locaux commerciaux et professionnels vacants).

#### <span id="page-50-4"></span>d. Géométrie

La géométrie du local d'activité est définie par un point qui représente la géolocalisation du centroïde de la vacance immobilière en coordonnées X, Y. Dans le cas d'une vacance d'activité de type local ou bâtiment le point est localisé sur le bâtiment concernée. Dans le cas d'une vacance d'activité de type « ensemble immobilier » ou « terrain » le point est localisé au centroïde de la parcelle ou de l'unité foncière concernée.

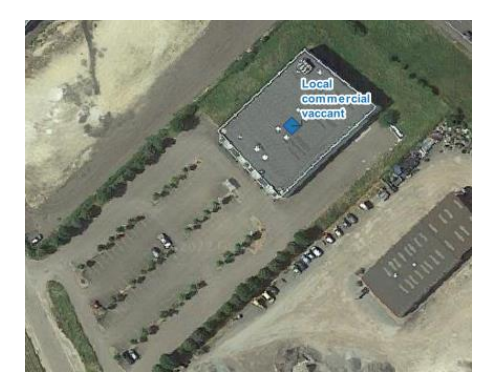

#### <span id="page-51-0"></span>e. Identifiant unique

Les classes d'objets du modèle de données IMMOVAC-ECO sont dotées d'un identifiant d'objet stocké dans l'attribut : immovac\_id

Il s'agit d'un identifiant unique qui référence sans équivoque un seul objet.

Il est constitué d'une chaîne de caractères respectant le format :

[INSEE]\_[classeObjet]\_[IdentifiantTechnique]

Où

[INSEE] correspond au code INSEE de la commune de localisation originelle du site économique.

[classeObjet] correspond au nom de la classe d'objet concerné : IMMOVAC-ECO

[IdentifiantTechnique] correspond à l'identifiant unique de l'objet dans la base de données source s'il existe sinon il est généré par incrémentation automatique.

<span id="page-51-1"></span>f. Champs du tronc commun BFC

*Les champs obligatoires servent à identifier et localiser tout en qualifiant rapidement la nature de la vacance, dans une perspective de suivi et de qualification plus avancé des informations à l'aide des champs déployés dans les autres champs.*

<span id="page-51-2"></span>a. Liste et nature des attributs :

Légende utilisée pour la description des données attributaires :

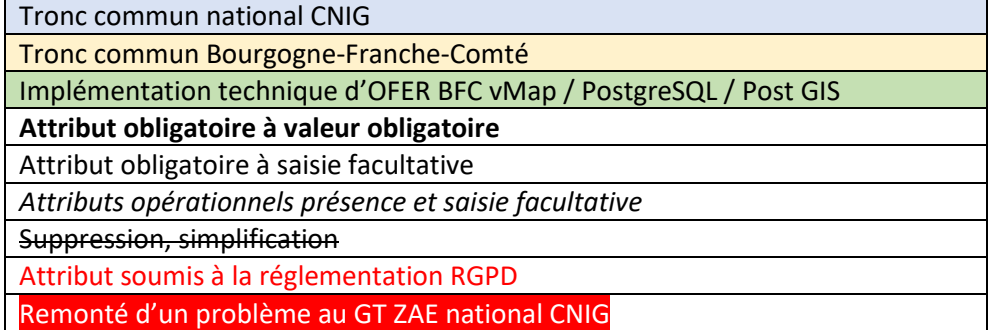

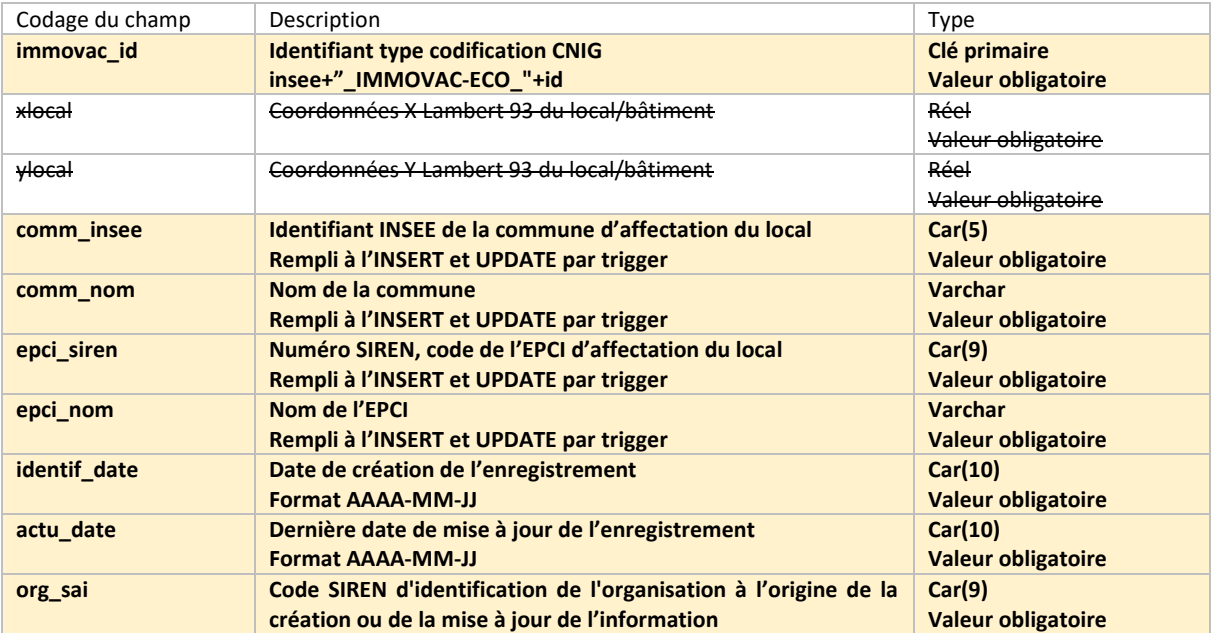

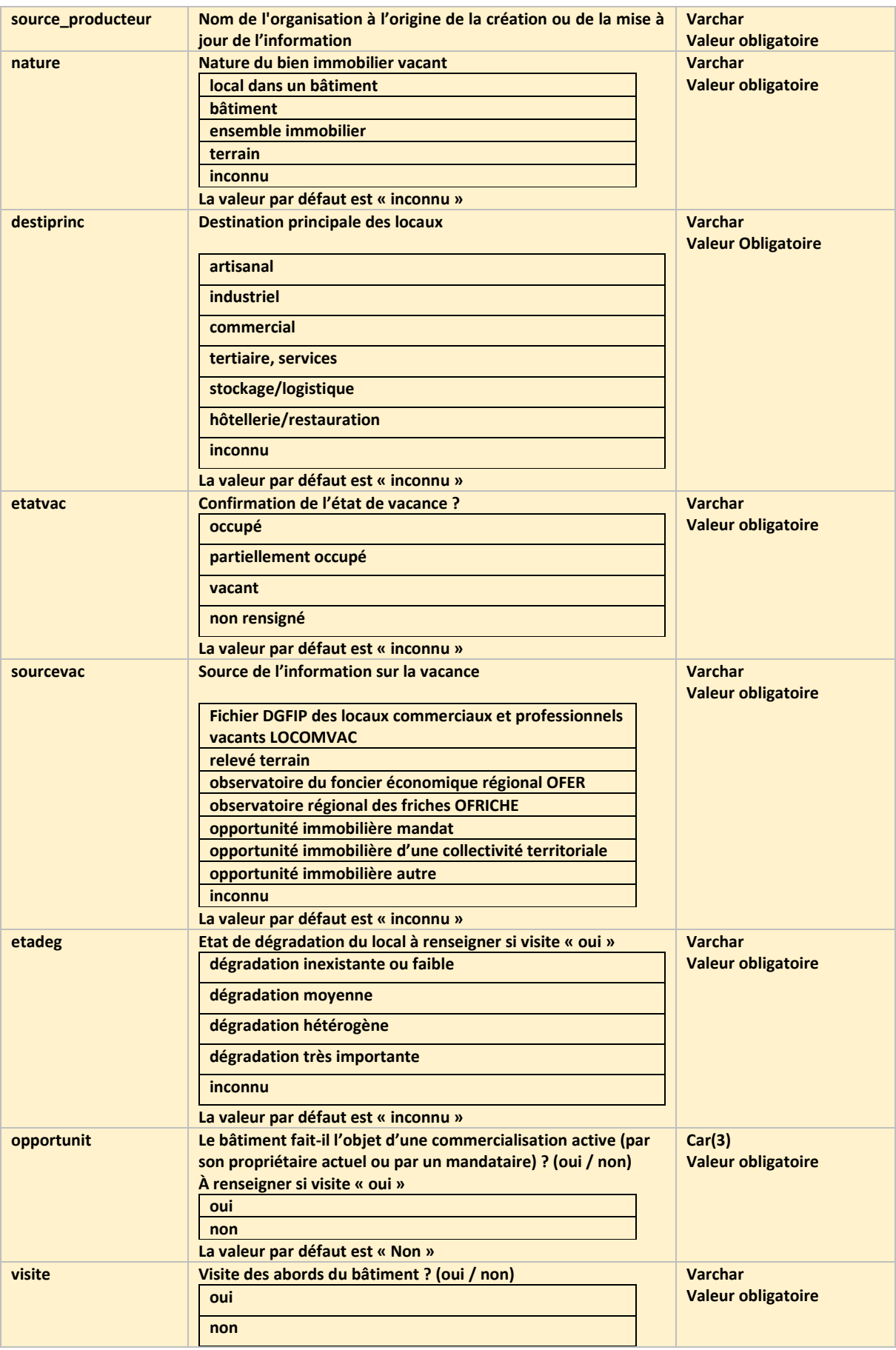

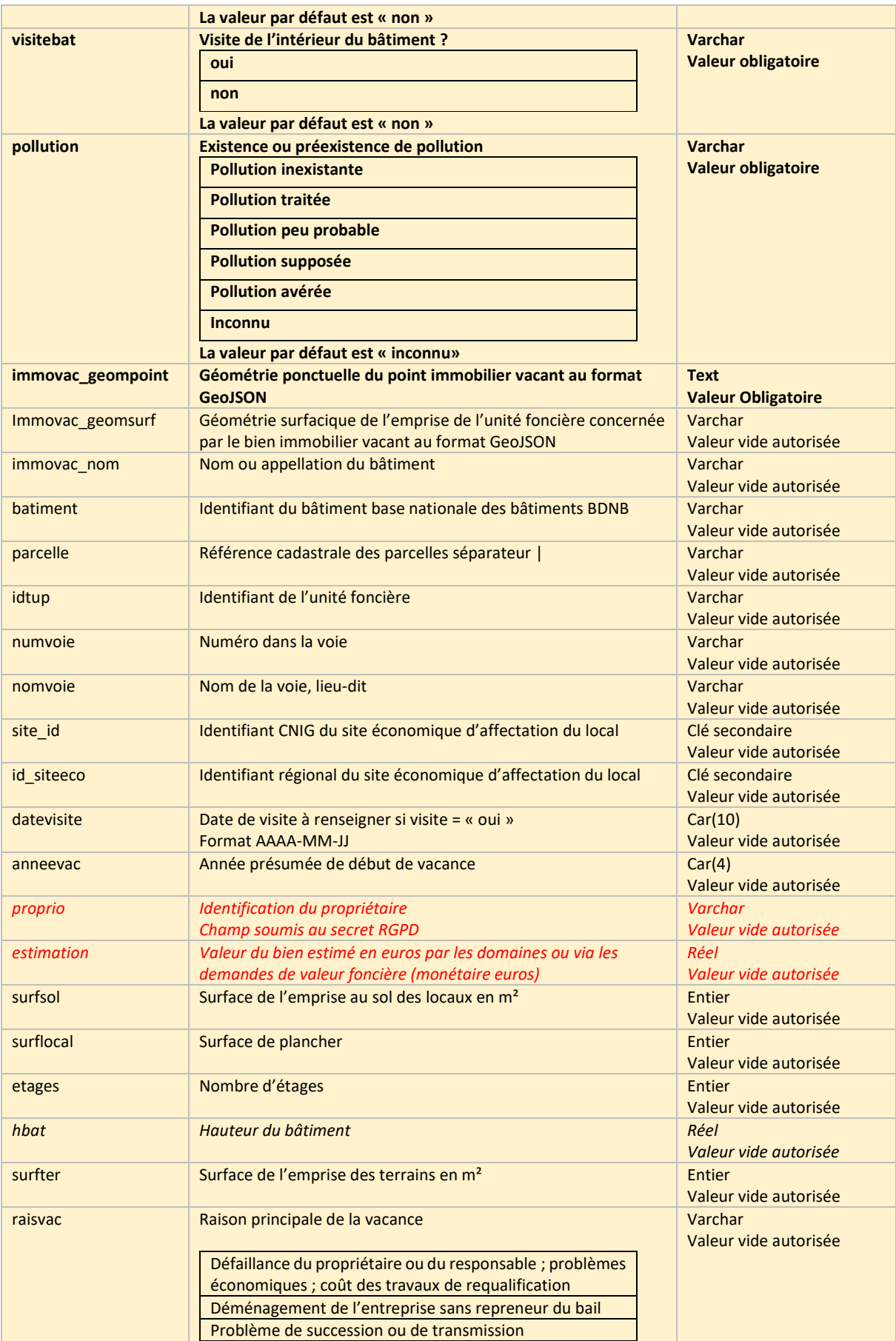

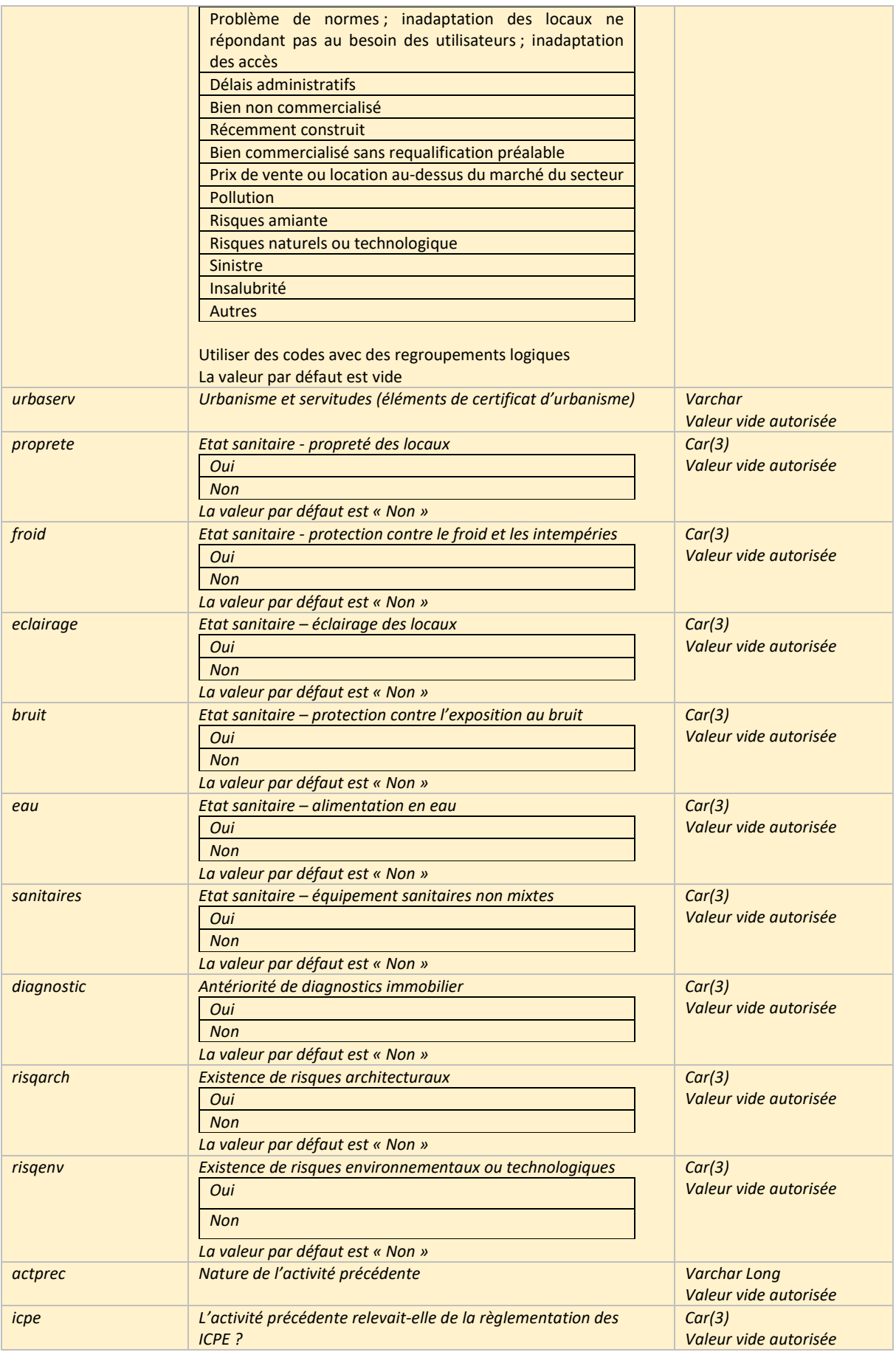

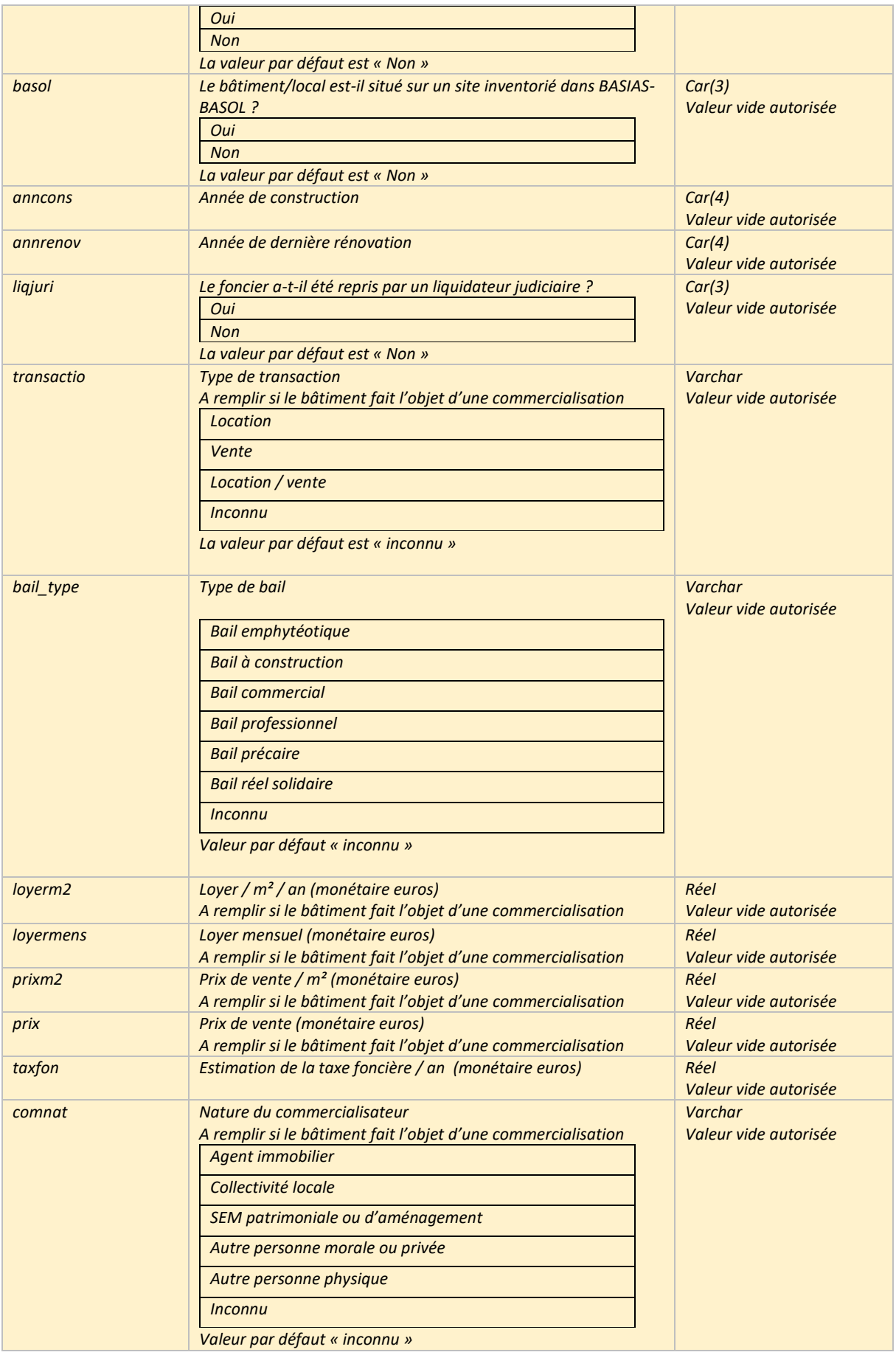

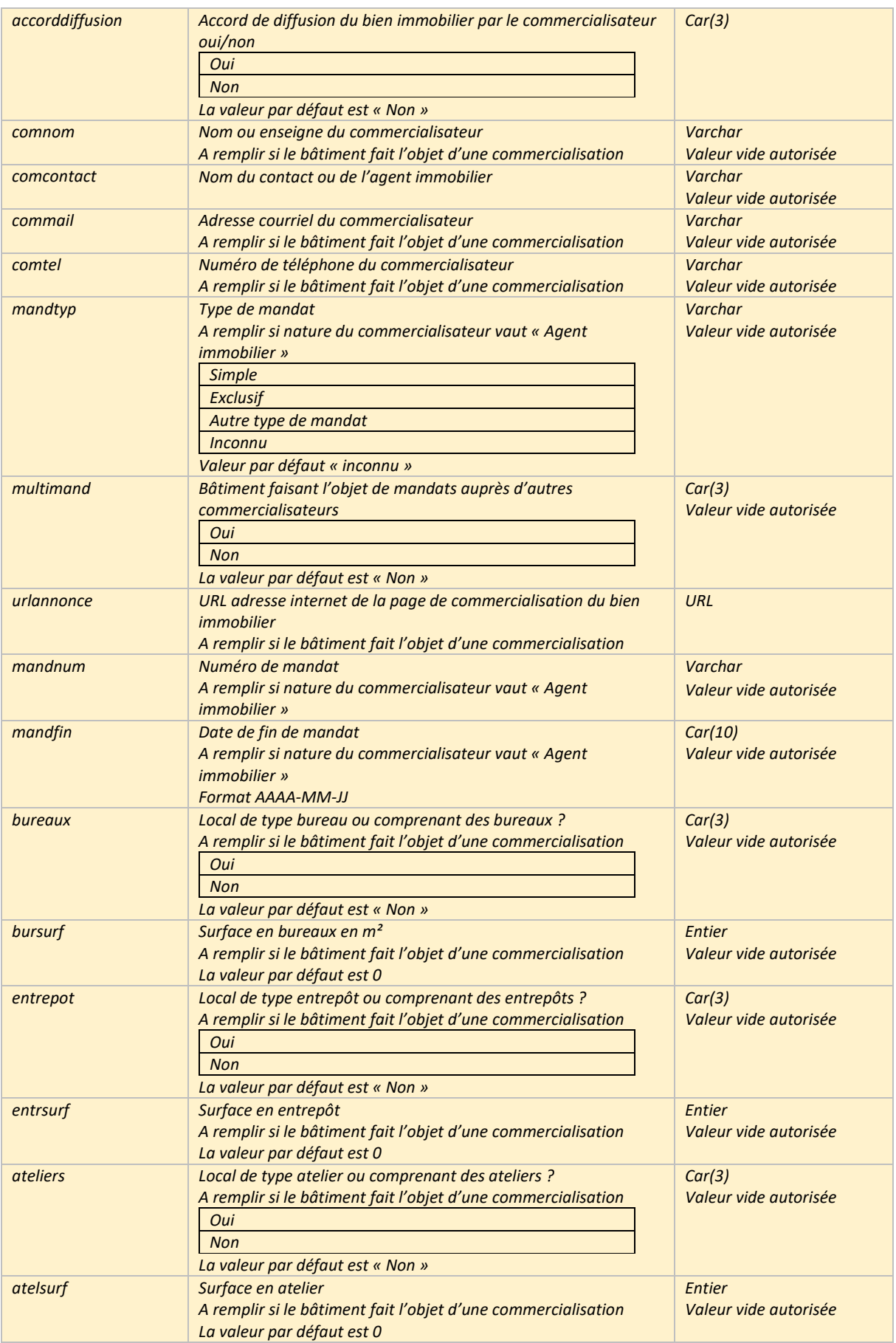

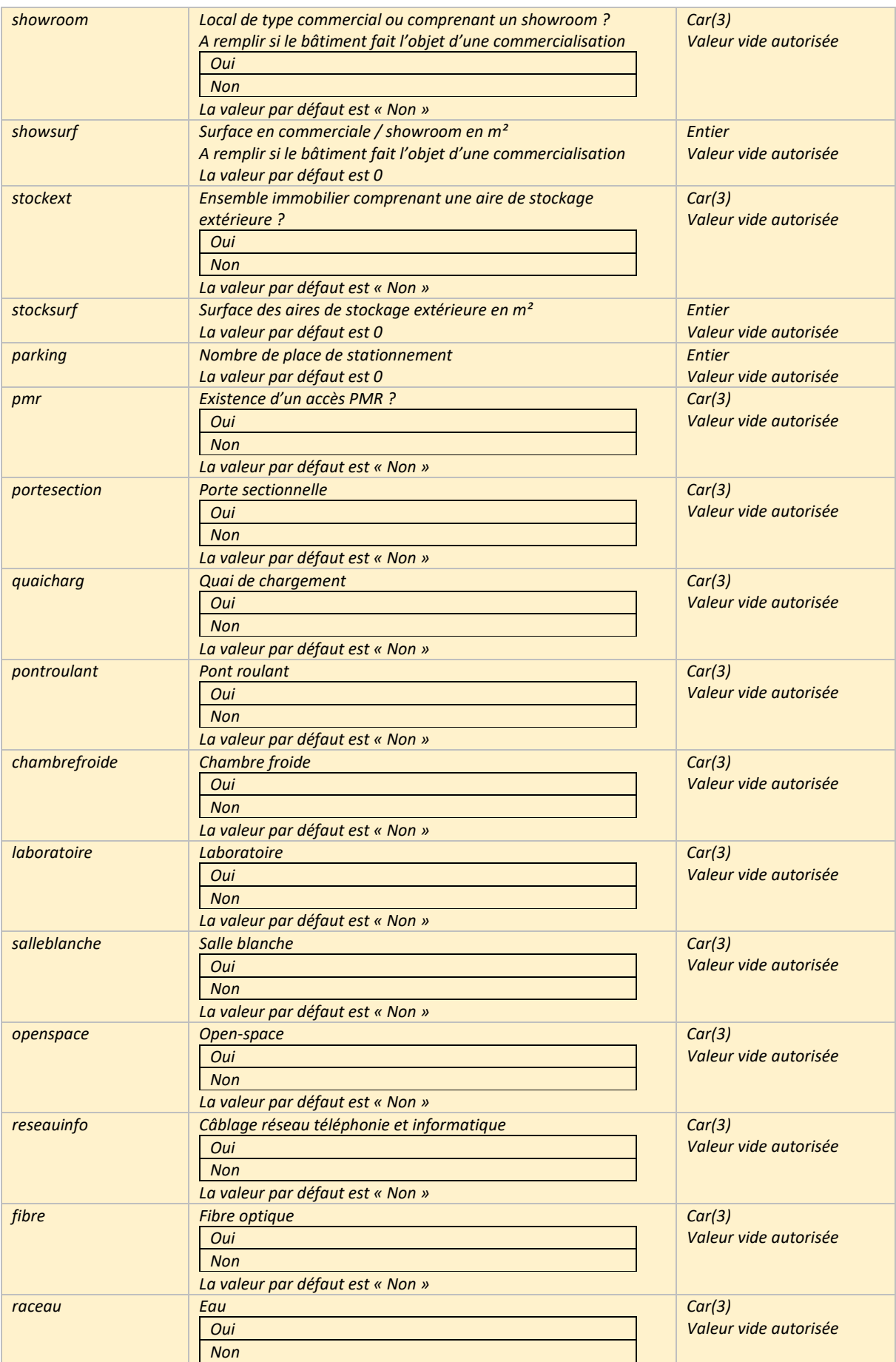

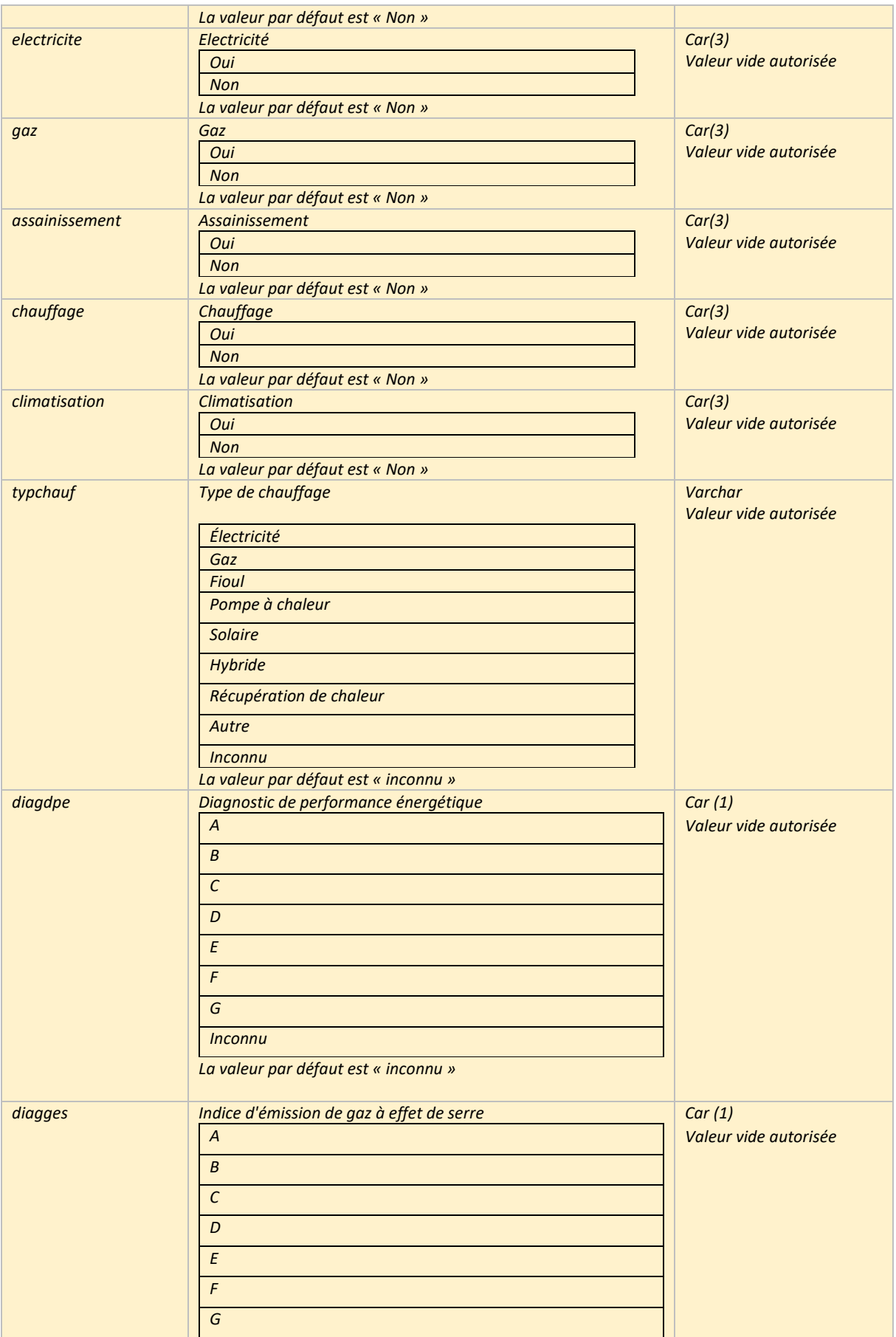

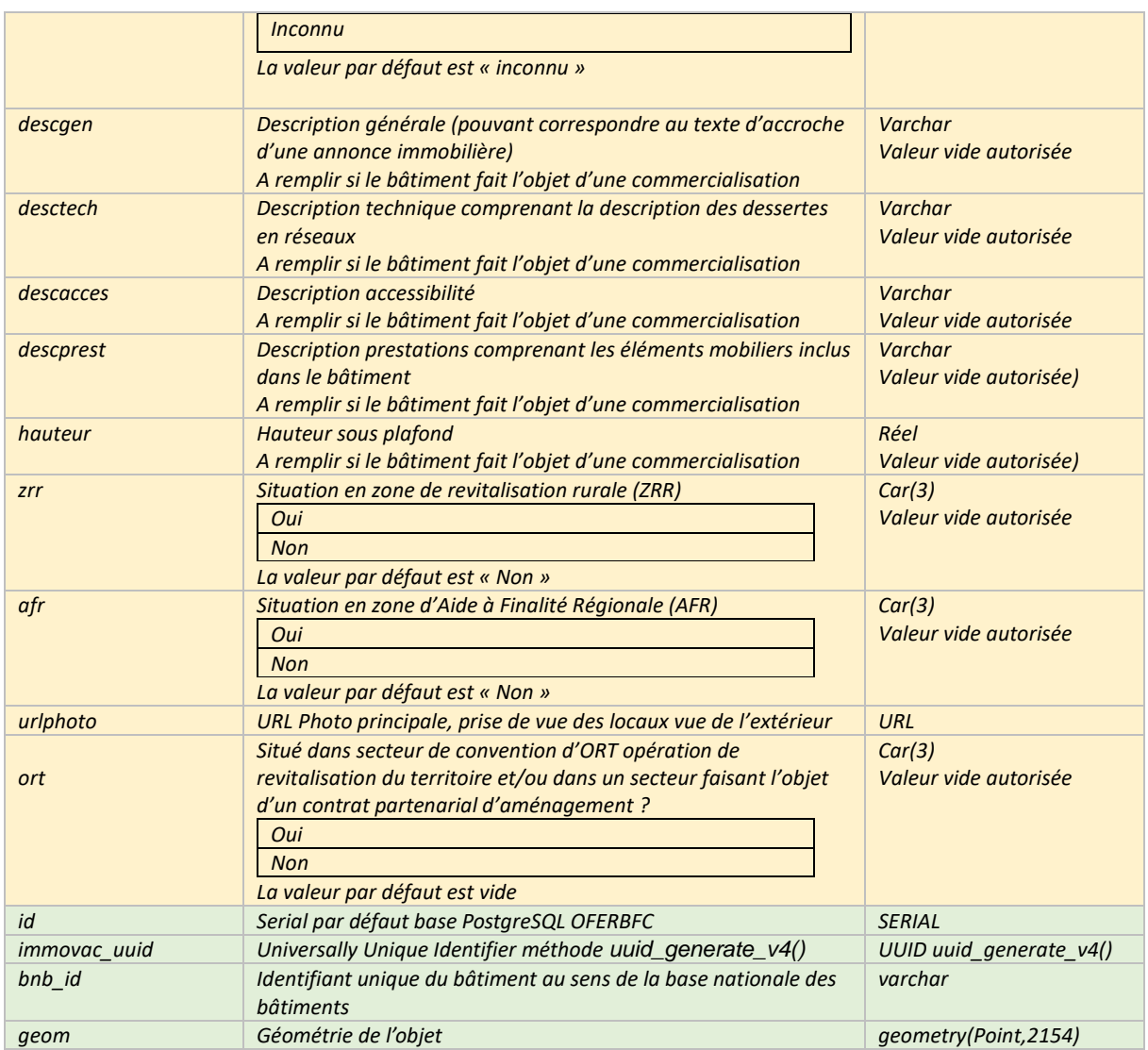

#### <span id="page-59-0"></span>7. Classe d'objets : OCCUPANT-AUTRE

#### <span id="page-59-1"></span>a. Définition

Les autres occupants désigne une occupation de terrains initialement destinés à accueillir des activités économiques, mais détournés de leur vocation première au fil des évolutions et de l'histoire. Ces situations sont couramment observées dans les zones anciennes où les règlements d'urbanisme ont, par le passé, autorisé la création d'habitations ou de logement à proximité d'activités économiques. Avec la cessation de ces activités, seule la fonction résidentielle y subsiste.

Cette classe d'entité permet aussi, dans une situation de collecte sur le terrain, d'inventorier les établissements non répertoriés dans le référentiel SIRENE (établissement non présents dans le listing, bureaux ou représentations, annexes, et sert de table transitoire pour stocker l'information sur les éventuelles activités en attente de leur inscription sur la couche des ETABLISSEMENTS dès que leur n°SIRET est retrouvé.

#### <span id="page-60-0"></span>b. Objectifs

Cette catégorie d'objet est introduite en réponse à la mise en œuvre des inventaires des Zones d'Activité Économique (ZAE) selon la loi Climat et Résilience. Il a été observé que la diversité des cas d'occupation du foncier économique ne pouvait pas être entièrement couverte par l'inventaire des seuls établissements du répertoire SIRENE. Cette classe d'entité vise à pallier ce manque en permettant de qualifier d'autres types d'occupants souvent rencontrés dans les zones d'activités, tels que le résidentiel ou les équipements publics collectifs, entre autres. Cette classe d'entité est facultative dans le standard BFC, elle sera déployée pour répondre aux enjeux d'inventaire loi Climat et Résilience.

#### <span id="page-60-1"></span>c. Mise en œuvre

Lors de la visite terrain et du contrôle des occupant sur les unités foncières, s'il apparait une occupation autre que de l'activité économique, un point désaffectation économique peut-être positionné sur la parcelle ou l'unité foncière concernée.

#### <span id="page-60-2"></span>d. Géométrie

Les OCCUPANTS-AUTRES sont représentés par des points, chacun localisé au moins à la parcelle, unité foncière ou sur leur bâtiment.

#### <span id="page-60-3"></span>e. Identifiant unique

L'identification unique de la désaffectation économique sera réalisée à l'aide du champ autreoccup id et d'un UUID, de l'anglais signifiant littéralement « identifiant unique universel », qui est en informatique un système permettant à des systèmes distribués d'identifier de façon unique une information sans coordination centrale importante.

#### <span id="page-60-4"></span>f. Champs du tronc commun BFC

*Les champs obligatoires servent à identifier et localiser tout en qualifiant rapidement la nature de la vacance, dans une perspective de suivi et de qualification plus avancé des informations à l'aide des champs déployés dans les autres champs.*

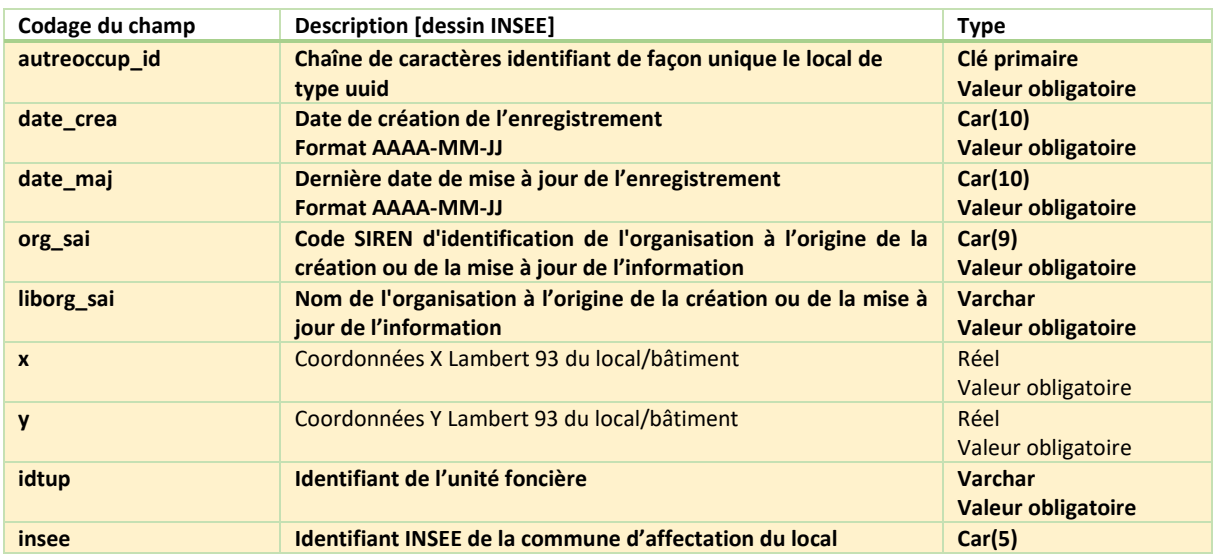

<span id="page-61-0"></span>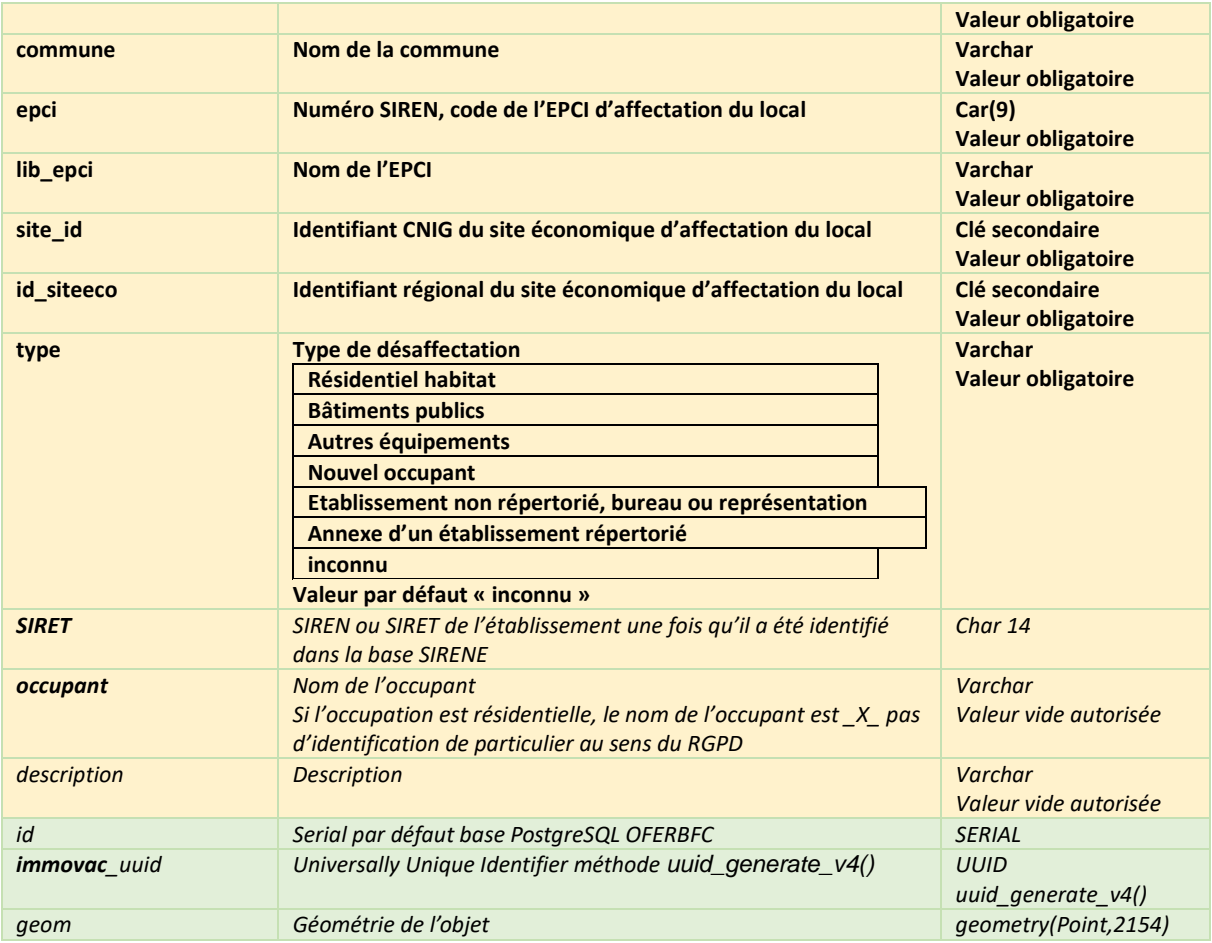

#### 8. Classe d'objets : FRICHE-ECO

Cette classe d'entités est ajoutée pour information afin d'assurer l'interopérabilité des données « Sites économiques » et « Friches ».

Un TERRAIN-ECO peut être identifié en Friche. Le modèle de données doit permettre d'implémenter la relation entre un terrain économique et une friche grâce aux identifiants qui permettent d'accéder au questionnaire régional de l'observatoire des friches.

Cette classe reprend donc les spécifications du standard national friches du CNIG déployée et adapté pour les besoins régionaux par la démarche régionale d'observation des friches.

Reprise des champs obligatoires du standard CNIG Friche

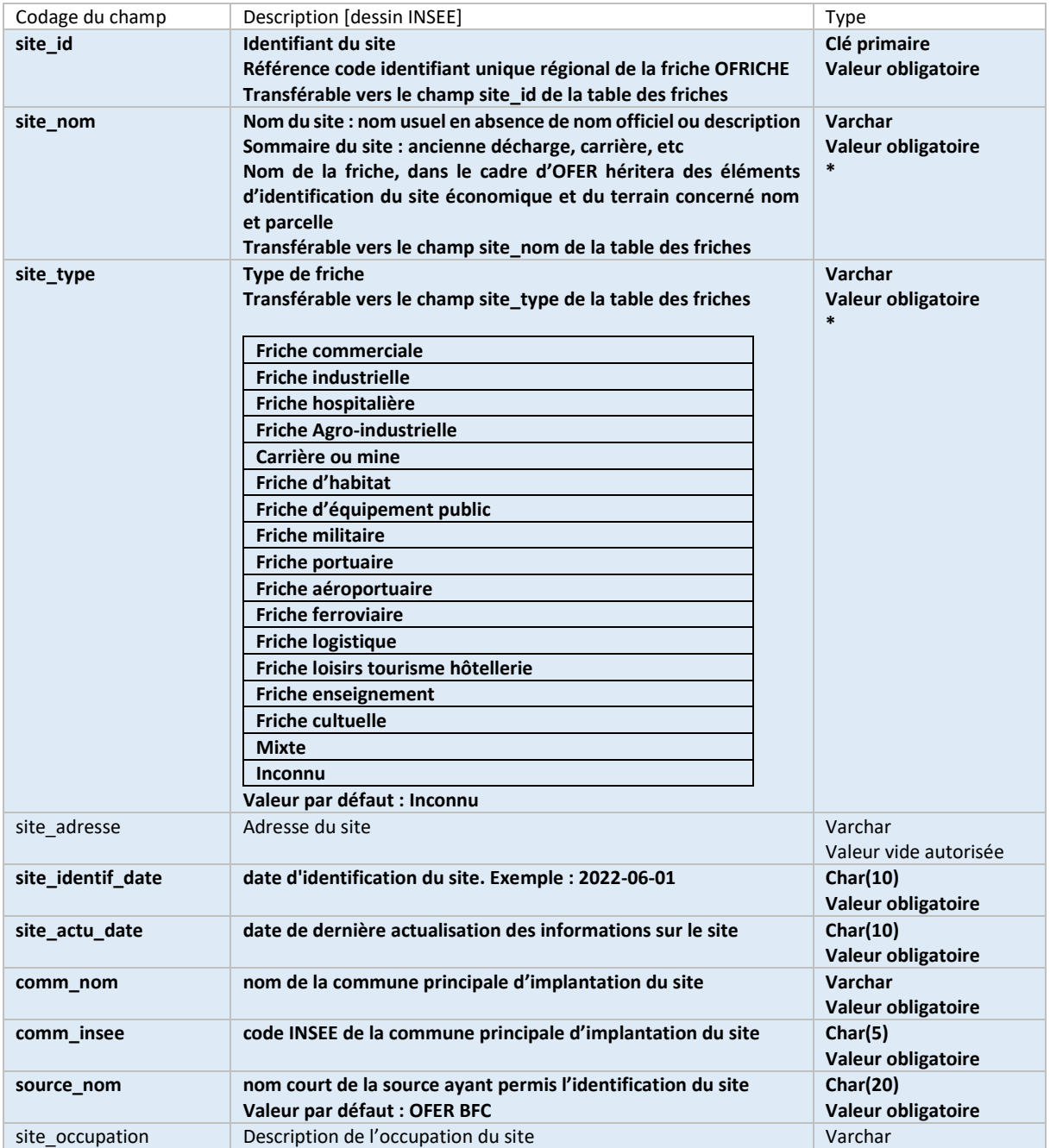

#### [https://cnig.gouv.fr/IMG/pdf/231222\\_standard\\_cnig\\_friches\\_v2023-12.pdf](https://cnig.gouv.fr/IMG/pdf/231222_standard_cnig_friches_v2023-12.pdf)

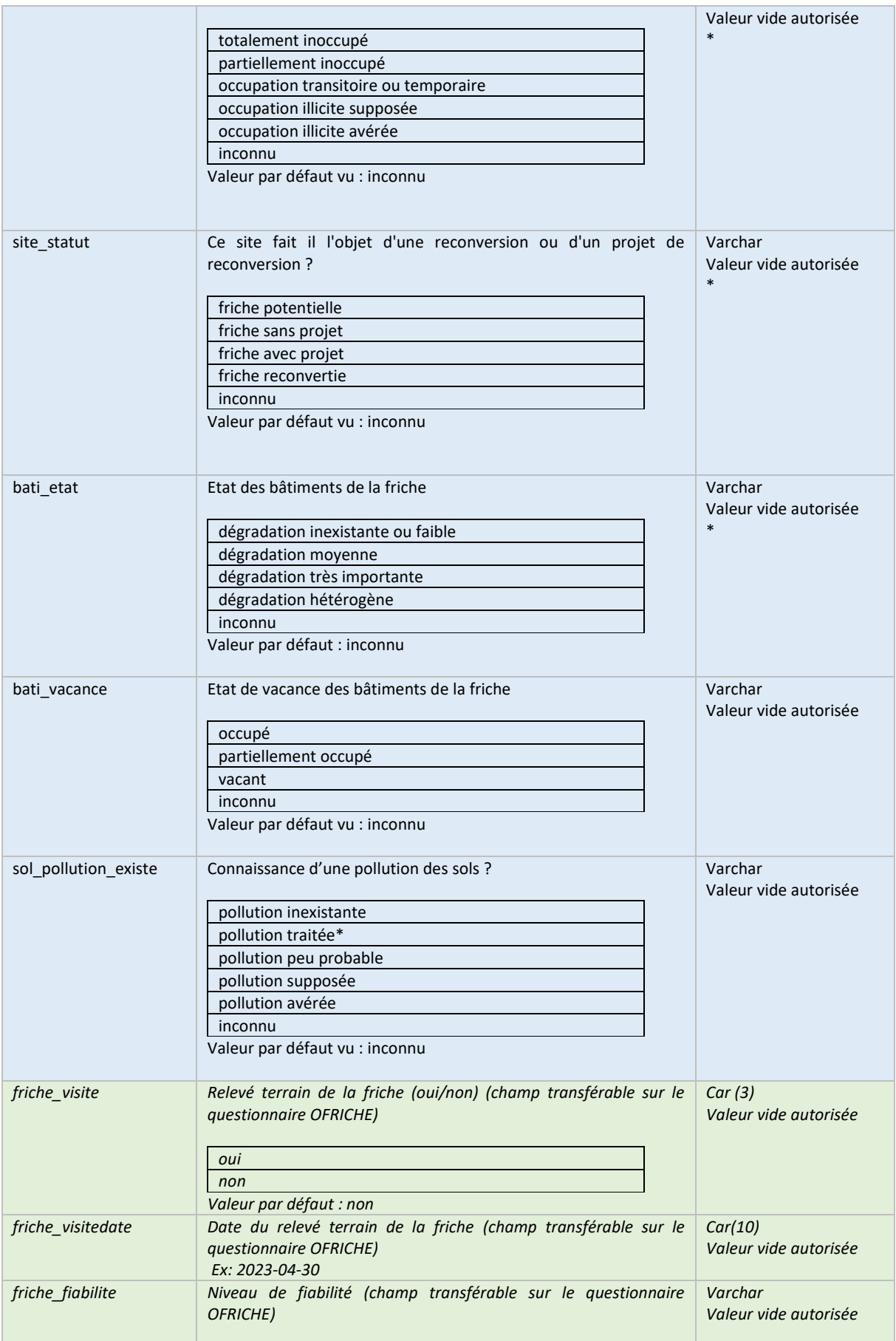

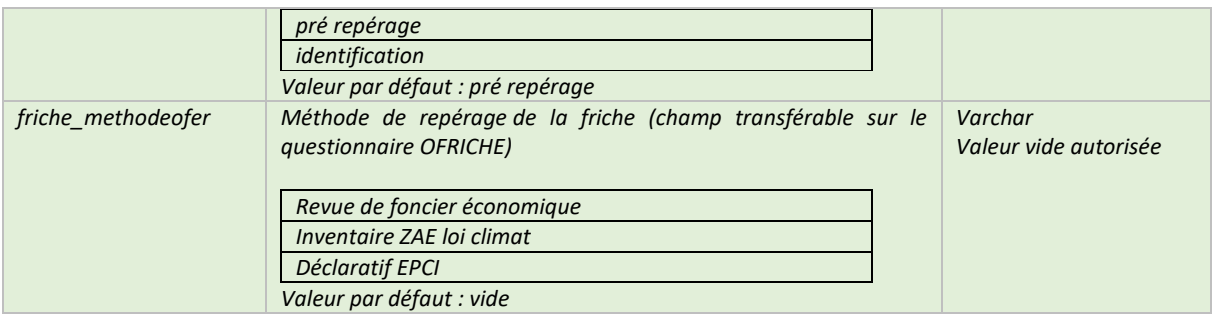

# **ANNEXES**

# **Standard CNIG**

# **Sites Économiques**

## **(v2023-10 – octobre 2023)**

**Voir [https://cnig.gouv.fr/ressources](https://cnig.gouv.fr/ressources-amenagement-a26047.html)[amenagement-a26047.html](https://cnig.gouv.fr/ressources-amenagement-a26047.html)**